DISEÑO E IMPLEMENTACIÓN DE UN PLAN DE MEJORAMIENTO DE INFRAESTRUCTURA DEL SERVICIO DE INTERNET DE LA EMPRESA UNIMOS S.A. E.S.P PARA EL PROGRAMA CONEXIÓN TOTAL

JAVIER ANTIDIO SALAZAR BETANCOURT

UNIVERSIDAD DE NARIÑO FACULTAD DE INGENIERIA INGENIERIA ELECTRONICA SAN JUAN DE PASTO 2016

DISEÑO E IMPLEMENTACIÓN DE UN PLAN DE MEJORAMIENTO DE INFRAESTRUCTURA DEL SERVICIO DE INTERNET DE LA EMPRESA UNIMOS S.A. E.S.P PARA EL PROGRAMA CONEXIÓN TOTAL

JAVIER ANTIDIO SALAZAR BETANCOURT

Trabajo de grado en modalidad pasantía para optar por el título de ingeniero electrónico.

> ASESOR EDGAR ANDRES CALVACHE GARCIA INGENIERO ELECTRONICO

> > UNIVERSIDAD DE NARIÑO FACULTAD DE INGENIERIA INGENIERIA ELECTRONICA SAN JUAN DE PASTO 2016

#### NOTA DE RESPONSABILIDAD

Las ideas y conclusiones aportadas en el siguiente trabajo son responsabilidad exclusiva del autor.

Artículo 1ro del Acuerdo No. 324 de octubre 11 de 1966 emanado del Honorable Consejo Directivo de la Universidad de Nariño.

"La Universidad de Nariño no se hace responsable de las opiniones o resultados obtenidos en el presente trabajo y para su publicación priman las normas sobre derechos de autor".

Artículo 13, acuerdo N. 005 de 2010 emanado del Honorable Consejo Académico.

Nota de Aceptación

Presidente del Jurado

and the control of the control of

Jurado 1

Jurado 2

San Juan de Pasto, junio de 2016

A Dios por la realización de este trabajo, a mis padres y mi hijo

### AGRADECIMIENTOS

A Constanza Medina Rosero, ingeniera electrónica, gerente Unimos S.A. E.S.P., a Gabriela Gonzales Teran, ingeniera electrónica, jefe de banda ancha Unimos S.A. E.S.P., a Edgar Andres Calvache, ingeniero electrónico, asesor de proyecto.

#### **RESUMEN**

<span id="page-6-0"></span>El avance masivo de las telecomunicaciones y la demanda de servicios relacionados con este campo han hecho que las empresas vinculadas a este tengan que estar siempre a la vanguardia de las nuevas tecnologías y más cuando este se presta a instituciones educativas, las cuales demandan conexiones a internet de alta velocidad y gran disponibilidad. Para fortalecer las competencias de los estudiantes en el uso de las TIC's, ampliando la conectividad en los establecimientos educativos y mejorando la calidad y disponibilidad del servicio, el gobierno nacional creo el programa Conexión Total. Consciente de esto, la empresa de telecomunicaciones de Ipiales Unimos S.A. E.S.P., emprende un proyecto con el ánimo de mejorar el servicio de Internet prestado a los colegios públicos del municipio, a través del programa Conexión Total, para satisfacer las necesidades de conectividad y con un servicio de buena calidad. El proyecto comprende un estudio responsable y conciso de las necesidades manifestadas por las instituciones educativas y de la capacidad que posee la empresa para atender esas exigencias, como también la tecnología con la que cuenta la empresa.

#### **ABSTRACT**

<span id="page-7-0"></span>The massive advance of telecommunications and the demand for related services makes companies linked to telecommunications requires always are at the forefront of new technologies and especially when it is offered to educational institutions which require connections to high-speed internet and high availability. To strengthen the skills of students in the use of ICT, expand connectivity of educational establishments and improve the quality and availability of service, the national government created the program Conexión Total. Knowing this, La empresa de telecomunicaciones de Ipiales Unimos S.A. E.S.P. runs a project to improve the Internet service provided to public schools in the municipality through the program Conexión Total to meet the connectivity needs and with a good quality service. The project includes a study responsible and concise on the needs expressed by educational institutions and the capacity owned by the company to meet these requirements as well as the technology that the company has.

# CONTENIDO

Pág.

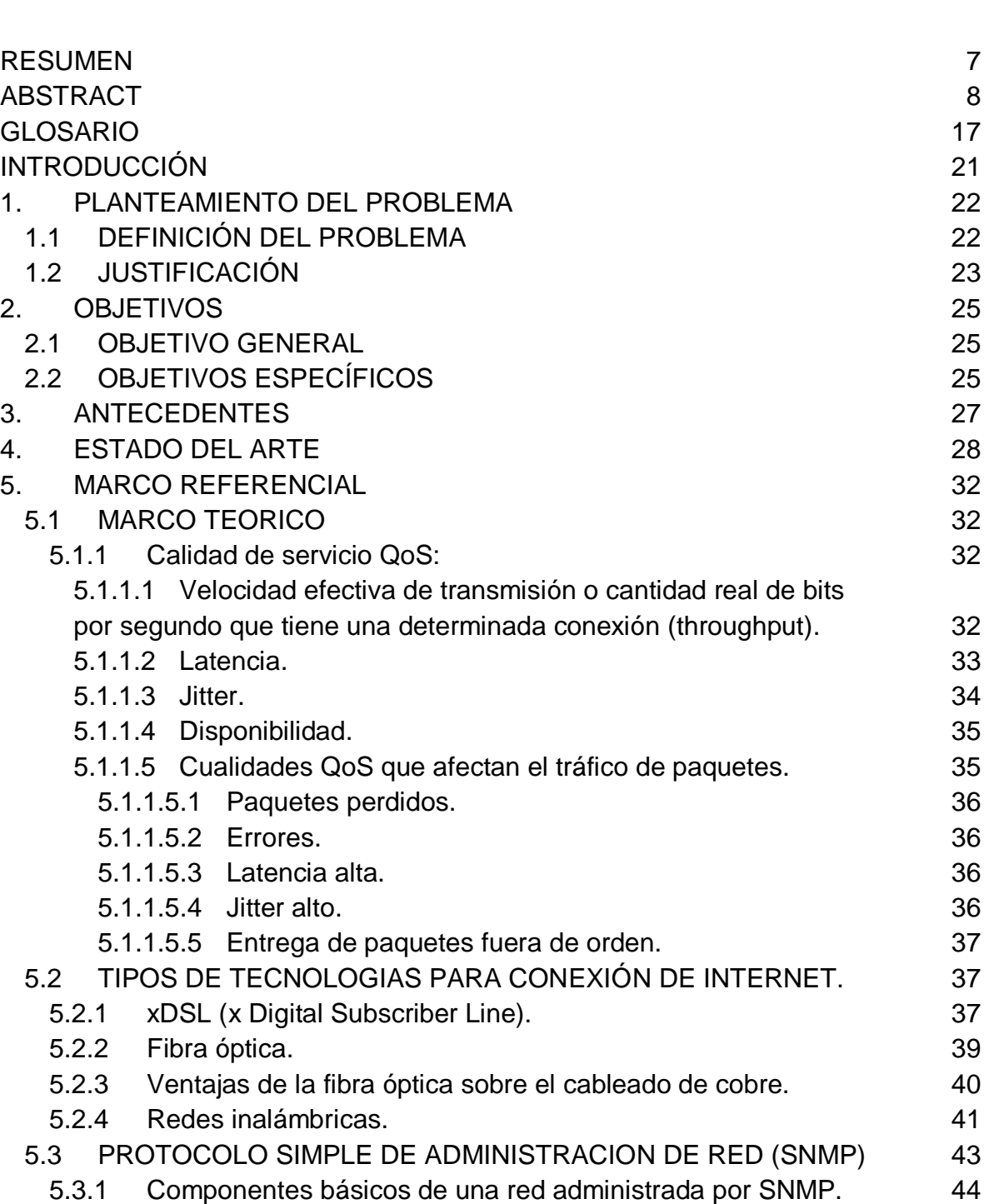

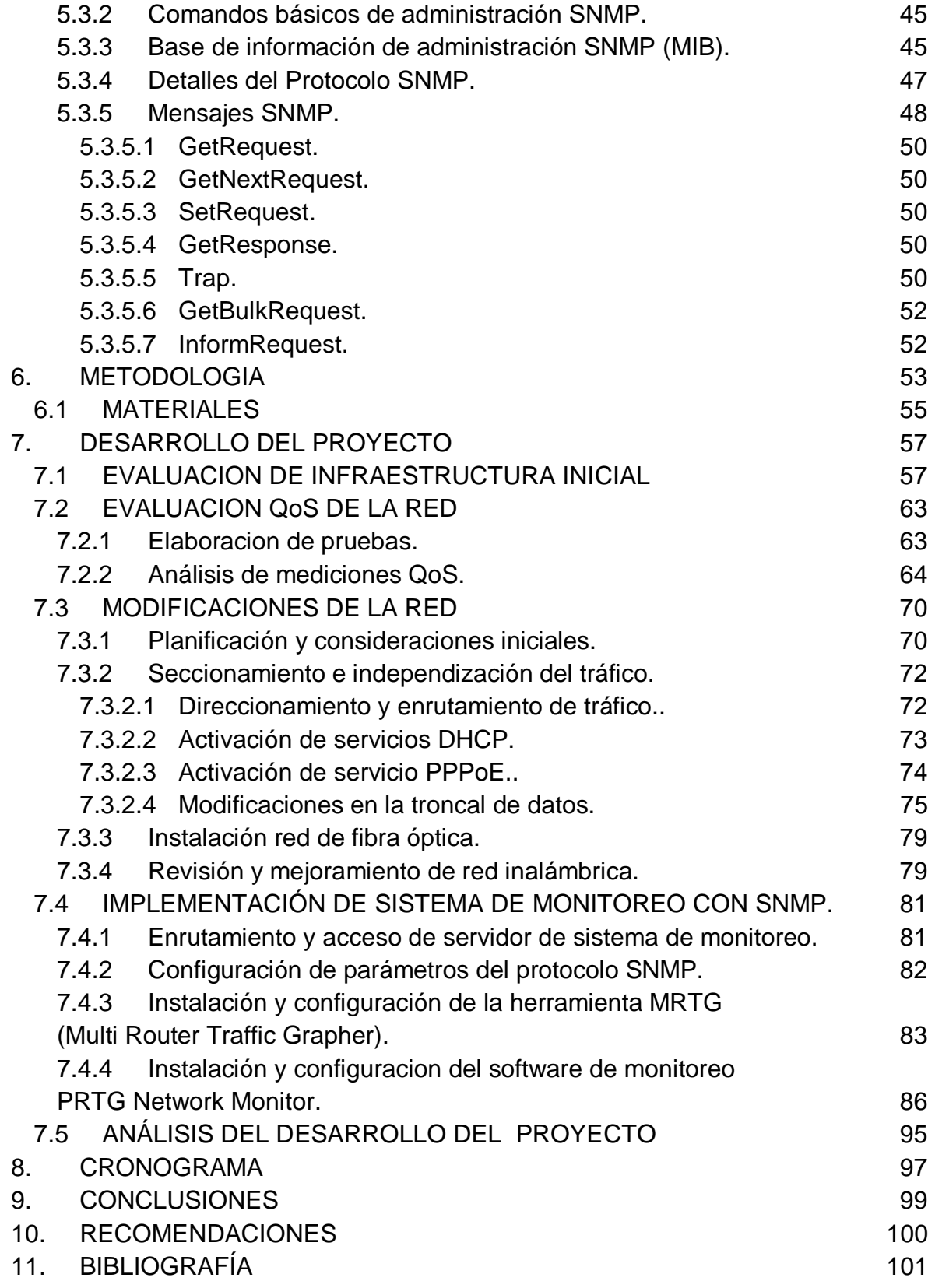

# [ANEXOS 103](#page-102-0)

## LISTA DE TABLAS

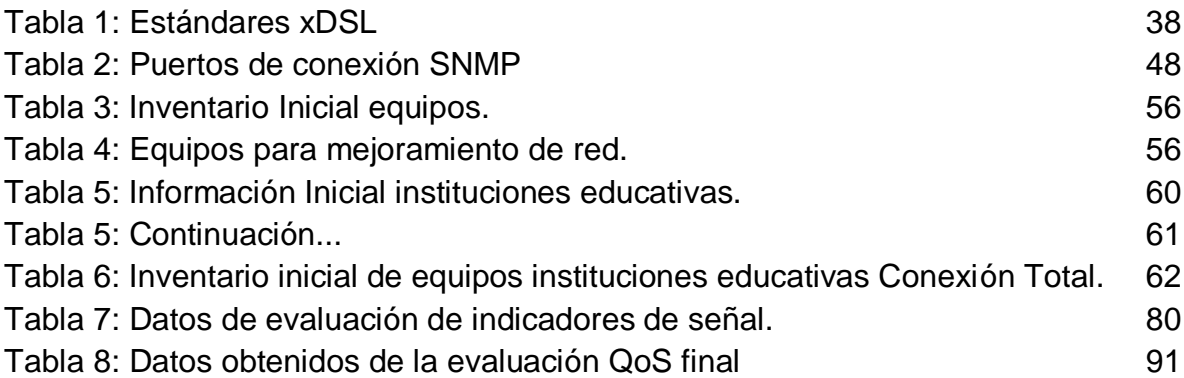

# LISTA DE GRÁFICOS

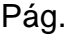

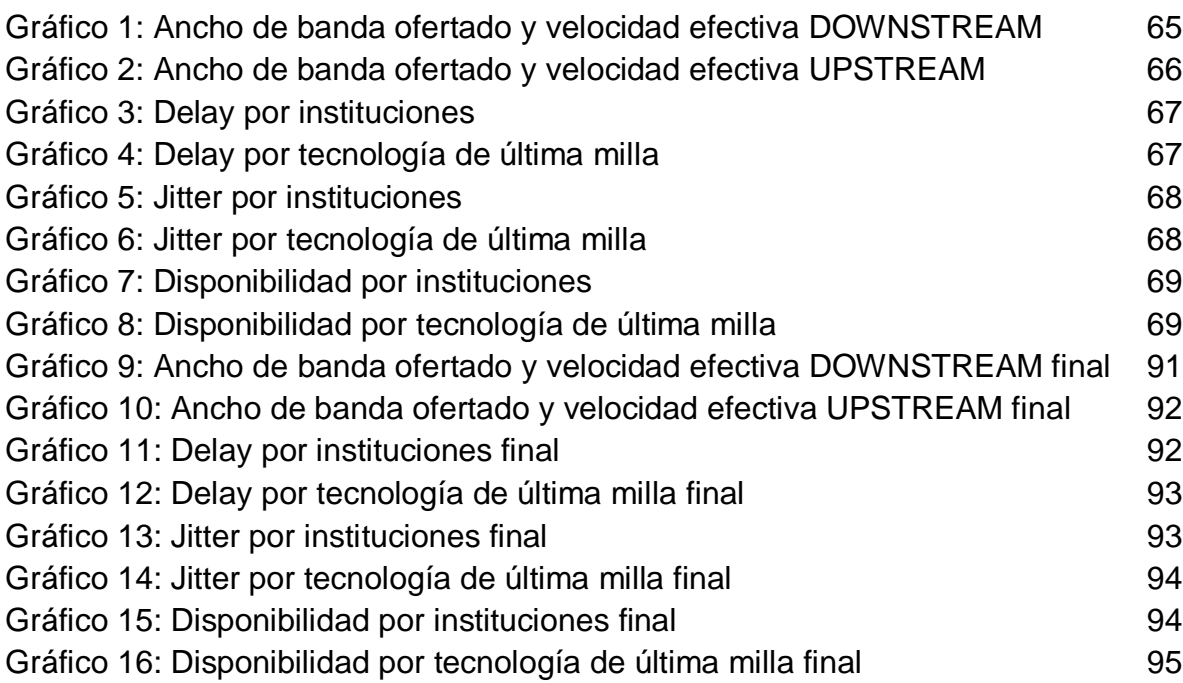

## LISTA DE FIGURAS

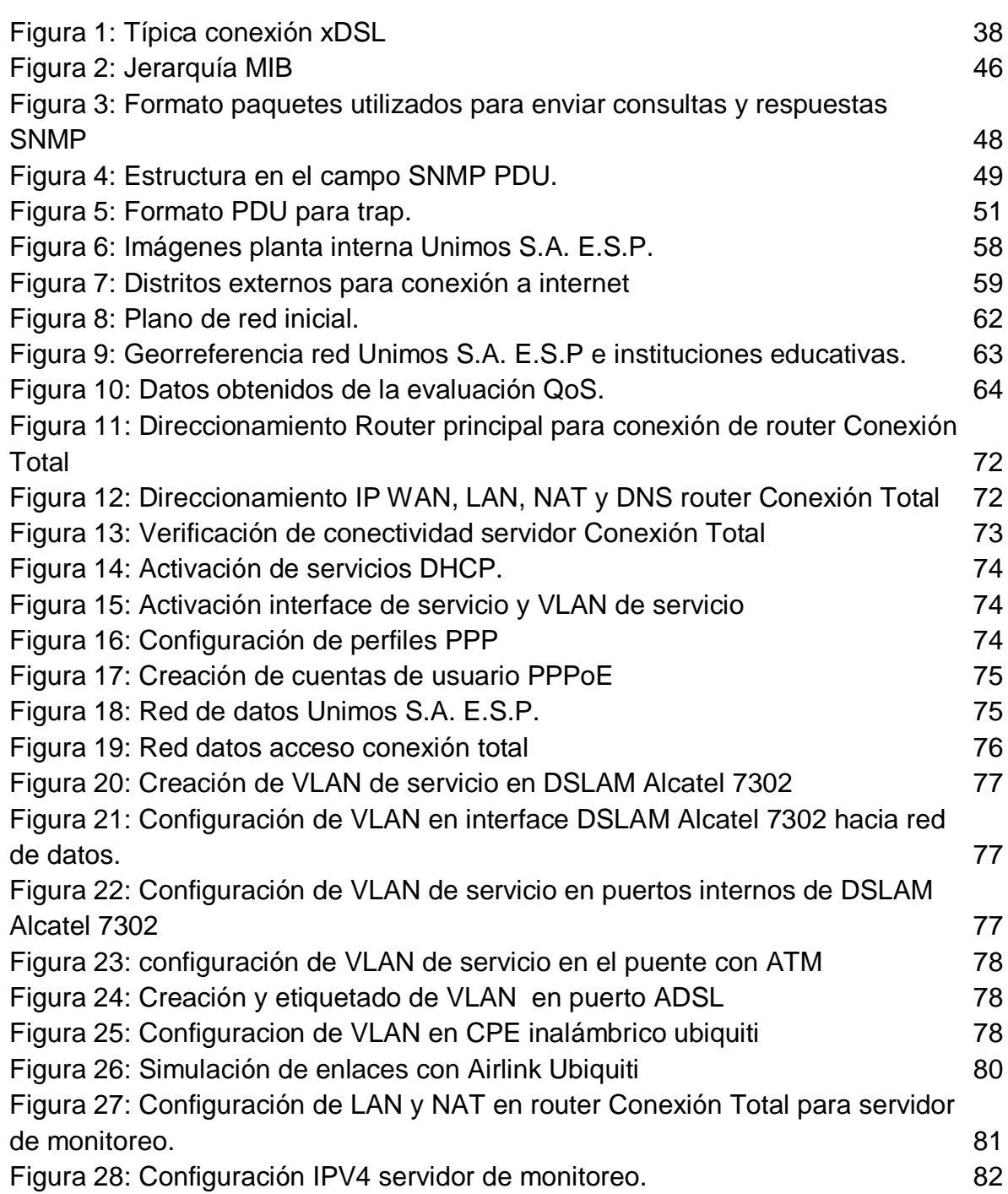

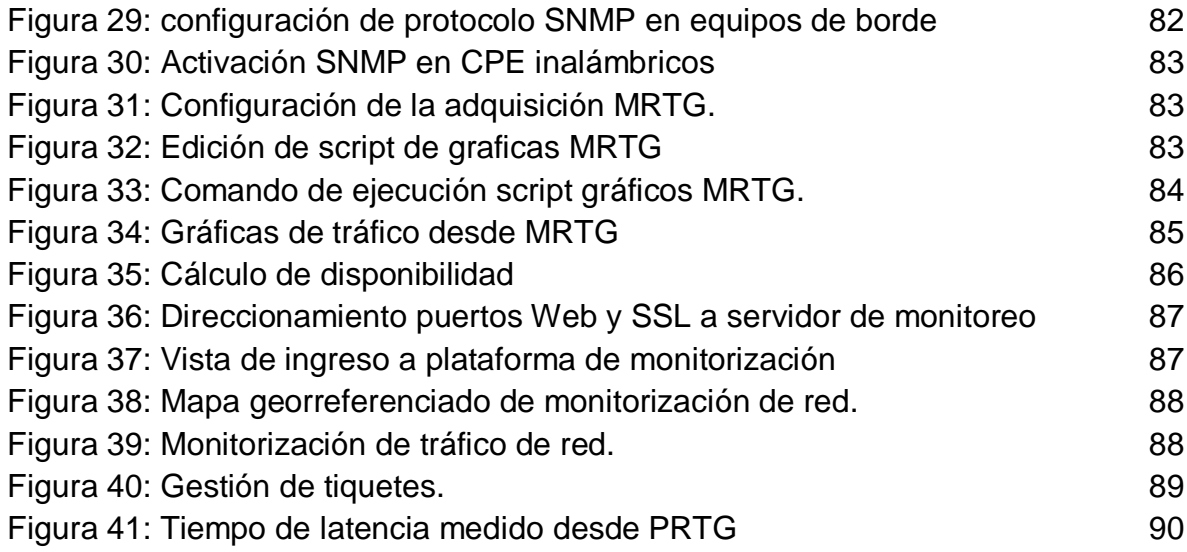

# LISTA DE ANEXOS

Pág.

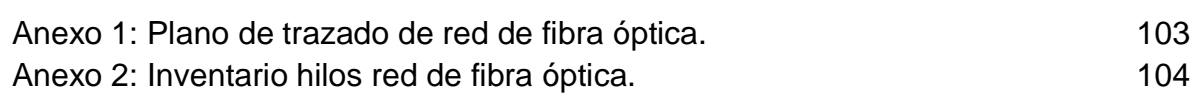

### **GLOSARIO**

<span id="page-16-0"></span>**ADSL:** Asymmetric Digital Subscriber Line (línea de abonado digital asimétrica), es un tipo de tecnología de línea de abonado digital.

**ATM:** Asynchronous Transfer Mode (modo de transferencia asíncrono).

**dB:** Decibelio.

**dBi:** Decibelios medidos con respecto a una antena isotrópica.

**dBm:** es una unidad de medida de potencia expresada en decibelios (dB) relativa a un milivatio (mW).

**Delay:** Tiempo de retardo medido desde el origen hasta el destino en un solo sentido,

**DHCP:** Dynamic Host Configuration Protocol (protocolo de configuración dinámica de host).

**Direccion IP:** Una dirección IP es un número que identifica, de manera lógica y jerárquica, a una Interfaz en red.

**DNS:** Domain Name System (Sistema de Nombres de Dominio) es un sistema de nomenclatura jerárquico descentralizado para dispositivos conectados a redes IP como Internet o una red privada.

**DOWNSTREAM:** Descarga, tráfico de internet que fluye hacia el usuario.

**DSLAM:** Digital Subscriber Line Access Multiplexer (Multiplexor de línea de acceso de abonado digital). Multiplexor localizado en la central telefónica que proporciona a los abonados acceso a los servicios DSL sobre cable de par trenzado de cobre.

**Ethernet:** Un estándar de redes de área local para computadores

**Firewall:** Es una parte de un sistema o una red que está diseñada para bloquear el acceso no autorizado.

**Gateway:** Pasarella, dispositivo que actúa de interfaz de conexión entre aparatos o dispositivos.

**IETF:** Internet Engineering Task Force (Grupo de Trabajo de Ingeniería de Internet).

**IP:** Internet Protocol (Protocolo de internet), estándar que se emplea para el envío y recepción de información mediante una red que reúne paquetes conmutados.

**Jitter:** diferencia de retardos entre paquetes.

**LAN:** Local Area Network (Red de área local). Grupo de equipos que pertenecen a una misma organización.

**Latencia:** suma de retardos temporales dentro de una red.

**MIB:** Management Information Base (Base de Información Gestionada).

**MRTG:** Multi Router Traffic Grapher (Graficador de tráfico multirouter).

**NMS:** Network management station (Sistema de administración de la red).

**NTT:** Nippon Telegraph and Telephone Corporation.

**OAM:** Orbital Angular Momentum (Acceso multiple por división de momento angular).

**PDU:** Protocol Data Unit (Unidades de datos de protocolo).

**Ping:** Utilidad diagnostica en redes.

**PLR:** Packet Loss Rate (taza de pérdida de paquetes)

**PPP:** Point-to-Point Protocol (protocolo punto a punto), protocolo de nivel de enlace de datos.

**PPPoE:** Point-to-Point Protocol over Ethernet (protocolo punto a punto sobre Ethernet)

**PRTG:** Paessler Router Trafic Grapher.

**QoS:** Quality of Service (Calidad de servicio)

**Router:** Dispositivo que proporciona conectividad.

**SDSL:** Symmetric Digital Subscriber Line (Línea de abonado digital simétrico)

**Servidor:** Aplicación en ejecución (software) capaz de atender las peticiones de un cliente.

**SFP:** small form-factor pluggable transceptor (transceptor de factor de forma pequeño conectable)

SNMP: Simple Network Management Protocol (Protocolo simple de administración de red)

**Streaming:** distribución digital de multimedia a través de una red.

**TCP:** Transmission Control Protocol (Protocolo de Control de Transmisión).

**Throughput:** Velocidad efectiva de transmisión.

**TIC:** Tecnologías de la Información y la Comunicación.

**UPSTREAM:** Carga, tráfico de internet que fluye desde el usuario.

**VLAN:** virtual LAN (red de área local virtual), es un método para crear redes lógicas independientes dentro de una misma red física

**VLAN ID:** Identificador de VLAN.

**VoIP:** Voice over Internet Protocol. Voz que se transmite mediante el uso del Protocolo de Internet

**WAN:** Wide Area Network (red de área amplia), es una red de computadoras que une varias redes locales LAN.

**WDM:** Wavelength Division Multiplexing (multiplexación por división de longitud de onda)

**WLAN:** Wireless Local Area Network (red de área local inalámbrica), es un sistema de comunicación inalámbrico para minimizar las conexiones cableadas.

**xDSL:** familia de tecnologías de acceso a Internet de banda ancha basadas en la digitalización dela línea de abonado telefónico.

## **INTRODUCCIÓN**

<span id="page-20-0"></span>En el escenario latinoamericano Colombia es uno de los países con mejor proyección en lo que hace referencia a la penetración de Internet, con grandes inversiones en el sector de las telecomunicaciones en busca de crear cultura digital, fomentar la competitividad y poner en igualdad de condiciones a los colombianos de todos los rincones del país.

La zona comprendida por el municipio de Ipiales y la ex provincia de Obando no han logrado obtener suficiente inversión en infraestructura en telecomunicaciones y por lo tanto existe un gran déficit de conexiones de internet de buena calidad. Sin embargo, si bien Ipiales es uno de los municipios con menores porcentajes de penetración de Internet, también es claro que la demanda de servicios basados en Internet viene creciendo exponencialmente y que esto se debe a la necesidad que tiene el usuario de ser más competitivo en su campo.

Con el ánimo de fortalecer las competencias de los estudiantes de instituciones educativas públicas en el uso de las TIC's, el gobierno nacional ve conveniente la ampliación de la conectividad de los establecimientos educativos, el mejoramiento de la cobertura, la calidad y el manejo de los contenidos para el aprovechamiento correcto de los mismos, para ello crea el programa Conexión Total<sup>1</sup>. De esta forma Unimos S.A. E.S.P. es obligada a mejorar la infraestructura física y lógica con la que presta el servicio a las instituciones como operador del programa Conexión Total para el municipio de Ipiales, para ello se realizarán unas inversiones que le permitirán incrementar la capacidad de transmisión de bps y la disponibilidad del servicio de internet entregado a los centros educativos con la renovación de equipos y el cambio de tecnología de última milla, se implementará un sistema de gestión que permita administrar el servicio en tiempo real y detectar fallos o irregularidades en el mismo como también hacer el filtrado de páginas de contenido no académico.

 $\overline{a}$ 

<sup>1</sup> Ministerio de Educación Nacional , Programa Conexión Total, Abril 10 de 2014, documento en línea disponible en http://www.mineducacion.gov.co/1621/w3-article-321608.html

### 1. **PLANTEAMIENTO DEL PROBLEMA**

#### <span id="page-21-1"></span><span id="page-21-0"></span>1.1 **DEFINICIÓN DEL PROBLEMA**

Ipiales es un municipio ubicado en la región sur de Nariño, en Colombia, en el cual y durante muchos años, Unimos S.A. E.S.P. ha sido líder en Telecomunicaciones (telefonía local e Internet), a través del programa Conexión Total Unimos S.A. E.S.P aprovisiona de conectividad de internet a las instituciones educativas del municipio tanto en el sector urbano como en el rural llegando a cubrir las necesidades de conexión a internet en la mayoría de estas. Sin embargo, las instituciones educativas han aumentado sus exigencias en lo referente a la capacidad de transmisión de datos (por encima de los 20 Mbps) y disponibilidad del servicio. Unimos S.A E.S.P. es consciente que debe cubrir estas necesidades de manera inmediata y además debe prever que estas necesidades cada día se irán incrementando, pero para ello se evalúa la forma y los medios con los cuales se presta el servicio encontrando las siguientes limitaciones.

- Unimos S.A. E.S.P. no posee una conexión de internet independiente que permita atender únicamente a las instituciones educativas amparadas en el programa Conexión Total.
- Unimos S.A. E.S.P. no cuenta con capacidad suficiente de bps necesarios para atender satisfactoriamente las instituciones educativas conectadas al servicio de Internet, mucho menos para atender solicitudes de conectividad para nuevas instituciones, debido a que el tráfico de datos generado por las instituciones es mezclado con el de usuarios particulares del servicio.
- Unimos S.A. E.S.P. no posee un sistema de gestión de capacidades de transmisión de datos ni bloqueos de navegación independiente para el programa Conexión Total.
- Unimos S.A. E.S.P. no cuenta con un sistema de medición de capacidades de transmisión de datos específico para las instituciones de educación contempladas en el programa Conexión Total.
- Unimos S.A. E.S.P. carece de tecnología de última milla acorde a las necesidades de capacidad de transmisión de datos exigidas por las instituciones educativas.
- Unimos S.A. E.S.P no posee un sistema de gestión que le permita generar reportes estadísticos de tráfico y monitoreo de la red ni el estado de fallos y ventanas de mantenimiento.

Es así como se ve la necesidad de adoptar medidas que permitan transferir la infraestructura física y lógica del servicio de internet para las instituciones educativas cobijadas por el programa Conexión Total a una conexión independiente y con mayor capacidad de transmisión de datos, para ello se deberá adquirir nuevos equipos que permitan tener una planta de telecomunicaciones acorde con las necesidades actuales.

Por lo anterior, los principales problemas que se desea resolver con este proyecto vienen a ser la falta de capacidad de transmisión de datos independiente para las instituciones educativas, de igual manera, el remplazo de la tecnología de última milla con la que se entrega el servicio en las instituciones, de ser posible y la autonomía de gestión para manejar las capacidades de tráfico entregadas e implementar bloqueos de acceso a sitios web que no sean de interés académico. También, el proyecto permitirá optimizar el servicio prestado en las instituciones del sector rural, en donde es muy difícil el acceso a tecnologías de información y comunicación.

#### <span id="page-22-0"></span>1.2 **JUSTIFICACIÓN**

Unimos S.A. E.S.P suministra servicios de telecomunicaciones en el municipio de Ipiales, mediante el programa denominado Conexión Total aprovisiona conectividad de Internet a las instituciones educativas. Sin embargo, dichas instituciones han incrementado su demanda de capacidad de transmisión de datos y disponibilidad de servicio. Para ello es necesario contar con una gran capacidad de transmisión de bits, medios de conexión más eficientes para acceder al servicio e independencia en el canal de transmisión de Internet, como también un sistema de gestión totalmente independiente para la conectividad a Internet del programa Conexión Total.

La aparición de nuevos servicios, aplicaciones y demás, de tipo académico basados en Internet implica que las instituciones educativas requieran altas velocidades de transmisión de bits, hay instituciones educativas con requerimientos superiores a 20 Mbps y para atender esto es necesario hacer ajustes en la infraestructura de conexión y la tecnología de última milla con la que se entrega la conectividad.

Unimos S.A. E.S.P. cuenta con una plataforma tecnológica ADSL, que funciona por medio de la red de acceso par de cobre para la prestación del servicio de Internet, la cual posee limitaciones en la calidad del servicio y fiabilidad a distancias mayores a 3.5 km  $^2$  y más aun con capacidades por encima de los 8 Mbps. Debido a esto Unimos S.A. E.S.P. implemento un tramo de fibra óptica que permitió instalar equipos remotos para conexión ADSL, lo que resolvió de buena manera los inconvenientes de conexión que se presentaban por las grandes longitudes del par cobre. Sin embargo esto no permite prestar servicios de Internet con canal asimétrico a 20 Mbps, por ello es necesario instalar una tecnología de última milla diferente para las instituciones educativas del programa Conexión Total.

Unimos S.A. E.S.P. necesita también implementar un sistema de gestión que le permita el manejo independiente de las capacidades de transmisión de datos, como también generar reportes de los mismos, además este sistema de gestión debe permitir realizar bloqueo de sitios web que no sean de interés académico y la capacidad de establecer excepciones para estos bloqueos. Además este sistema debe permitir la revisión de conectividad en tiempo real de las instituciones conectadas al servicio y la generación de tickets en las circunstancias que requieran atención técnica a la institución, todo esto sobre una plataforma web.

 $\overline{\phantom{a}}$ 

 $^{\rm 2}$  Alba Julio y Millán Tejedor Ramón J, Que es… ADSL de segunda generación, mayo de 2006, documento en línea disponible en: http://www.coit.es/publicaciones/bit/bit156/74-76.pdf

## 2. **OBJETIVOS**

#### <span id="page-24-1"></span><span id="page-24-0"></span>2.1 **OBJETIVO GENERAL**

Diseñar e implementar un plan para el mejoramiento de la infraestructura física y lógica para el servicio de Internet prestado por la empresa Unimos S.A. E.S.P mediante el programa Conexión Total a las instituciones educativas del municipio de Ipiales.

## <span id="page-24-2"></span>2.2 **OBJETIVOS ESPECÍFICOS**

- Realizar una evaluación de la infraestructura física y lógica para la prestación del servicio de Internet de la empresa Unimos S.A. E.S.P. a las instituciones educativas del municipio de Ipiales mediante el programa Conexión Total.
- Evaluar la Calidad de servicio QoS (Quality of Service) intrínseca y los parámetros de desempeño de Internet en la red de cobre y enlaces inalámbricos de la empresa Unimos S.A. E.S.P., como lo son: la velocidad efectiva de transmisión (throughput), el retardo de transporte de la red (delay), la diferencia de retardos entre paquetes (jitter), la Tasa de Pérdida de Paquetes (PLR, Packet Loss Rate) y la disponibilidad.
- Diseñar un plan de mejoramiento de la infraestructura de telecomunicaciones de Unimos S.A. E.S.P. con base en los análisis realizados de la QoS, los requerimientos expuestos por las instituciones y la evaluación de la infraestructura física y lógica.
- Diseñar un sistema de gestión con acceso en línea que permita hacer seguimiento del estado de conectividad de las instituciones, la generación de tickets en los casos donde se presenten fallas o se hagan mantenimientos de tipo preventivo o correctivo.
- Implementar el plan de mejoramiento con el cual se obtendrá aprovisionar servicios de conectividad de internet independiente, de alta capacidad de

transmisión de bits, con alta disponibilidad y con gestión autónoma para el programa Conexión Total.

#### 3. **ANTECEDENTES**

<span id="page-26-0"></span>La empresa Unimos S.A. E.S.P. viene prestando el servicio de Internet de banda ancha desde el año 2006. Inicialmente la empresa E.T.B. actuó como proveedor de este servicio, labor que se llevó a cabo de manera eficiente y que permitió cumplir en principio las exigencias del programa Conexión Total para dar conectividad de internet a las instituciones educativas del municipio de Ipiales a partir de 11 de octubre de 2010 con 18 centros educativos con capacidades de 2 y 4 Mbps. Periódicamente se ha ido aumentando el número de centros educativos con conectividad a Internet y las capacidades de transmisión de bits necesitadas en junio de 2012 Unimos S.A. E.S.P. entra a operar como ISP lo que además le permite atender un número mayor de instituciones, actualmente atiende 55 instituciones y centros educativos 35 a los cuales se les presta conectividad a través de la red de datos por par cobre y enlaces de radio en sectores rurales y 20 centros educativos en convenio con una compañía de telefonía móvil para aprovisionar conectividad 4G. El tráfico de datos de los primeros 35 se mezcla con la conectividad que se presta a usuarios particulares, de ahí la necesidad de hacer cambios que permitan tener una gestión independiente del servicio para su monitoreo, la generación de reportes y el seguimiento en circunstancias que requieran hacer correcciones o reparaciones sobre el servicio.

## 4. **ESTADO DEL ARTE**

<span id="page-27-0"></span>Hoy en día las tecnologías de la comunicación y la información están presentes en todos los aspectos de nuestra vida diaria, teniendo impacto significativo en la vida social, económica y cultural de nuestra sociedad. La presencia de las TIC en el ámbito académico y su importancia dentro de la educación ha llevado al gobierno nacional de Colombia a generar programas en beneficio de la expansión y apropiación de estas tecnologías, dentro de las políticas adoptadas para tal fin se encuentra el programa Conexión Total el cual se crea para aprovisionar de conectividad de internet a las instituciones y centros educativos de carácter oficial.

Según Colombia digital <sup>3</sup> en el año 2005, aquella época donde Conexión Total no existía; el porcentaje de estudiantes que tenían acceso a internet era tan sólo del 19%, en su gran mayoría gracias al programa Compartel del Ministerio de Tecnologías de la Información y la Comunicación. A finales del 2008 cuando inicia el Programa Conexión Total del Ministerio de Educación, el 76% de la matricula tenía acceso a internet, pero sólo el 21% tenía las 24 horas los 7 días a la semana. Fue a principios del 2009, que la educación del país cambio y se revolucionó.

Conexión Total nace con un objetivo claro, garantizar el pago recurrente del servicio de acceso a Internet en las sedes educativas públicas del país. Se propone lograr un servicio de conectividad de calidad que permita apoyar las estrategias del Ministerio de Educación orientadas a modernizar y mejorar los procesos pedagógicos y educativos a través del uso y apropiación de las tecnologías de la información y la comunicación.

Fue en el año 2009 donde Conexión Total a través del Conpes 121, logró llegar a beneficiar al 85% de la matricula conectada alrededor de todo el país, 24 horas al día los y 7 días a la semana. Para el año 2010 se benefició el 90% de matrícula conectada, además se mejoraron los anchos de banda y dotaron de computadores, dependiendo de la necesidad de cada institución. Los resultados del 2010 son sorprendentes, 17 departamentos de Colombia se benefician del programa con el 89% de los estudiantes con acceso a internet de forma permanente, es decir, gracias al esfuerzo articulado tanto de entidades territoriales

 3 https://www.colombiadigital.net

como del gobierno, año tras año, se ha logrado que más niños y niñas tengan acceso a internet y mejoren su calidad educativa.

Conexión Total tiene siete criterios que se deben tener en cuenta para que el programa garantice un servicio de conectividad de calidad y sostenibilidad. Son los siguientes:

**Calidad:** Garantiza el ancho de banda acorde con el número de estudiantes matriculados y los contenidos que allí se manejan.

**Disponibilidad:** Asegura conectividad durante las 24 horas del día.

**Costo:** Se relaciona con las economías de escala de los procesos de contratación de los operadores de telecomunicaciones y se evidencia en el uso de las tecnologías disponibles en cada zona.

**Financiación:** Asegura los recursos para sostener y garantizar el servicio de la red en el mediano y largo plazo.

**Monitoreo:** Garantiza el seguimiento sobre la calidad del servicio contratado y sobre el uso del Internet en el establecimiento educativo.

**Mesa de ayuda:** Dispone de un servicio de soporte técnico oportuno ante dificultades técnicas que se presenten con el acceso a Internet.

**Flexibilidad:** Establece modalidades contractuales con los proveedores del servicio de conectividad que permitan ajustarse a las condiciones cambiantes de la tecnología.

Para certificar el cumplimiento de los criterios que se deben tener en cuenta para que el programa garantice un servicio de conectividad de calidad y sostenibilidad se evalúa el desempeño de la red haciendo uso la medición de parametros QoS los cuales según Peuhkuri M. <sup>4</sup> en redes de conmutación de paquetes, QoS es afectada por diversos factores, que pueden dividirse en factores "humanos" y "técnicos". Factores humanos incluyen: estabilidad del servicio, la disponibilidad del servicio, demoras, información del usuario. Los factores técnicos incluyen: confiabilidad, mantenimiento, escalabilidad, eficacia. Hacer medición los

 $\overline{\phantom{a}}$ <sup>4</sup> Peuhkuri M., IP Quality of Service, Helsinki University of Technology, Laboratory of Telecommunications Technology, 1999

parámetros QoS resultan ser una excelente herramienta de diagnóstico de la red y permite identificar y corregir fallas en la red.

Es evidente que el acceso a internet mediante tecnología de última milla ADSL no permite entregar capacidades de transmisión de bps por encima de 12 Mbps según Julio Alba y Ramon Millan <sup>5</sup> los inconvenientes más evidentes en este tipo de tecnología son la asimetría del canal pues se puede obtener un máximo de 20 Mbps en condiciones ideales y la atenuación por la distancia pues la señal solo puede llegar a propagarse por máximo 6 Km de par trenzado de cobre.

En búsqueda de opciones de tecnología de última milla para el acceso a internet, se indago sobre los beneficios de la fibra óptica como medio de conexión, según el Ministerio de tecnologías de la información y las telecomunicaciones de Colombia<sup>6</sup> la fibra óptica permite adaptarse a diferentes tipos de condiciones geográficas, ya que el cable de fibra óptica es más liviano, lo cual permite una fácil instalación sobre redes de energía, viales y de gasoductos, entre otras, con importantes características técnicas para su funcionamiento, además, como es la inmunidad al ruido y a las interferencias electromagnéticas. Además la relación del costo de un cable de fibra óptica frente a los beneficios que se obtienen en la implementación y utilización del mismo generan una relación de ganancia importante, pues permite obtener grandes provechos frente a las altas cantidades de información que pueden transmitirse. Como dato adicional, en el mercado se pueden encontrar cables de fibras ópticas de gran cantidad de hilos a un precio económico, lo cual lo convierte en el medio que más ventajas posee para el despliegue de nuevas redes de telecomunicaciones.

Finalmente se estudió herramientas y aplicaciones que permitieran organizar un sistema de monitorización y gestión según Fava Laura <sup>7</sup> SNMP es un protocolo que ha tenido amplia aceptación porque brinda una interface no propietaria para administrar dispositivos de múltiples vendedores independientemente de sus características y tecnologías de redes. En consecuencia, provee un gerenciamiento a nivel macro, es decir, muchas veces no brinda detalles requeridos para solventar problemas más específicos. Dado que necesita manejar múltiples dispositivos fabricados por diferentes proveedores los parámetros que maneja SNMP son limitados y basados en los estándares definidos. En la

 5 Alba Julio y Millán Tejedor Ramón J, Que es… ADSL de segunda generación, mayo de 2006, documento en línea disponible en: http://www.coit.es/publicaciones/bit/bit156/74-76.pdf

<sup>6</sup> http://www.mintic.gov.co/

<sup>&</sup>lt;sup>7</sup> Fava Laura Andrea, Gerenciamiento de Redes de Datos Usando Java y SNMP. Universidad Nacional de la Plata, septiembre de 2005

actualidad, existen infinidades de dispositivos de redes muy diferentes unos de otros, por lo que muchos aspectos no pueden ser manejados por SNMP.

## 5. **MARCO REFERENCIAL**

### <span id="page-31-1"></span><span id="page-31-0"></span>5.1 **MARCO TEORICO**

<span id="page-31-2"></span>5.1.1 **Calidad de servicio QoS.** Es el rendimiento promedio de una red de telefonía o de computadoras, particularmente el rendimiento visto por los usuarios de la red. Cuantitativamente QoS mide la calidad de los servicios donde son considerados varios aspectos del servicio de red, tales como la velocidad efectiva de transmisión o cantidad real de bits por segundo que tiene una determinada conexión (throughput), el retardo de transporte de la red o tiempo que un paquete de datos tarda en ir desde un punto a otro de la red (delay), la variación promedio del retardo entre paquetes (jitter), la tasa de pérdida de paquetes o Packet Loss Rate (PLR) que es la proporción de paquetes que, siendo originados en el emisor.

Calidad de servicio es particularmente importante para el transporte de tráfico con requerimientos especiales, en particular en tecnologías que han sido desarrolladas para permitir a las redes de computadoras ser tan útiles como las redes de teléfono para conversaciones de audio, así como el soporte de nuevas aplicaciones con demanda de servicios más estrictos $^8$ .

Calidad de servicios usada como medidor de calidad en lugar de referirse a la habilidad de reservar recursos, se refiere niveles de calidad alcanzados tales como altas tasas de transmisión de bits, baja latencia y baja probabilidad de error.

<span id="page-31-3"></span>5.1.1.1 **Velocidad efectiva de transmisión o cantidad real de bits por segundo que tiene una determinada conexión (throughput).** En términos generales, el throughput es la tasa de producción o la velocidad a la que algo se puede procesar. Cuando se utiliza en el contexto de redes de comunicación, throughput o rendimiento de la red es la tasa de entrega de mensajes con éxito sobre un canal de comunicación. Los datos de estos mensajes pueden ser entregados a través de un enlace físico o lógico, o puede pasar a través de un cierto nodo de red. El rendimiento se mide en bits por segundo (bit/s o bps), y algunas veces en paquetes de datos por segundo (p/s, o PPS) o paquetes de

 8 Teletraffic Engineering Handbook. Grupo de estudio 2 ITU-T (350 páginas).

datos por intervalo de tiempo. Throughput del sistema o rendimiento agregado es la suma de las velocidades de datos que se entregan a todos los terminales en una red. $9$ 

Throughput es esencialmente sinónimo del consumo de ancho de banda digital; puede ser analizado matemáticamente mediante la aplicación de la teoría de colas, donde la carga en paquetes por unidad de tiempo se denota como la tasa de llegada (λ), y el throughput en paquetes por unidad de tiempo, se denota como la tasa de salida (μ).

Figura 1: Teoría de colas en redes de datos

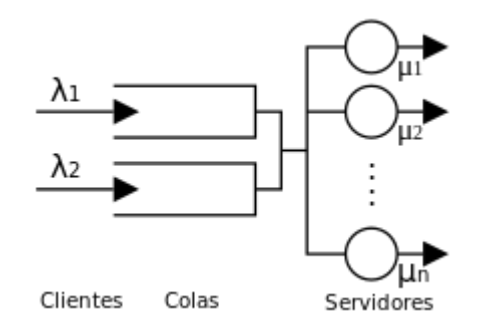

Fuente: upload.wikimedia.org

Throughput de un sistema de comunicación puede verse afectada por varios factores, incluyendo las limitaciones de medio, la potencia de procesamiento disponible de los componentes del sistema y el comportamiento del usuario final.

<span id="page-32-0"></span>5.1.1.2 **Latencia.** La latencia de red en una red de conmutación de paquetes se mide ya sea de un solo sentido (el tiempo desde el envío de un paquete al destino que lo recibe de origen), o tiempo de retardo de ida y vuelta (el de una sola vía de latencia desde la fuente al destino, más la de uno forma de latencia desde el destino de nuevo a la fuente). La latencia de ida y vuelta es la más comúnmente usada, ya que se puede medir desde un único punto. Se debe tener en cuenta que la latencia de ida y vuelta excluye la cantidad de tiempo que el sistema de destino gasta en procesar el paquete. Muchas plataformas de software proporcionan un

 $\overline{a}$ <sup>9</sup> G. Miao, J. Zander, K-W Sung, and B. Slimane, Fundamentals of Mobile Data Networks, Cambridge University Press. 2015

servicio denominado de ping que se puede utilizar para medir la latencia de ida y vuelta. Ping no realiza ningún procesamiento de paquetes; simplemente devuelve una respuesta cuando se recibe un paquete (es decir, realiza una operación nula), por lo que es una primera forma aproximada de medir la latencia. Sin embargo el ping no puede realizar mediciones precisas, principalmente debido a que utiliza el protocolo de mensajes de control de internet o ICMP que se utiliza sólo con fines de diagnóstico o de control, y se diferencia de los protocolos de comunicación reales tales como TCP.

En una red no trivial, un paquete típico será remitido por muchos enlaces a través de muchas puertas de enlace, cada uno de los cuales no comenzará a enviar el paquete hasta que se haya recibido por completo. En una red de este tipo, la latencia mínima es la suma de la latencia mínima de cada enlace, más el retardo de transmisión de cada enlace excepto la final, además de la latencia de transmisión de cada puerta de enlace. En la práctica, esta latencia mínima se ve aumentada aún más por colas y retrasos de procesamiento. Haciendo cola retraso se produce cuando una pasarela recibe varios paquetes de diferentes fuentes se dirigen hacia el mismo destino. Desde típicamente sólo un paquete puede ser transmitido a la vez, algunos de los paquetes debe hacer cola para la transmisión, incurriendo retardo adicional. Los retrasos en el procesamiento ocurren mientras una puerta de enlace determina qué hacer con un paquete recién recibido.

<span id="page-33-0"></span>5.1.1.3 **Jitter.** Se define como la variación de retardo de paquetes. El retraso se especifica desde el comienzo del paquete se transmite a la fuente hasta el comienzo del paquete que se recibe en el destino. Un componente de la demora que no varía de paquete a paquete puede ser ignorada, por lo tanto, si los tamaños de paquetes son los mismos y los paquetes siempre tienen el mismo tiempo para ser procesados en el destino, entonces el tiempo de llegada de paquetes en el destino podría ser utilizado en vez de la vez que se recibe el final del paquete<sup>10</sup>.

La variación del retardo de paquetes instantánea es la diferencia entre los sucesivos paquetes sí especifica los criterios de selección, y esto es por lo general lo que se llama vagamente "jitter", a pesar de la fluctuación de fase también es a veces el término que se utiliza para la varianza del retardo de paquetes. A modo de ejemplo, según los paquetes se transmiten cada 20 ms, si el segundo paquete

  $10$  Comer, Douglas E. (2008). Computer Networks and Internet. Prentice Hall. p. 474.

se recibe 30 ms después del primero la variación de retardo de paquetes IPDV (Instantaneous packet delay variation)= -10 ms. Esto se conoce como dispersión. Si el segundo paquete se recibe 10 ms después del 1<sup>o</sup> de paquetes, IPDV =  $+10$ ms. Esto se conoce como la formación aglutinación.

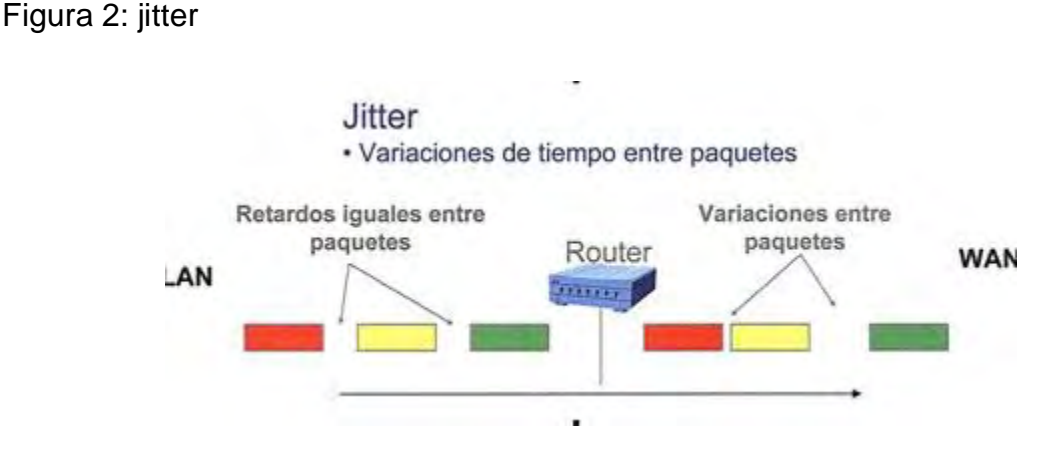

<span id="page-34-0"></span>5.1.1.4 **Disponibilidad.** Significa mantener corriendo las aplicaciones de misión crítica y el tiempo fuera de actividad representa un costo. De ahí que se relacione la disponibilidad con un costo de pérdidas por estar fuera de actividad. Además de expresar la disponibilidad en un porciento de actividad, la misma se puede expresar en forma de tiempo promedio entre fallos (MTBF) y en tiempo promedio para la reparación (MTTR).Es necesario conocer el tiempo promedio entre fallos en la red (MTBF) que se quiere garantizar, y el tiempo promedio para la reparación de fallos (MTTR). Para tener una idea de una buena red, considere que el tiempo promedio entre fallos es de 4000 horas (166 días) y que en una hora se reparan los fallos, lo que da una disponibilidad de la red de un 99.98%.Cuando se expresa la disponibilidad en función del tiempo promedio entre fallos (MTBF) y el tiempo promedio para la reparación de fallos (MTTR) se tiene la ecuación: Disponibilidad = MTBF / (MTBF+MTTR).

<span id="page-34-1"></span>5.1.1.5 **Cualidades QoS que afectan el tráfico de paquetes.** En las redes de conmutación de paquetes, calidad de servicio se ve afectada por diversos factores, entre los cuales se pueden dividir en factores técnicos y humanos. Los factores humanos son: la estabilidad del servicio, la disponibilidad del servicio,

35

demoras, la información del usuario. Los factores técnicos incluyen: fiabilidad, escalabilidad, eficacia, facilidad de mantenimiento, nivel de servicio, entre otros.

Muchas cosas le pueden pasar a los paquetes que viajan desde el origen al destino, lo que resulta en los siguientes problemas como se percibe desde el punto de vista del emisor y el receptor:

<span id="page-35-0"></span>5.1.1.5.1 **Paquetes perdidos.** Los routers pueden fallar en liberar algunos paquetes si ellos llegan cuando los buffers ya están llenos. Algunos, ninguno o todos los paquetes pueden perderse dependiendo del estado de la red. El receptor puede preguntar por la información para que sea retransmitida, esto posiblemente cause importantes retardos en la transmisión.

<span id="page-35-1"></span>5.1.1.5.2 **Errores.** A veces los paquetes están dañados debido a los errores de bit causados por el ruido y las interferencias, especialmente en las comunicaciones inalámbricas y o a través de cables de cobre de gran longitud. El receptor tiene que detectar estos daños, al igual que paquetes caídos, para solicitar la retransmisión.

<span id="page-35-2"></span>5.1.1.5.3 **Latencia alta.** Puede ser que tome mucho tiempo para cada paquete llegue a su destino, ya que estos tomaron largas colas, o se toma una ruta menos directa para evitar la congestión. Esto es diferente a velocidad efectiva de transmisión baja, ya que el retardo puede acumularse con el tiempo, incluso si la velocidad es casi normal. En algunos casos, la latencia excesiva puede hacer inutilizables aplicaciones como VoIP o juegos en línea.

<span id="page-35-3"></span>5.1.1.5.4 **Jitter alto.** Los paquetes del origen alcanzarán el destino con diferentes retardos. Una demora de un paquete varía en función de su posición en las colas de los routers a lo largo de la ruta entre el origen y el destino y esta posición puede variar de manera impredecible. Esta variación en el retardo se conoce como la fluctuación de fase y puede afectar seriamente la calidad de audio y video streaming.
5.1.1.5.5 **Entrega de paquetes fuera de orden.** Cuando un conjunto de paquetes relacionados entre sí son encaminados a Internet, los paquetes pueden tomar diferentes rutas, resultando en diferentes retardos. Esto ocasiona que los paquetes lleguen en diferente orden a como fueron enviados. Este problema requiere un protocolo que pueda arreglar los paquetes fuera de orden en un estado isócrono una vez que ellos lleguen a su destino. Esto es especialmente importante para flujos de datos de vídeo y VoIP donde la calidad es dramáticamente afectada tanto por latencia y pérdida de sincronía.

# 5.2 **TIPOS DE TECNOLOGIAS PARA CONEXIÓN DE INTERNET.**

5.2.1 **xDSL (x Digital Subscriber Line)**. Es una familia de tecnologías que se utilizan para transmitir datos digitales a través de líneas telefónicas. En la comercialización de las telecomunicaciones, la tecnología instalada más común es ADSL. El servicio DSL se puede enviar simultáneamente con el servicio telefónico por cable en la misma línea telefónica, esto es posible porque DSL utiliza bandas de frecuencia más altas para los datos, en la conexión del cliente se instala un filtro DSL que bloquea cualquier interferencia de alta frecuencia que permita un uso simultáneo de los servicios de voz y DSL.

La tasa de bits de los servicios DSL de consumo varía típicamente de 256 kbps hasta más de 100 Mbps, dependiendo de la tecnología DSL, condiciones de la línea y la aplicación de nivel de servicio. Velocidades de bits de 1 Gbps se han alcanzado laboratorios<sup>11</sup>, pero la mayoría de los hogares es probable que se limite a 500-800 Mbps. En ADSL la velocidad de transmisión de bits en dirección Upstream es más baja, por lo que el servicio se define como asimétrico. En los servicios SDSL las velocidades de datos descendentes y ascendentes son iguales. Los investigadores de los Laboratorios Bell han alcanzado velocidades de 10 Gbps <sup>12</sup>, y aunque estas velocidades son el resultado de laboratorio una encuesta de 2012 encontró que "DSL sigue siendo la tecnología dominante para el acceso de banda ancha", con 364,1 millones de abonados en todo el mundo.

 $11$ http://www.ericsson.com/res/thecompany/docs/journal\_conference\_papers/broadband\_and\_transport/ituts\_new\_q\_vector\_standard\_proliferates\_100mbs\_dsl.pdf

<sup>&</sup>lt;sup>12</sup> Spruyt, Paul; Vanhastel, Stefaan (2013-07-04). "The Numbers are in: Vectoring 2.0 Makes G.fast Faster". TechZine. Alcatel Lucent. Retrieved 2014-02-13.

# Figura 3: Típica conexión xDSL

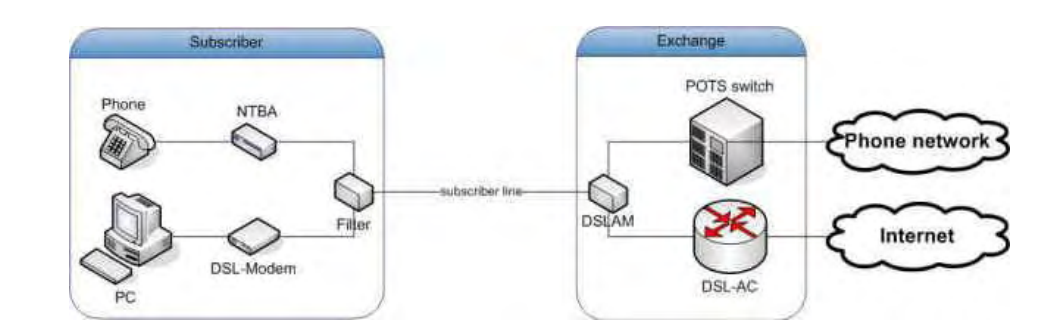

Fuente: www.russbellew.com

# Tabla 1: Estándares xDSL

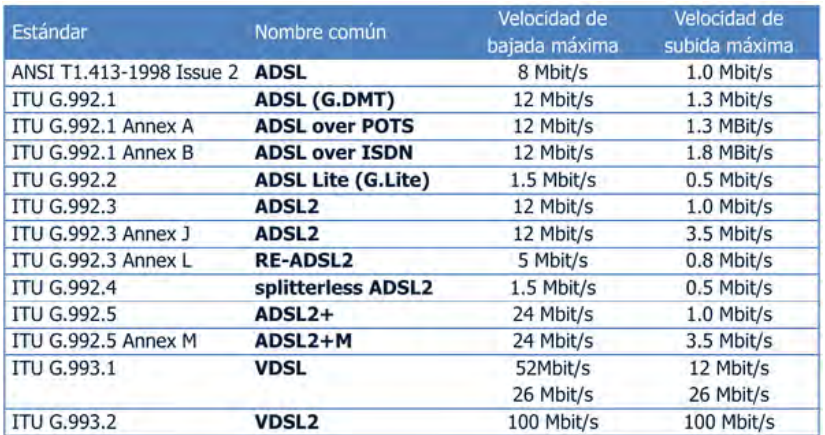

Fuente: es.wikibooks.org

5.2.2 **Fibra óptica.** La fibra óptica es un medio de transmisión, empleado habitualmente en redes de datos y telecomunicaciones, consiste en un hilo muy fino de material transparente, vidrio o materiales plásticos, por el que se envían pulsos de luz que representan los datos a transmitir. El haz de luz queda completamente confinado y se propaga por el interior de la fibra con un ángulo de reflexión por encima del ángulo límite de reflexión total, en función de la ley de Snell. La fuente de luz puede provenir de un láser o un diodo led.

Las fibras se utilizan ampliamente en telecomunicaciones, ya que permiten enviar gran cantidad de datos a una gran distancia, con velocidades similares a las de la radio y superiores a las de un cable convencional. Son el medio de transmisión por cable más avanzado, al ser inmune a las interferencias electromagnéticas, y también se utilizan para redes locales donde se necesite aprovechar las ventajas de la fibra óptica sobre otros medios de transmisión.

Las señales de luz que se propaga por canal en la fibra han sido moduladas a tasas de hasta 111 gigabits por segundo Gbps por los laboratorios de NTT  $^{13}$   $^{14}$ . Aunque típicamente los sistemas implementados trabajan a tasas de 10 y 40 Gbps, en junio de 2013, los investigadores demostraron transmisión de 400 Gbps en un canal único usando multiplexión OAM.

Cada fibra puede transportar muchos canales independientes, cada uno usando diferente longitud de onda de luz (multiplexación por división de longitud de onda (WDM)). A partir de 2011 el récord de ancho de banda en un solo núcleo fue de 101 Tbps (370 canales a 273 Gbps cada uno). El récord de una fibra multi-núcleo a partir de enero 2013 fue de 1,05  $Pbps^{15}$ .

Para aplicaciones de corta distancia, tal como una red en un edificio de oficinas el cableado de fibra óptica puede ahorrar espacio de cables en canales. Esto se debe a una única fibra puede llevar a muchos más datos que los cables eléctricos como cables Ethernet de categoría 5 estándar, que normalmente funciona a 100 Mbps y 1 Gbps. La fibra también es inmune a las interferencias eléctricas; no hay interferencia entre señales en diferentes cables y no hay registro de ruido ambiental. Los cables de fibra no blindados no conducen la electricidad, lo que hace que la fibra una buena solución para la protección de equipos de

 $\overline{a}$  $13$  14 Tbps over a Single Optical Fiber: Successful Demonstration of World's Largest Capacity – 145 digital high-definition movies transmitted in one second. NTT Press Release. September 29, 2006

<sup>&</sup>lt;sup>14</sup> Alfiad, M. S.; et al. (2008). "111 Gb/s POLMUX-RZ-DQPSK Transmission over 1140 km of SSMF with 10.7 Gb/s NRZ-OOK Neighbours" (PDF). Proceedings ECOC 2008. pp. Mo.4.E.2

<sup>15</sup> https://en.wikipedia.org/wiki/Optical\_fiber

comunicaciones en entornos de alta tensión, como las instalaciones de generación de energía, o las estructuras de comunicación de metal con tendencia a la caída de rayos. También pueden ser utilizados en ambientes donde los gases explosivos están presentes, sin peligro de ignición.

5.2.3 **Ventajas de la fibra óptica sobre el cableado de cobre.** Las ventajas de la comunicación de fibra óptica con respecto a los sistemas de cable de cobre son:

Ancho de banda amplio. Una sola fibra óptica puede transportar más de 3.000.000 de llamadas de voz full-duplex o 90.000 canales de televisión.

La inmunidad a las interferencias electromagnéticas. La transmisión de luz a través de fibras ópticas se ve afectada por otra radiación electromagnética cerca. El cable de fibra óptica es eléctricamente no conductor, por lo que no actúa como una antena para recibir señales electromagnéticas. Información viajar dentro de la fibra óptica es inmune a la interferencia electromagnética, incluso impulsos electromagnéticos generados por los dispositivos nucleares.

Baja pérdida de atenuación a través de largas distancias. La pérdida de atenuación puede ser tan bajo como 0,2 dB por km en cables de fibra óptica, que permite la transmisión a través de largas distancias sin la necesidad de repetidores.

Aislante eléctrico. Las fibras ópticas no conducen la electricidad, evitando problemas con los lazos de tierra y la conducción de un rayo. Los cables de fibra óptica pueden ser colgados en postes junto a los cables de alta tensión.

El coste del material y la prevención de robos. Sistemas de cable convencionales utilizan grandes cantidades de cobre. Los precios mundiales del cobre experimentaron un auge en la década de 2000, y el cobre ha sido un objetivo de robo de metales.

Seguridad de la información pasa por el cable. El cobre puede ser aprovechado con muy pocas posibilidades de detección.

5.2.4 **Redes inalámbricas.** Conexión de nodos que se da por medio de ondas electromagnéticas, sin necesidad de una red cableada o alámbrica. La transmisión y la recepción se realizan a través de puertos.

Una de sus principales ventajas es notable en los costos, ya que se elimina el cableado Ethernet y conexiones físicas entre nodos, pero también tiene una desventaja considerable ya que para este tipo de red se debe tener una seguridad mucho más exigente y robusta para evitar a los intrusos.

Las redes inalámbricas se basan en un enlace que utiliza ondas electromagnéticas (radio e infrarrojo) en lugar de cableado estándar. Hay muchas tecnologías diferentes que se diferencian por la frecuencia de transmisión que utilizan, y el alcance y la velocidad de sus transmisiones.

Figura 4 : Enlace Punto a Punto P2P

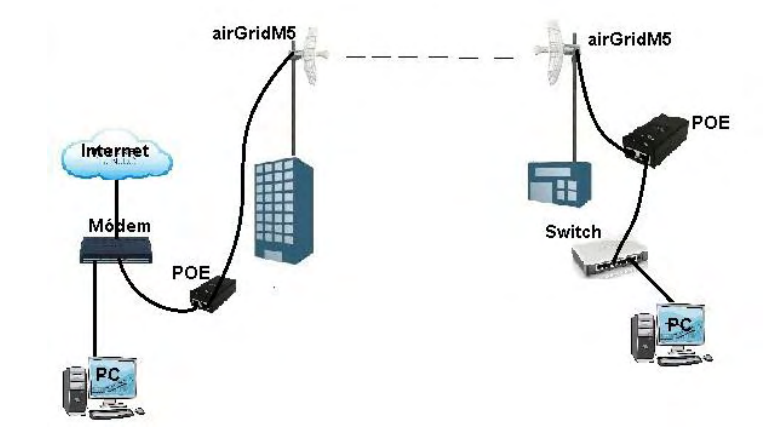

**Enlace Punto a Punto** 

Fuente: www.ubnt.com

### Figura 5: Enlace punto multipunto

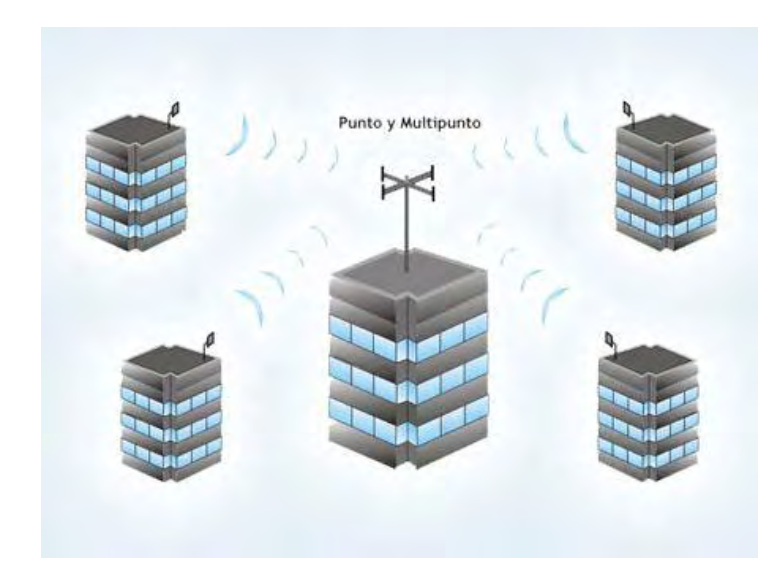

Las redes inalámbricas permiten que los dispositivos remotos se conecten sin dificultad, ya se encuentren a unos metros de distancia como a varios kilómetros. Asimismo, la instalación de estas redes no requiere de ningún cambio significativo en la infraestructura existente como pasa con las redes cableadas. Tampoco hay necesidad de agujerear las paredes para pasar cables ni de instalar portacables o conectores. Esto ha hecho que el uso de esta tecnología se extienda con rapidez.

Por otro lado, existen algunas cuestiones relacionadas con la regulación legal del espectro electromagnético. Las ondas electromagnéticas se transmiten a través de muchos dispositivos (de uso militar, científico y de aficionados), pero son propensos a las interferencias. Por esta razón, todos los países necesitan regulaciones que definan los rangos de frecuencia y la potencia de transmisión que se permite a cada categoría de uso.

Además, las ondas hertzianas no se confinan fácilmente a una superficie geográfica restringida. Por este motivo, un hacker puede, con facilidad, escuchar una red si los datos que se transmiten no están codificados. Por lo tanto, se deben tomar medidas para garantizar la privacidad de los datos que se transmiten a través de redes inalámbricas.

# 5.3 **PROTOCOLO SIMPLE DE ADMINISTRACION DE RED (SNMP)**

Es un protocolo de la capa de aplicación que facilita el intercambio de información de administración entre dispositivos de red. Los dispositivos que normalmente soportan SNMP incluyen routers, switches, servidores, estaciones de trabajo, impresoras, bastidores de módem y muchos más. Permite a los administradores supervisar el funcionamiento de la red, buscar y resolver sus problemas, y planear su crecimiento.

SNMP es un componente de la suite de protocolo de Internet como se define por el Grupo de Trabajo en Ingeniería de Internet IETF. Se compone de un conjunto de normas para la gestión de la red, incluyendo una capa de aplicación del protocolo, una base de datos de esquema, y un conjunto de objetos de datos. Las versiones de SNMP más utilizadas son SNMP versión 1 (SNMPv1) y SNMP versión 2 (SNMPv2).

SNMP en su última versión (SNMPv3) posee cambios significativos con relación a sus predecesores, sobre todo en aspectos de seguridad; sin embargo no ha sido mayoritariamente aceptado en la industria.

En usos típicos SNMP, uno o más equipos administrativos llamados gerentes, tienen la tarea de supervisión o la gestión de un grupo de hosts o dispositivos de una red informática. En cada sistema gestionado se ejecuta, en todo momento, un componente de software llamado agente que reporta la información a través de SNMP con el gerente. Los agentes SNMP exponen los datos de gestión en los sistemas administrados como variables. El protocolo también permite realizar tareas de gestión de activos, tales como la modificación y la aplicación de una nueva configuración a través de la modificación remota de estas variables. Las variables accesibles a través de SNMP están organizadas en jerarquías. Estas jerarquías, y otros metadatos (tales como el tipo y la descripción de la variable), se describen por Bases de Información de Gestión (Management Information Base  $(MIB)^{16}$ .

 <sup>16</sup> https://en.wikipedia.org/wiki/Simple\_Network\_Management\_Protocol

5.3.1 **Componentes básicos de una red administrada por SNMP.** Una red administrada a través de SNMP consta de tres componentes clave:

Un sistema administrador de red (NMS) ejecuta aplicaciones que supervisan y controlan a los dispositivos administrados. Los NMS's proporcionan el volumen de recursos de procesamiento y memoria requeridos para la administración de la red. Uno o más NMS's deben existir en cualquier red administrada.

Un dispositivo administrado es un dispositivo que contiene un agente SNMP y reside en una red administrada. Estos recogen y almacenan información de administración, la cual es puesta a disposición de los NMS's usando SNMP. Los dispositivos administrados, a veces llamados elementos de red, pueden ser routers, servidores de acceso, switches, bridges, hubs, computadores o impresoras.

Un agente es un módulo de software de administración de red que reside en un dispositivo administrado. Un agente posee un conocimiento local de información de administración (memoria libre, número de paquetes IP recibidos, rutas, etcétera), la cual es traducida a un formato compatible con SNMP y organizada en jerarquías.

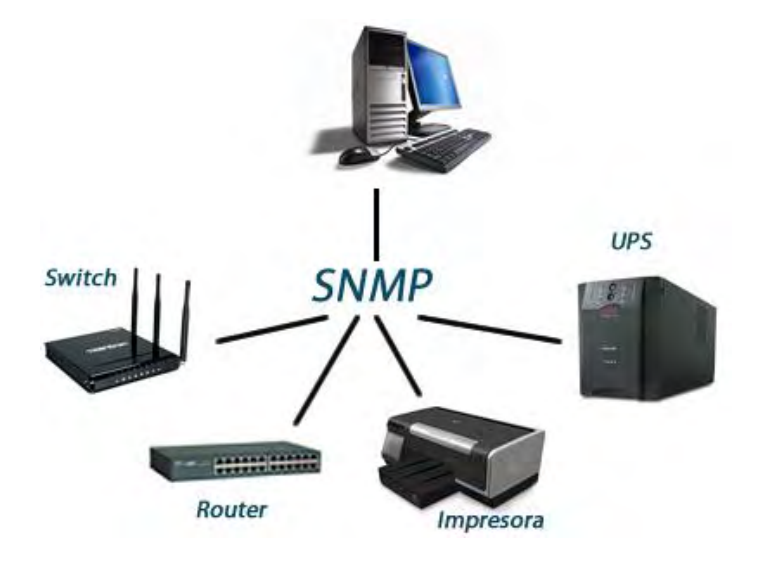

Figura 6: Protocolo SNMP

Fuente: www.paralax.com

5.3.2 **Comandos básicos de administración SNMP.** Los dispositivos administrados son supervisados y controlados usando cuatro comandos SNMP básicos: lectura, escritura, notificación y operaciones transversales.

El comando de lectura es usado por un NMS para supervisar elementos de red. El NMS examina diferentes variables que son mantenidas por los dispositivos administrados.

El comando de escritura es usado por un NMS para controlar elementos de red. El NMS cambia los valores de las variables almacenadas dentro de los dispositivos administrados.

El comando de notificación es usado por los dispositivos administrados para reportar eventos en forma asíncrona a un NMS. Cuando cierto tipo de evento ocurre, un dispositivo administrado envía una notificación al NMS.

Las operaciones transversales son usadas por el NMS para determinar qué variables soporta un dispositivo administrado y para recoger secuencialmente información en tablas de variables, como por ejemplo, una tabla de ruta

5.3.3 **Base de información de administración SNMP (MIB).** Una Base de Información de Administración (Management Information Base, MIB) es una colección de información que está organizada jerárquicamente. Las MIB son accedidas usando un protocolo de administración de red, como por ejemplo, SNMP.

Un objeto administrado (algunas veces llamado objeto MIB, objeto, o MIB) es uno de cualquier número de características específicas de un dispositivo administrado. Los objetos administrados están compuestos de una o más instancias de objeto, que son esencialmente variables.

Existen dos tipos de objetos administrados: Escalares y tabulares. Los objetos escalares definen una simple instancia de objeto. Los objetos tabulares definen múltiples instancias de objeto relacionadas que están agrupadas conjuntamente en tablas MIB.

Un ejemplo de un objeto administrado es atInput, que es un objeto escalar que contiene una simple instancia de objeto, el valor entero que indica el número total de paquetesAppleTalk de entrada sobre una interfaz de un router.

Un identificador de objeto (object ID) identifica únicamente a un objeto administrado en la jerarquía MIB. La jerarquía MIB puede ser representada como un árbol con una raíz anónima y los niveles, que son asignados por diferentes organizaciones

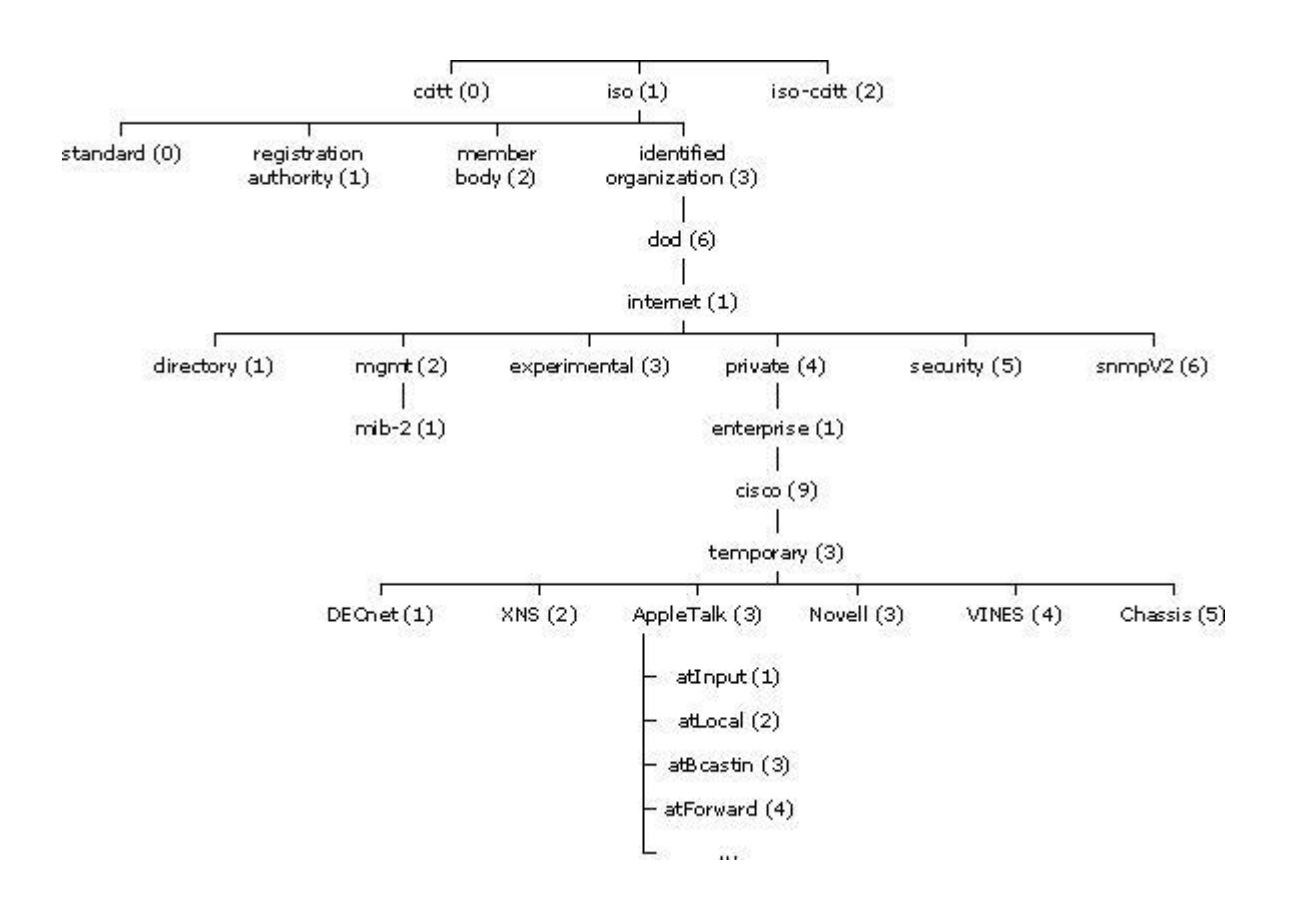

Figura 7: Jerarquía MIB

#### Fuente: www.wikipedia.com

Los identificadores de los objetos ubicados en la parte superior del árbol pertenecen a diferentes organizaciones estándares, mientras los identificadores de

los objetos ubicados en la parte inferior del árbol son colocados por las organizaciones asociadas.

Los vendedores pueden definir ramas privadas que incluyen los objetos administrados para sus propios productos. Las MIB que no han sido estandarizadas típicamente están localizadas en la rama experimental.

El objeto administrado atInput podría ser identificado por el nombre de objeto

iso.identified-organization.dod.internet.private.enterprise.cisco.temporary.AppleTalk.atInput

o por el descriptor de objeto (OID) equivalente 1.3.6.1.4.1.9.3.3.1.

El corazón del árbol MIB se encuentra compuesto de varios grupos de objetos, los cuales en su conjunto son llamados mib-2. Los grupos son los siguientes:

- $\bullet$  System  $(1)$ ;
- $\bullet$  Interfaces (2);
- AT  $(3)$ ;
- $\bullet$  IP (4);
- $\bullet$  ICMP  $(5)$ ;
- $\bullet$  TCP  $(6)$ ;
- $\bullet$  UDP  $(7)$ ;
- $\bullet$  EGP (8);
- Transmission (10);
- SNMP (11).

Es importante destacar que la estructura de una MIB se describe mediante el estándar ASN.1

5.3.4 **Detalles del Protocolo SNMP.** SNMP opera en la capa de aplicación del conjunto de protocolos de Internet (capa 7 del modelo OSI). El agente SNMP recibe solicitudes en el puerto UDP 161. El administrador puede enviar solicitudes de cualquier puerto de origen disponible para el puerto 161 en el agente. La respuesta del agente será enviado de vuelta al puerto de origen en el gestor. El administrador recibe notificaciones (Traps e InformRequests) en el puerto 162. El agente puede generar notificaciones desde cualquier puerto disponible. Cuando se utiliza con Transport Layer Security o datagramas de Transport Layer Security

solicitudes se reciben en el puerto 10161 y trampas se envían al puerto 10162. SNMPv1 especifica cinco centrales unidades de datos de protocolo (PDU). Otros dos PDU, GetBulkRequest e InformRequest se añadieron en SNMPv2 y prorrogados a SNMPv3.

Todas las PDU SNMP se construyen de la siguiente manera:

- Cabecera IP
- Encabezado UDP versión comunidad
- Tipo de PDU
- Petición-ID
- Error de estado
- Índice de errores
- Enlaces de variables

5.3.5 **Mensajes SNMP.** Para realizar las operaciones básicas de administración anteriormente nombradas, el protocolo SNMP utiliza un servicio no orientado a la conexión (UDP) para enviar un pequeño grupo de mensajes (PDU) entre los administradores y agentes. La utilización de un mecanismo de este tipo asegura que las tareas de administración de red no afectarán al rendimiento global de la misma, ya que se evita la utilización de mecanismos de control y recuperación como los de un servicio orientado a la conexión, por ejemplo TCP.

Tabla 2: Puertos de conexión SNMP

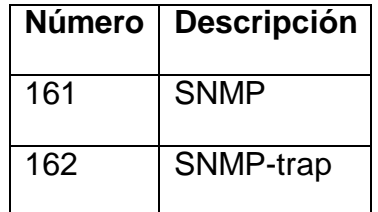

Figura 8: Formato paquetes utilizados para enviar consultas y respuestas SNMP

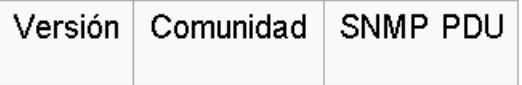

- Versión: Número de versión de protocolo que se está utilizando (por ejemplo 0 para SNMPv1, 1 para SNMPv2c, 2 para SNMPv2p y SNMPv2u, 3 para SNMPv3, ...);
- Comunidad: Nombre o palabra clave que se usa para la autenticación. Generalmente existe una comunidad de lectura llamada "public" y una comunidad de escritura llamada "private";
- SNMP PDU: Contenido de la unidad de datos del protocolo, el que depende de la operación que se ejecute.

Los mensajes GetRequest, GetNextRequest, SetRequest y GetResponse utilizan la siguiente estructura en el campo SNMP PDU:

Figura 9: Estructura en el campo SNMP PDU.

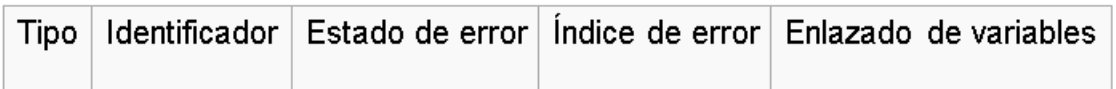

- Identificador: Es un número utilizado por el NMS y el agente para enviar solicitudes y respuesta diferentes en forma simultánea;
- Estado e índice de error: Sólo se usan en los mensajes GetResponse´(en las consultas siempre se utiliza cero). El campo "índice de error" sólo se usa cuando "estado de error" es distinto de 0 y posee el objetivo de proporcionar información adicional sobre la causa del problema. El campo "estado de error" puede tener los siguientes valores:
	- 0: No hay error;
	- 1: Demasiado grande;
	- 2: No existe esa variable;
	- 3: Valor incorrecto;
	- 4: El valor es de solo lectura;
	- 5: Error genérico.

 Enlazado de variables: Es una serie de nombres de variables con sus valores correspondientes (codificados en ASN.1).

5.3.5.1 **GetRequest.** A través de este mensaje el NMS solicita al agente retornar el valor de un objeto de interés mediante su nombre. En respuesta el agente envía una respuesta indicando el éxito o fracaso de la petición. Si la petición fue correcta, el mensaje resultante también contendrá el valor del objeto solicitado. Este mensaje puede ser usado para recoger un valor de un objeto, o varios valores de varios objetos, a través del uso de listas.

5.3.5.2 **GetNextRequest.** Este mensaje es usado para recorrer una tabla de objetos. Una vez que se ha usado un mensaje GetRequest para recoger el valor de un objeto, puede ser utilizado el mensaje GetNextRequest para repetir la operación con el siguiente objeto de la tabla. Siempre el resultado de la operación anterior será utilizado para la nueva consulta. De esta forma un NMS puede recorrer una tabla de longitud variable hasta que haya extraído toda la información para cada fila existente.

5.3.5.3 **SetRequest**. Este tipo de mensaje es utilizado por el NMS para solicitar a un agente modificar valores de objetos. Para realizar esta operación el NMS envía al agente una lista de nombres de objetos con sus correspondientes valores.

5.3.5.4 **GetResponse.** Este mensaje es usado por el agente para responder un mensaje GetRequest, GetNextRequest, o SetRequest. En el campo "Identificador de Request" lleva el mismo identificador que el "request" al que está respondiendo.

5.3.5.5 **Trap.** Una trap es generada por el agente para reportar ciertas condiciones y cambios de estado a un proceso de administración. El formato de la PDU es diferente:

### Figura 10: Formato PDU para trap.

Tipo Enterprise Dirección del agente Tipo genérico de trap Tipo específico de trap Timestamp Enlazado de variables

- Enterprise: Identificación del subsistema de gestión que ha emitido el trap;
- Dirección del agente: Dirección IP del agente que ha emitido el trap;
- Tipo genérico de trap:
	- Cold start (0): Indica que el agente ha sido inicializado o reinicializado;
	- Warm start (1): Indica que la configuración del agente ha cambiado;
	- Link down (2): Indica que una interfaz de comunicación se encuentra fuera de servicio (inactiva);
	- Link up (3): Indica que una interfaz de comunicación se encuentra en servicio (activa);
	- Authentication failure (4): Indica que el agente ha recibido un requerimiento de un NMS no autorizado (normalmente controlado por una comunidad);
	- EGP neighbor loss (5): Indica que en sistemas en que los routers están utilizando el protocolo EGP, un equipo colindante se encuentra fuera de servicio;
	- Enterprise (6): En esta categoría se encuentran todos los nuevos traps incluidos por los vendedores.
- Tipo específico de trap: Es usado para traps privados (de fabricantes), así como para precisar la información de un determinado trap genérico;
- Timestamp: Indica el tiempo que ha transcurrido entre la reinicialización del agente y la generación del trap;
- Enlazado de variables: Se utiliza para proporcionar información adicional sobre la causa del mensaje.

5.3.5.6 **GetBulkRequest.** Este mensaje es usado por un NMS que utiliza la versión 2 ó 3 del protocolo SNMP típicamente cuando es requerida una larga transmisión de datos, tal como la recuperación de largas tablas. En este sentido es similar al mensaje GetNextRequest usado en la versión 1 del protocolo, sin embargo, GetBulkRequest es un mensaje que implica un método mucho más rápido y eficiente, ya que a través de un solo mensaje es posible solicitar la totalidad de la tabla.

5.3.5.7 **InformRequest.** Un NMS que utiliza la versión 2 ó 3 del protocolo SNMP transmite un mensaje de este tipo a otro NMS con las mismas características, para notificar información sobre objetos administrados, utilizando el protocolo de nivel 4(OSI) TCP, y enviara el InformRequest hasta que tenga un acuse de recibo<sup>17</sup>.

 $\overline{a}$ 

<sup>&</sup>lt;sup>17</sup>http://www.cisco.com/c/en/us/support/docs/ip/simple-network-management-protocol-snmp/7244-snmptrap.html

### 6. **METODOLOGIA**

Para evaluar la calidad del servicio fue necesario hacer una medición de los parámetros técnicos como; la velocidad efectiva de transmisión o cantidad real de bits por segundo que tiene una determinada conexión (throughput), el retardo de transporte de la red o tiempo que un paquete de datos tarda en ir desde un punto a otro de la red (delay), la variación promedio del retardo entre paquetes (jitter), la tasa de pérdida de paquetes (PLR, Packet Loss Rate) que es la proporción de paquetes que, siendo originados en el emisor, no llegan al receptor en primera instancia, para ello, previamente se instaló un PC dispuesto para esta labor, en el cual se ejecutó la medición de estos parámetros sobre la infraestructura con la que se contaba al inicio del proyecto.

Uno de los principales inconvenientes que se presentaba en el servicio era no poseer una adecuada capacidad de transmisión de bps, primer hecho que no permitía entregar grandes capacidades de transmisión de datos a las instituciones. Por ello que se hizo necesario evaluar las condiciones y capacidades con las que el proveedor le estaba prestando el servicio a la empresa. Además, se hizo necesario evaluar la capacidad de transmisión de bits que se requería para satisfacer la demanda de las instituciones educativas y haciendo un cálculo que involucraba el reuso se determinó la capacidad necesaria para dedicar un ancho de banda específico a ese servicio. En esta parte del proyecto se implementaron algunos condicionamientos al tráfico de internet haciendo uso de técnicas de Routing y Switching, para ello se hizo uso de puertos libres de los Switches que poseía Unimos S.A. E.S.P. y se implementó un servidor para gestión e independización del tráfico.

La gestión total del servicio le permitió a la empresa tener control sobre velocidad de transmisión de bits que se le otorga a cada institución, permitiendo prestar un mejor servicio, también se pudo tener control sobre el acceso a páginas web, configuraciones de factor de reuso, adjudicación de IP públicas y privadas y gestión de autenticación para el acceso al servicio. Para ello se implementó un servidor independiente para el manejo de validación PPPoE (Point-to-Point Protocol over Ethernet), para el control de reglas y para el manejo de velocidades de transmisión de bits en este mismo servidor se configurara un servicio DHCP (Dynamic Host Configuration Protocol) robusto, un servidor DNS (Domain Name System) y servidor QoS (Quality of Service), también se configuró un servicio que permitía hacer bloqueo de navegación a páginas web que no eran de interés académico.

Se evaluó los requerimientos de equipos y materiales necesarios para conectar las instituciones educativas del sector urbano a la red de fibra óptica de la empresa Unimos S.A. E.S.P. En el desarrollo de estas instalaciones se hizo acompañamiento total en la intervención de la fibra óptica, como es el sangrado de la fibra en donde fue necesario, la instalación de muflas o cierres y las respectivas fusiones que se realizaron. Para las instituciones más lejanas a la central de datos de Unimos S.A. E.S.P. se poseían armarios distribuidos en la ciudad con conectividad de fibra óptica, con equipos en los cuales se hicieron configuraciones de VLAN para etiquetar el tráfico de las instituciones educativas con el fin de independizarlo, los accesos de fibra óptica de los armarios externos contaban con conectividad de una capacidad de transmisión de 1Gbps lo que descartó una saturación de tráfico y permitió conectar a las instituciones sin ningún inconveniente.

Para las instituciones educativas ubicadas en el sector rural, las cuales actualmente se conectaban a internet por medio de radio enlaces de banda libre a 5.8 GHz se hizo un mantenimiento de los equipos que permitió entregar las capacidades de transmisión de bits requeridas. Se evaluó la actual infraestructura para hacer renovación de equipos en los sitios donde fue necesario. Paralelamente a estas modificaciones se recogieron todos los datos relevantes de cada institución, como nombre, ubicación, equipo de borde entre otros, para crear una base de datos y las respectivas hojas de vida de los equipos con los que se contaba.

Unimos S.A. E.S.P. no contaba con gestión independiente del servicio y debido a que la totalidad de las instituciones debieron ser migradas al nuevo sistema, se establecieron estrategias que permitieron hacer esta migración sin afectar el servicio haciendo esta migración lo menos traumática posible, fue necesario hacer cambios en horarios en los que las instituciones no estén laborando para que esto no genere mayores problemas y se aprovecharon estas ventanas de mantenimiento para remplazar los equipos de borde (Routers) y configurar y el protocolo SNMP para el monitoreo de la red.

Finalizada la migración de las instituciones al canal ya configurado para este fin, se procedió a integrar los equipos de borde al sistema de gestión, el cual hace uso de herramientas de monitoreo sobre el protocolo SNMP, permitiendo generar

graficas estadísticas del tráfico de la red para cada institución, verificar el estado de conectividad, todo esto se puede visualizar en una plataforma web, además permite generar tickets de reporte de fallos y ventanas de mantenimiento.

Finalmente se hizo una evaluación de los parámetros de desempeño con las nuevas conexiones que demuestren las mejorías en la QoS. Además se realizaron pruebas de capacidad de tráfico entregado a las instituciones de acuerdo con los requerimientos que estos manifiesten, garantizando el cumplimiento de estas. Realizado esto se hizo entrega formal de la capacidad a cada institución y se generó un informe final que recolectó toda la información relacionada con el proyecto, desde la documentación de los parámetros de medición del servicio realizados al inicio del proyecto hasta los encontrados al finalizar el mismo, también se documentaron la condición de los equipos de red que atiende la conexión de internet de las instituciones educativas y las mejoras realizaron, la configuración de los equipos y la disposición de los mismos, el documento final también recoge la disposición de la red de fibra óptica antes y después de la intervención que se hizo de la misma, se documentó también la configuración utilizada para crear el sistema de gestión y administración del servicio.

### 6.1 **MATERIALES**

Unimos S.A.E.S.P. dispuso para el pasante acceso de operación, gestión y configuración a los equipos que conforman la red de acceso a internet de la empresa, igualmente a su red de fibra óptica y a la red inalámbrica que ofrece acceso a internet para las instituciones educativas. Además la empresa dispuso de equipos para el mejoramiento de la red, los cuales fueron instalados y configurados por el pasante. La [Tabla 3](#page-55-0) y [Tabla 4](#page-55-1) muestran un listado de los equipos intervenidos en central y nodos remotos y los equipos entregados para instalación.

# <span id="page-55-0"></span>Tabla 3: Inventario Inicial equipos

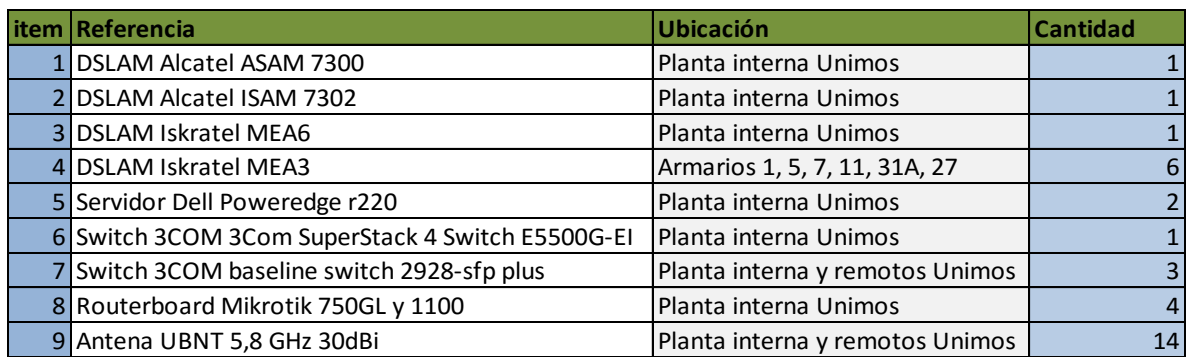

<span id="page-55-1"></span>Tabla 4: Equipos para mejoramiento de red.

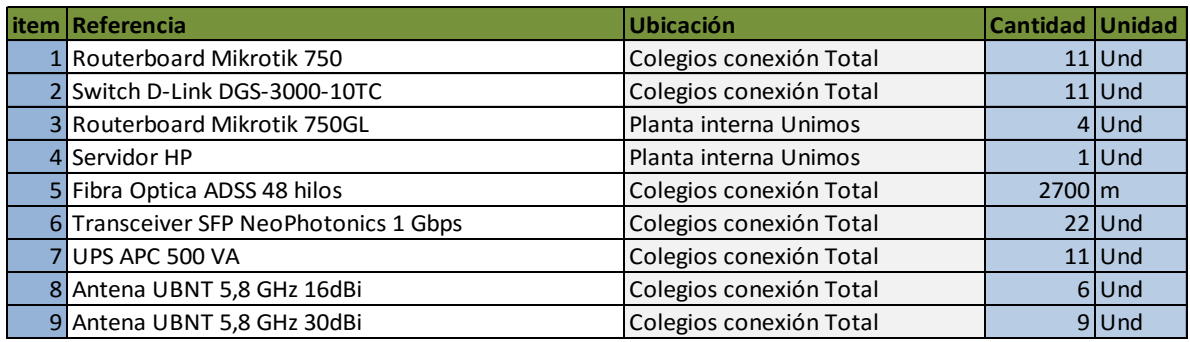

## 7. **DESARROLLO DEL PROYECTO**

Como operador del programa Conexión Total en el municipio de Ipiales, Unimos S.A. E.S.P. con el apoyo del pasante ejecutó el proyecto "Diseño e implementación de un plan de mejoramiento de infraestructura del servicio de Internet de la empresa Unimos S.A. E.S.P para el programa Conexión Total" orientado a mejorar la conectividad y el acceso al servicio de internet a las instituciones educativas amparadas por el programa Conexión Total.

### 7.1 **EVALUACION DE INFRAESTRUCTURA INICIAL**

La ejecución del proyecto inició realizando una evaluación de la infraestructura física y lógica para la prestación del servicio de Internet a las instituciones educativas del municipio de Ipiales amparadas en el programa Conexión Total, imágenes de la planta interna de le empresa se pueden ver en la [Figura 11](#page-57-0) y de los distritos remotos con conexión a internet en la [Figura 12.](#page-58-0) Para esto se dispusieron jornadas de trabajo en las cuales se hizo un levantamiento de información del actual estado de conexión de las instituciones educativas, como su ubicación, tecnología de última milla instalada, capacidad de transmisión de datos ofertada, cantidad de equipos conectados a internet con los que la institución contaba de acuerdo con la [Tabla 5.](#page-59-0) Paralelamente se recolectó información más detallada de los equipos dispuestos en planta interna y nodos remotos por Unimos S.A. E.S.P. para la prestación del servicio de internet de acuerdo con la [Tabla 6.](#page-61-0) Se dibujó un plano del estado inicial de la red la cual se puede ver en la [Figura 13:](#page-61-1)  [Plano de red inicial..](#page-61-1) Igualmente recolección de información permitió crear un plano georreferenciado de las ubicaciones de las instituciones educativas, nodos remotos, armarios de red externa y central de datos de Unimos S.A. E.S.P., haciendo uso del software google earth y la herramienta en línea de google maps como lo muestra la [Figura 14: Georreferencia red Unimos S.A. E.S.P e](#page-62-0)  [instituciones educativas.](#page-62-0)

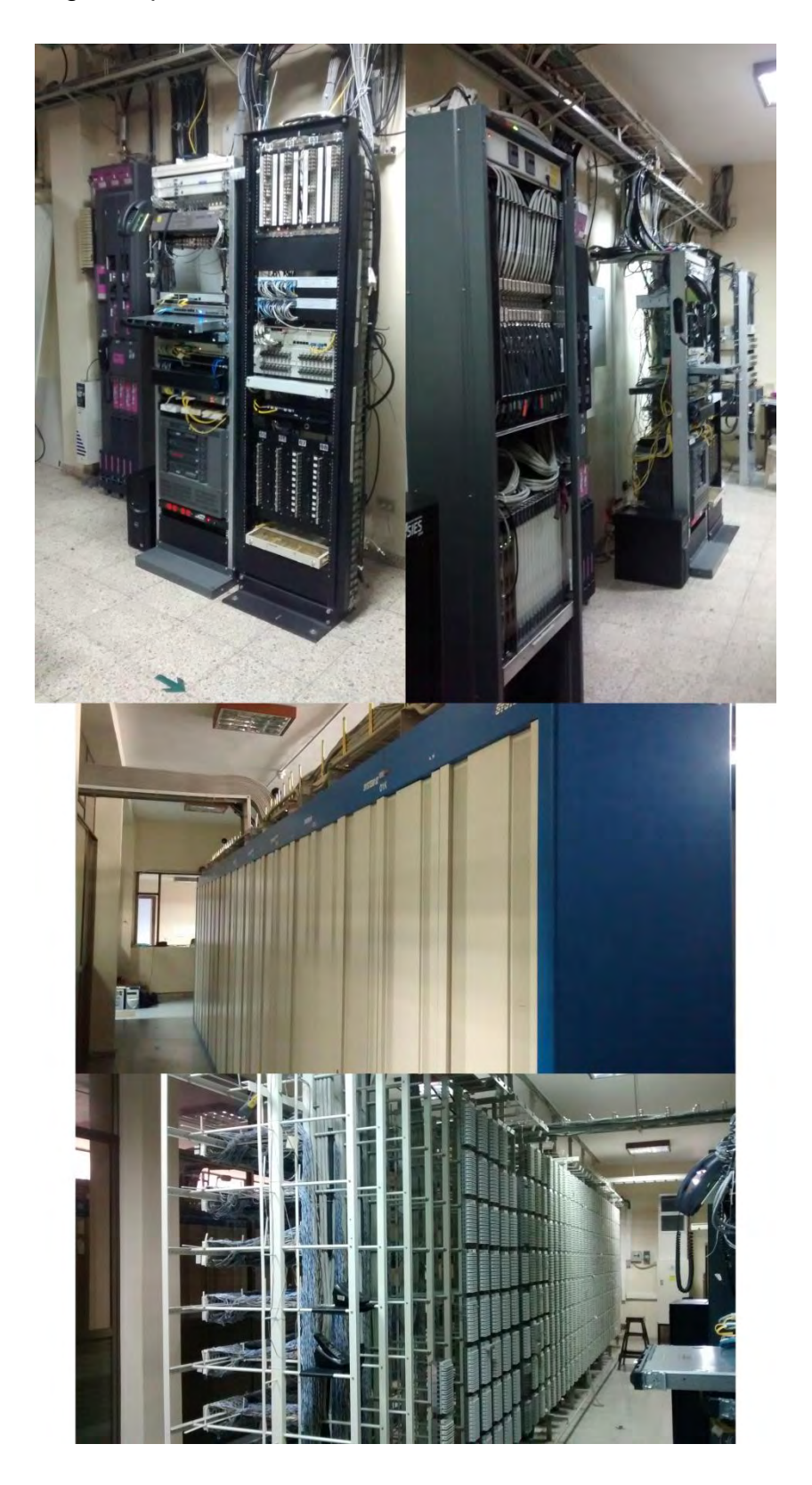

<span id="page-57-0"></span>Figura 11: Imágenes planta interna Unimos S.A. E.S.P.

<span id="page-58-0"></span>Figura 12: Distritos externos para conexión a internet

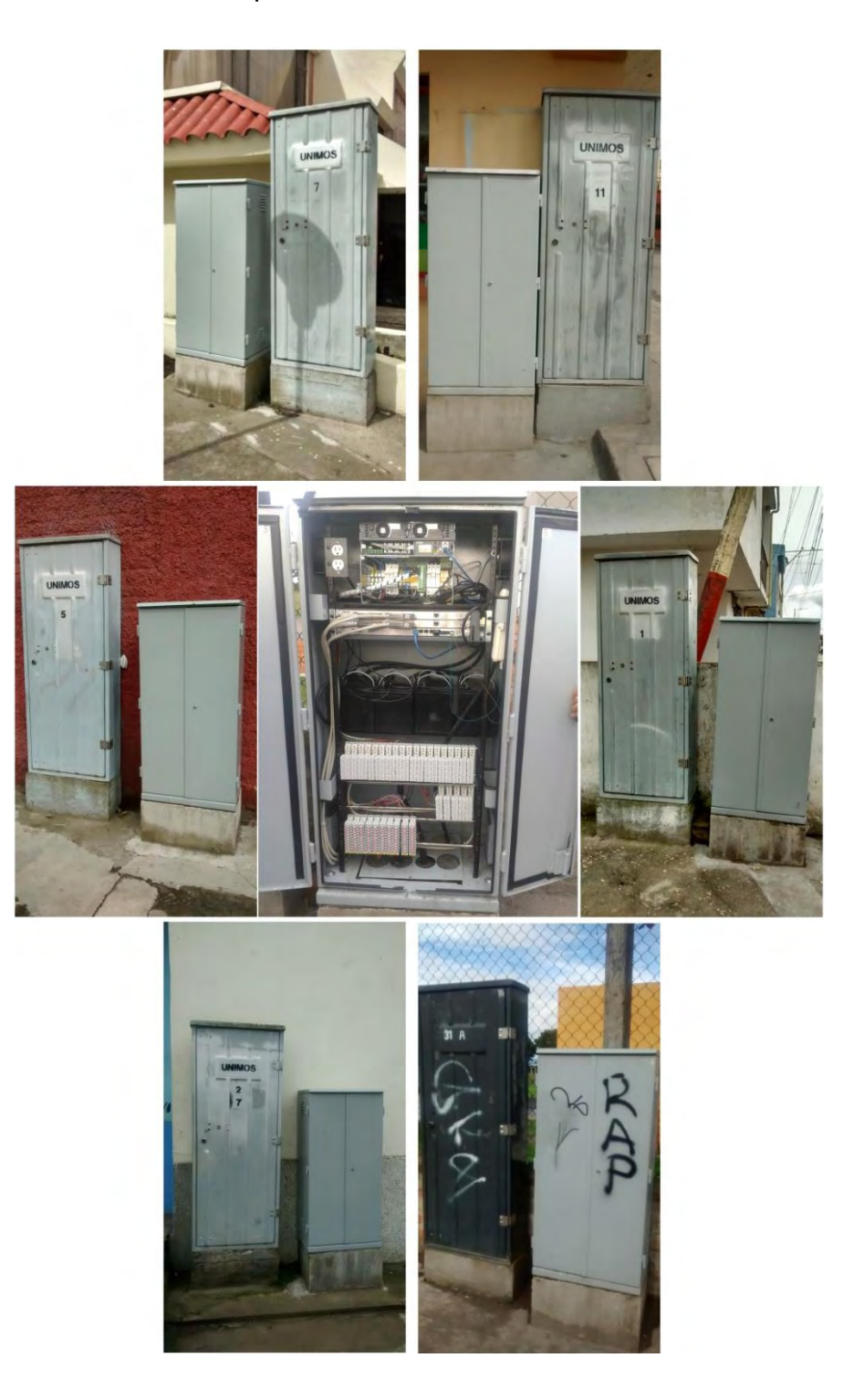

# Tabla 5: Información Inicial instituciones educativas.

<span id="page-59-0"></span>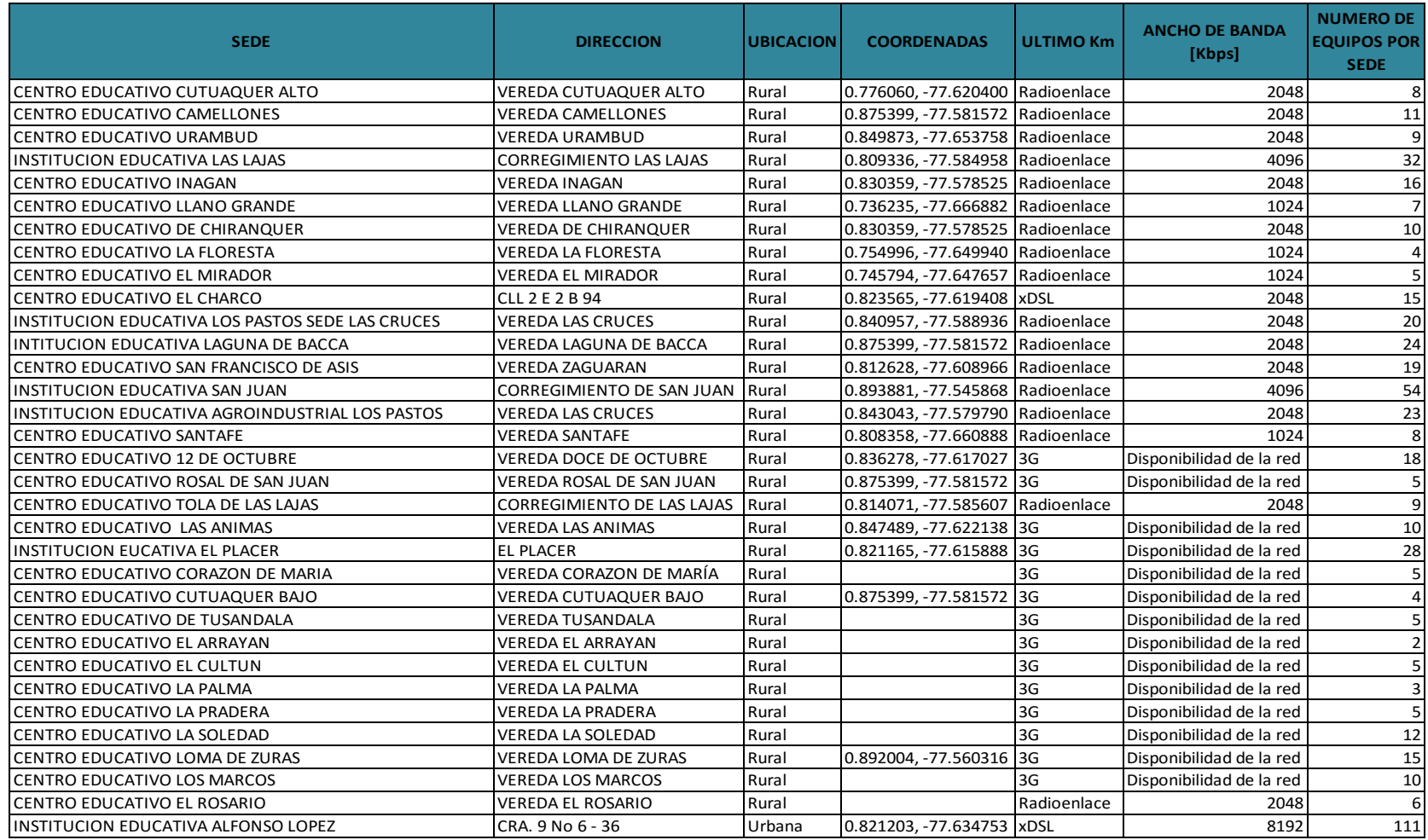

# Tabla 5: Continuación...

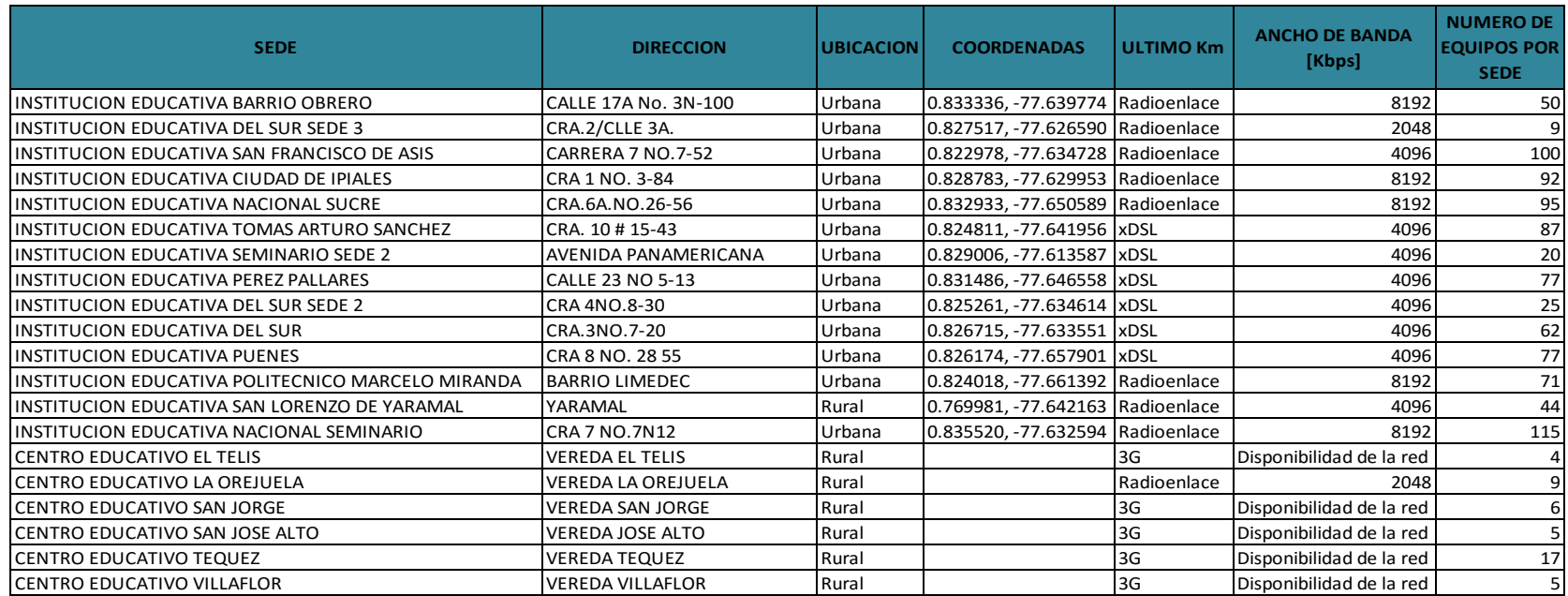

<span id="page-61-0"></span>Tabla 6: Inventario inicial de equipos instituciones educativas Conexión Total.

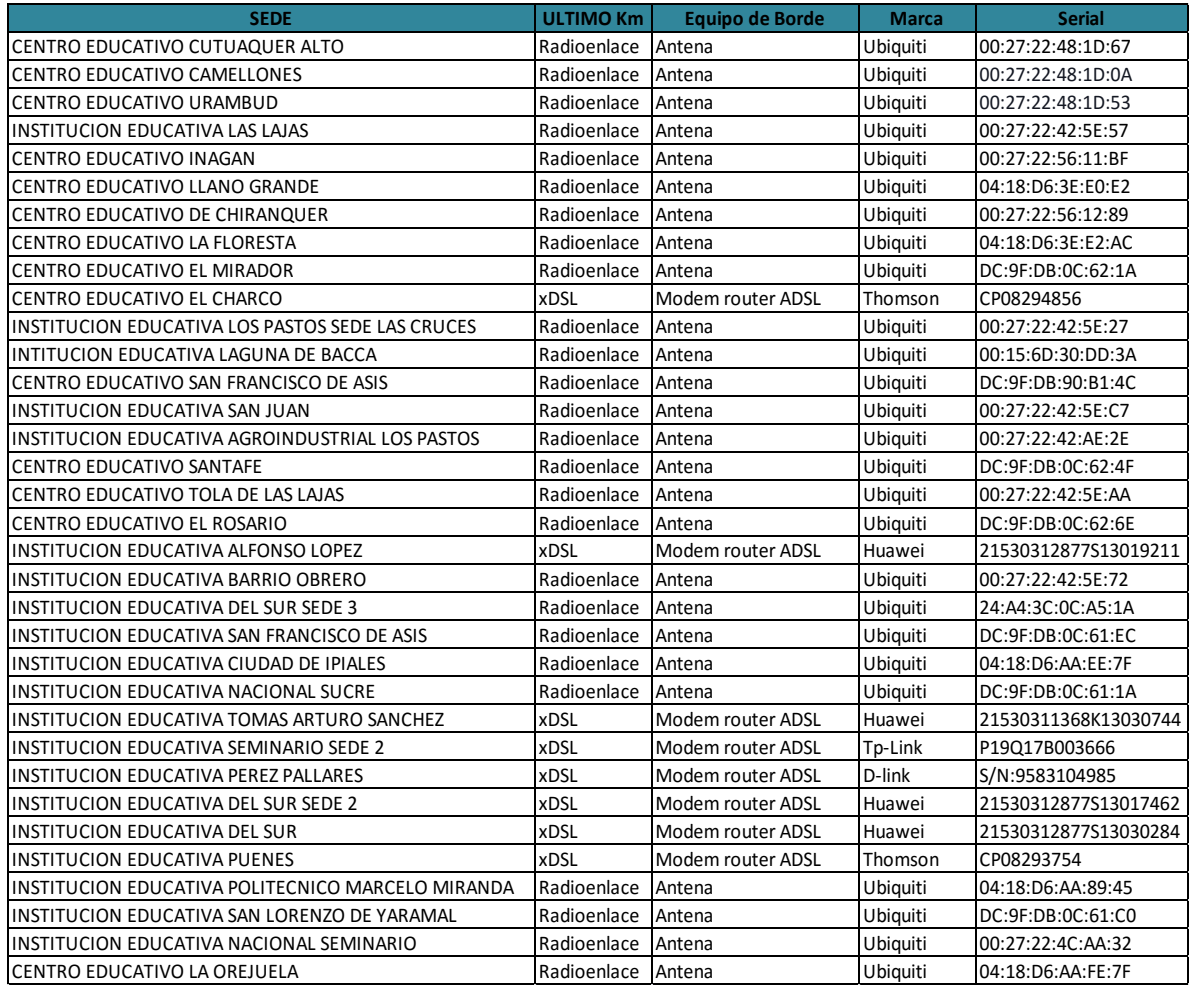

<span id="page-61-1"></span>Figura 13: Plano de red inicial.

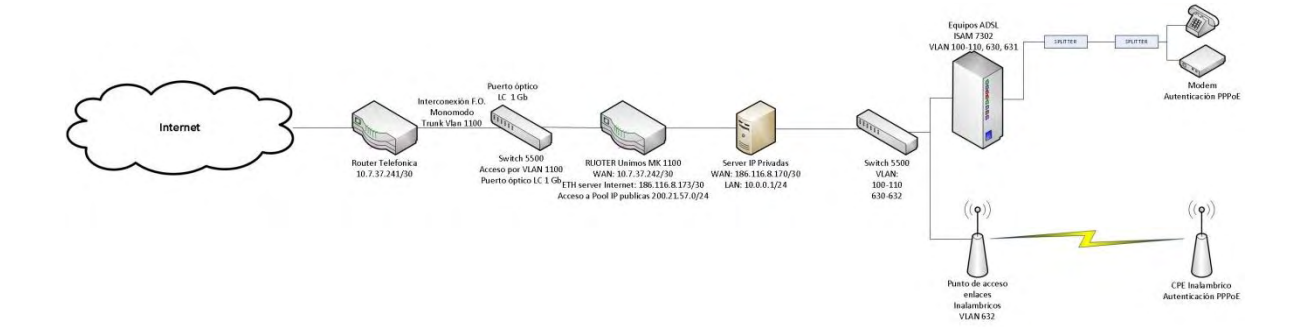

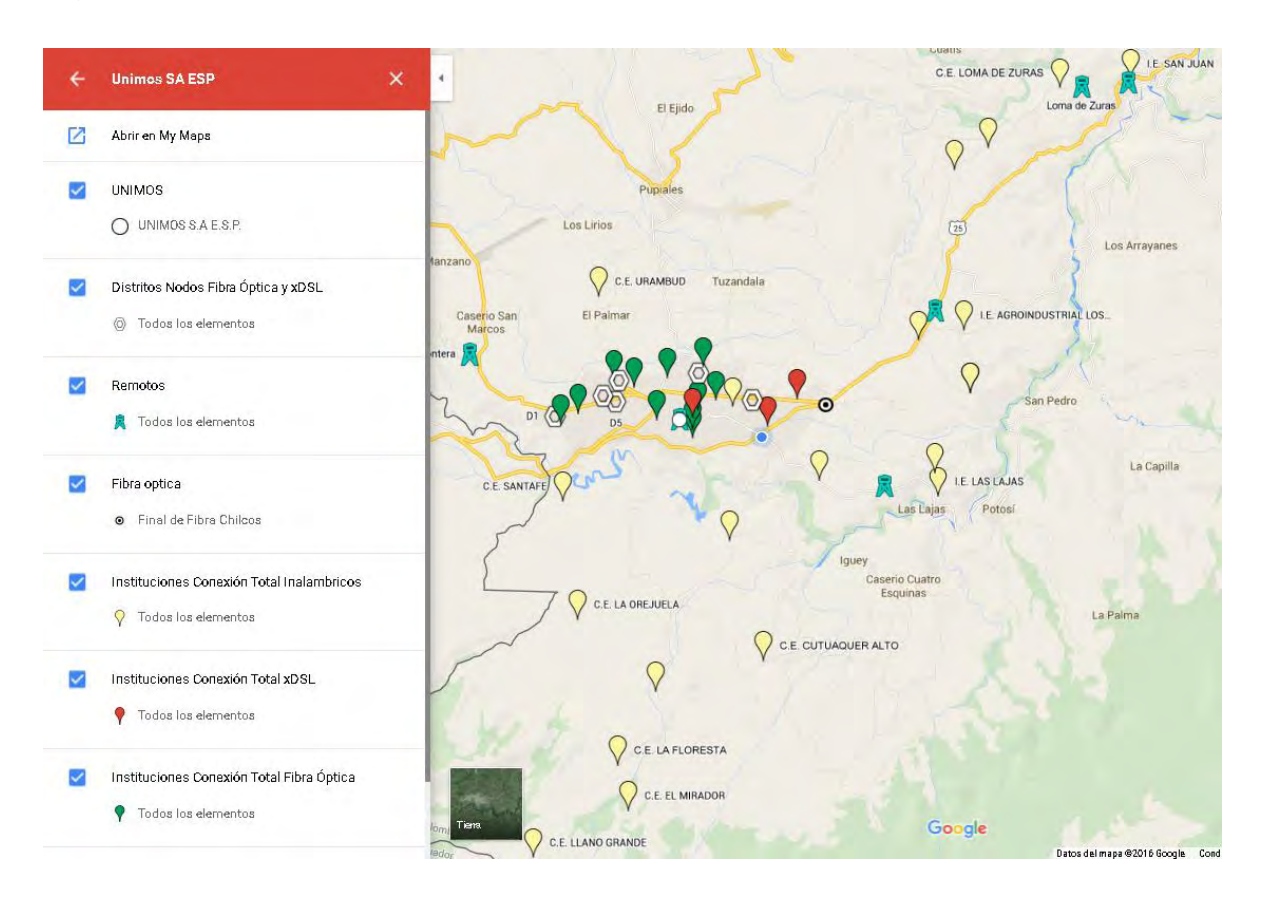

<span id="page-62-0"></span>Figura 14: Georreferencia red Unimos S.A. E.S.P e instituciones educativas.

## 7.2 **EVALUACION QoS DE LA RED**

7.2.1 **Elaboracion de pruebas.** Se hizo evaluación de Calidad de Servicio QoS (Quality of Service) intrínseca y los parámetros de desempeño de Internet en la red de cobre y enlaces inalámbricos de la empresa Unimos S.A. E.S.P., se evaluaron la velocidad efectiva de transmisión (throughput), el retardo de transporte de la red (delay), la diferencia de retardos entre paquetes (jitter), la Tasa de Pérdida de Paquetes (PLR, Packet Loss Rate) y la disponibilidad. Para la realización de pruebas en cada institución, se dispuso un equipo Mikrotik 750 GL configurado en planta el cual se utilizó como punto de pruebas para la recolección de los datos, haciendo uso de un equipo PC portátil se implementaron pruebas de velocidad efectiva de transmisión utilizando la herramienta Mikrotik Banwidth Test V 0.1, para obtener los datos del retardo de transporte de la red (delay) y la diferencia de retardos entre paquetes (jitter) se utiliza el Protocolo de Mensajes de Control de Internet ICMP y se hacen pruebas diagnósticas con la utilidad del PING, los datos se recogieron en un archivo CSV (comma-separated values) y posteriormente se manejan en una tabla de Excel utilizando diferentes funciones para obtener los valores finales, la Tasa de Pérdida de Paquetes y la disponibilidad se obtienen de datos que suministra el servidor de tráfico de la Unimos S.A. E.S.P. Los datos obtenidos son finalmente consignados para posterior análisis de acuerdo a la [Figura 15: Datos obtenidos de la evaluación](#page-63-0)  [QoS.](#page-63-0)

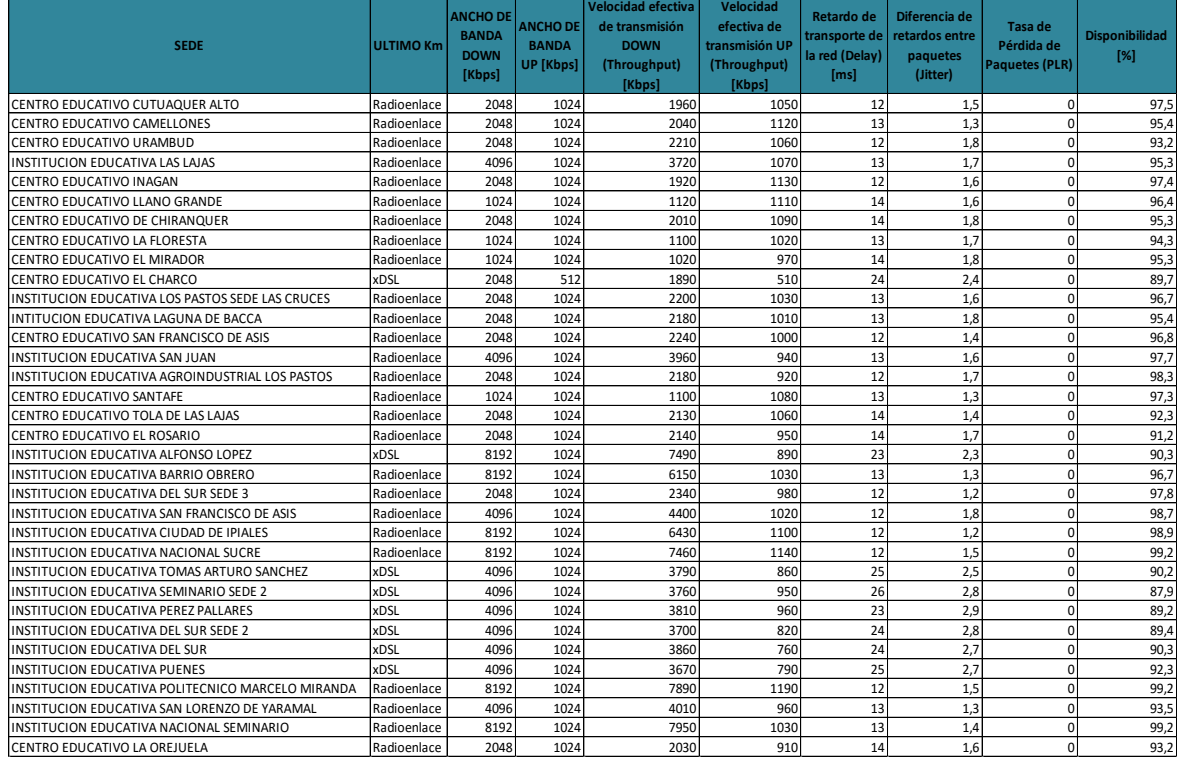

<span id="page-63-0"></span>Figura 15: Datos obtenidos de la evaluación QoS.

**Análisis de mediciones QoS.** Analizados los datos obtenidos en las mediciones de QoS se encontraron inconvenientes en el servicio prestado a las instituciones. En el caso de la capacidad de ancho de banda, del cual aunque se estaba cumpliendo con los requerimientos de la oferta se hacía evidente que en mayores anchos de banda la velocidad efectiva de transmisión comenzaba a estar por debajo de la ofertada de acuerdo con el [Gráfico 1: Ancho de banda ofertado y](#page-64-0)  [velocidad efectiva DOWNSTREAM](#page-64-0) y el [Gráfico 2: Ancho de banda ofertado y](#page-65-0)  [velocidad efectiva UPSTREAM](#page-65-0) y [Gráfico 2: Ancho de banda ofertado y velocidad](#page-65-0)  [efectiva UPSTREAM](#page-65-0) a esto se agregaba la necesidad de aumentar la capacidad de transmisión de datos manifestada por las instituciones, sobre todo porque se venía la entrega de un número importante de computadores y tabletas a los centros educativos.

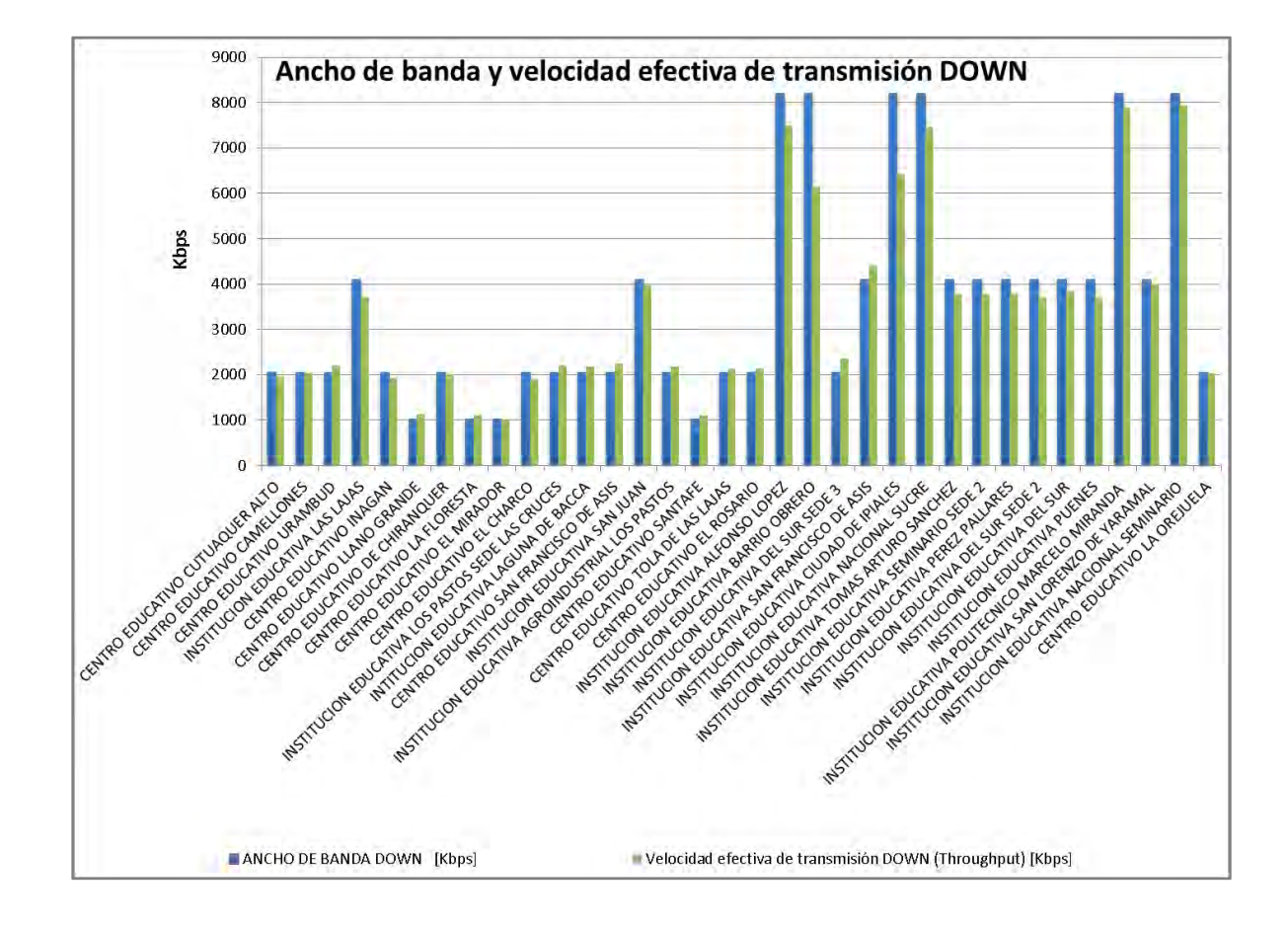

### <span id="page-64-0"></span>Gráfico 1: Ancho de banda ofertado y velocidad efectiva DOWNSTREAM

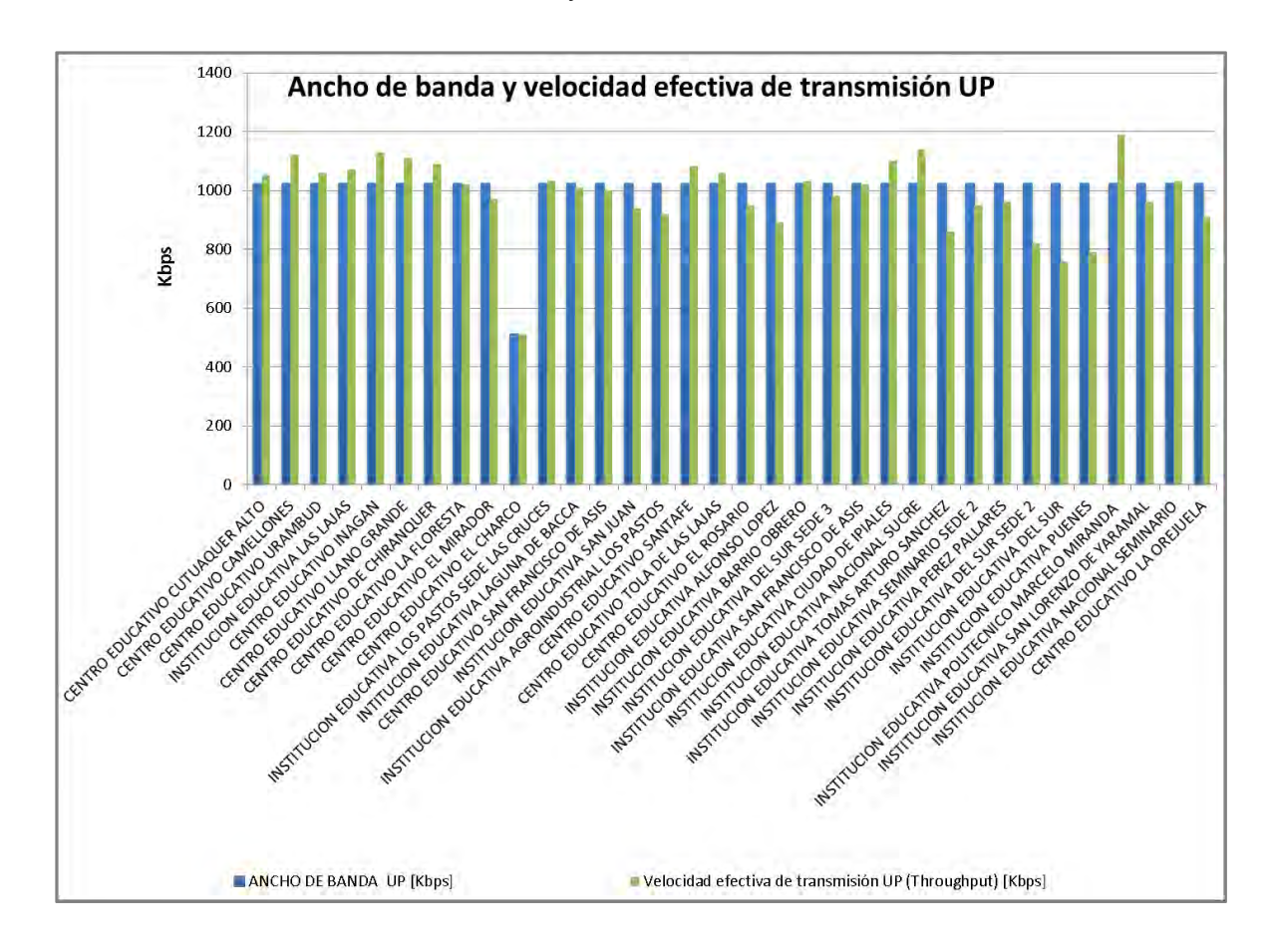

<span id="page-65-0"></span>Gráfico 2: Ancho de banda ofertado y velocidad efectiva UPSTREAM

En la evaluación de los datos obtenidos a partir de la medición del retardo de transporte de la red (delay), la diferencia de retardos entre paquetes (jitter) y la disponibilidad se estableció que los centros educativos que mayores dificultades tenían con el servicio eran las que contaban con una conexión de última milla con tecnología xDSL, pues los tiempos de retardo y la diferencia entre estos eran muy altos en relación con los datos de las mediciones realizadas en las instituciones que contaban con tecnología de última milla de radioenlace de acuerdo con [Gráfico 4: Delay por tecnología de última milla](#page-66-0) y [Gráfico 6: Jitter por tecnología de](#page-67-0)  [última milla.](#page-67-0)

Gráfico 3: Delay por instituciones

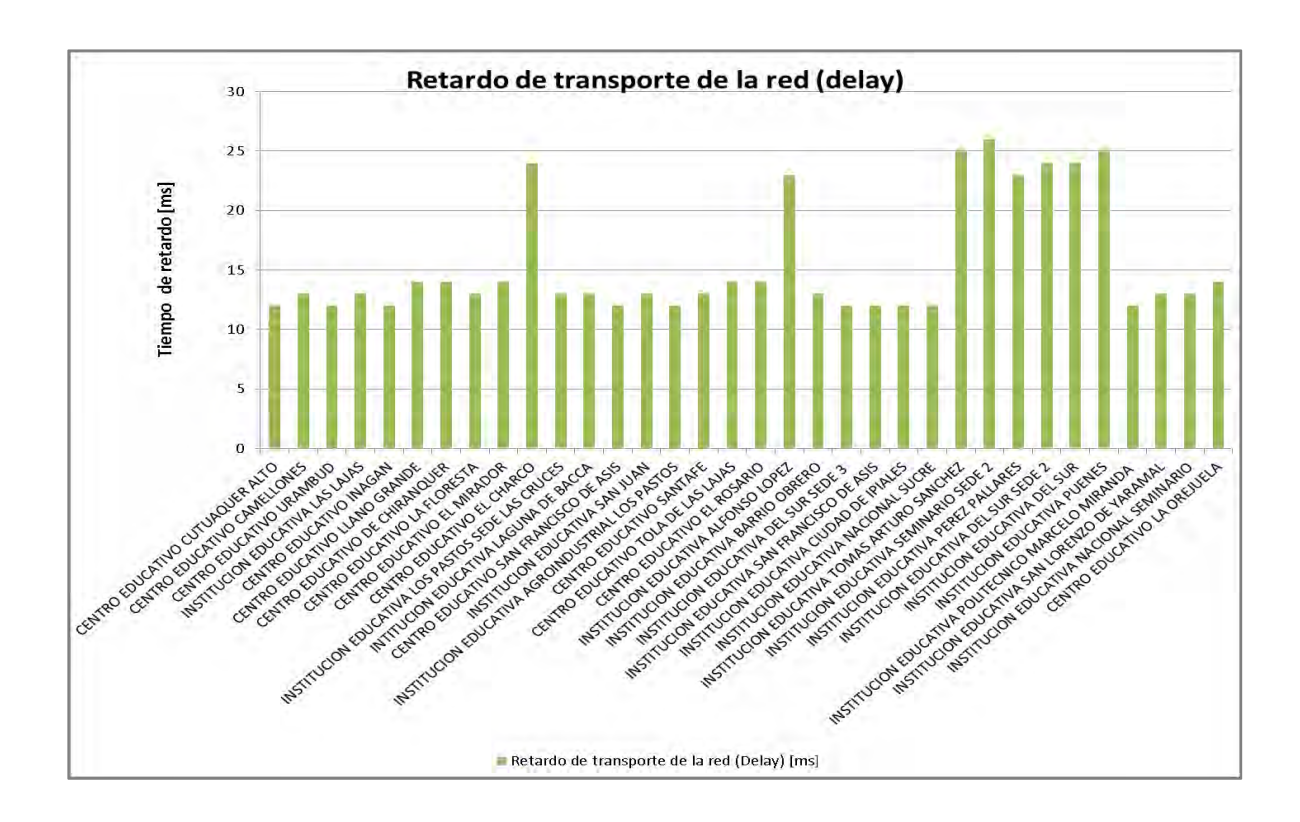

<span id="page-66-0"></span>Gráfico 4: Delay por tecnología de última milla

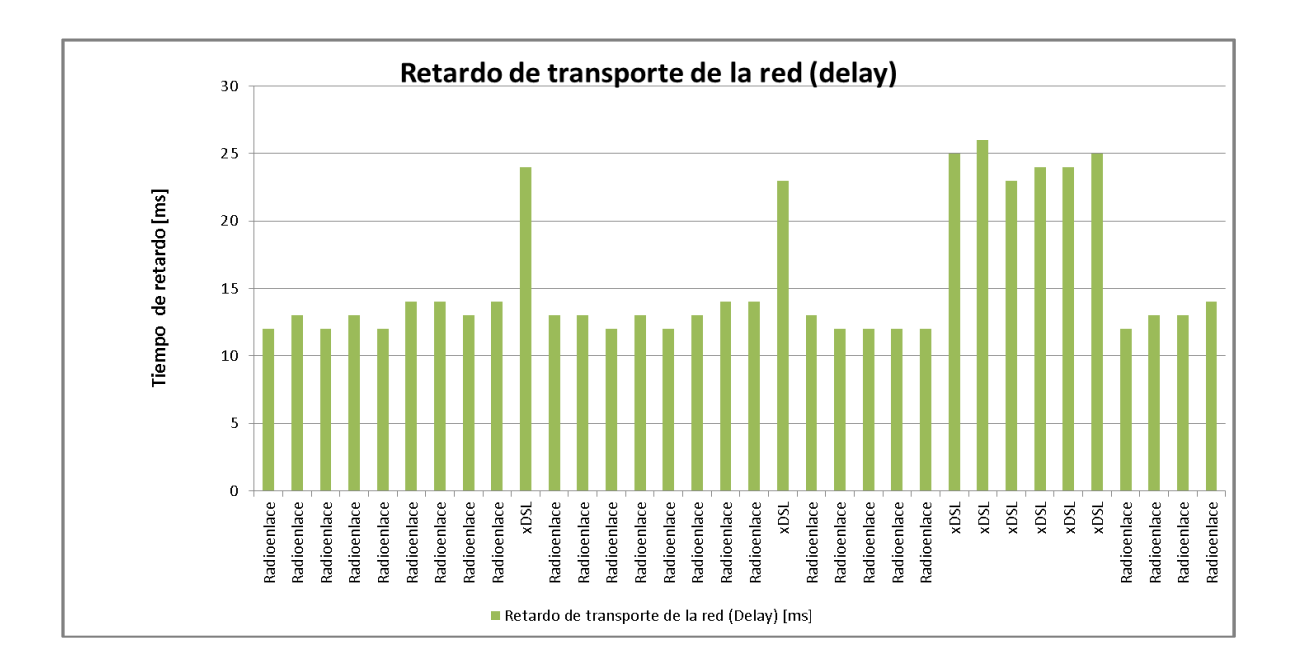

Gráfico 5: Jitter por instituciones

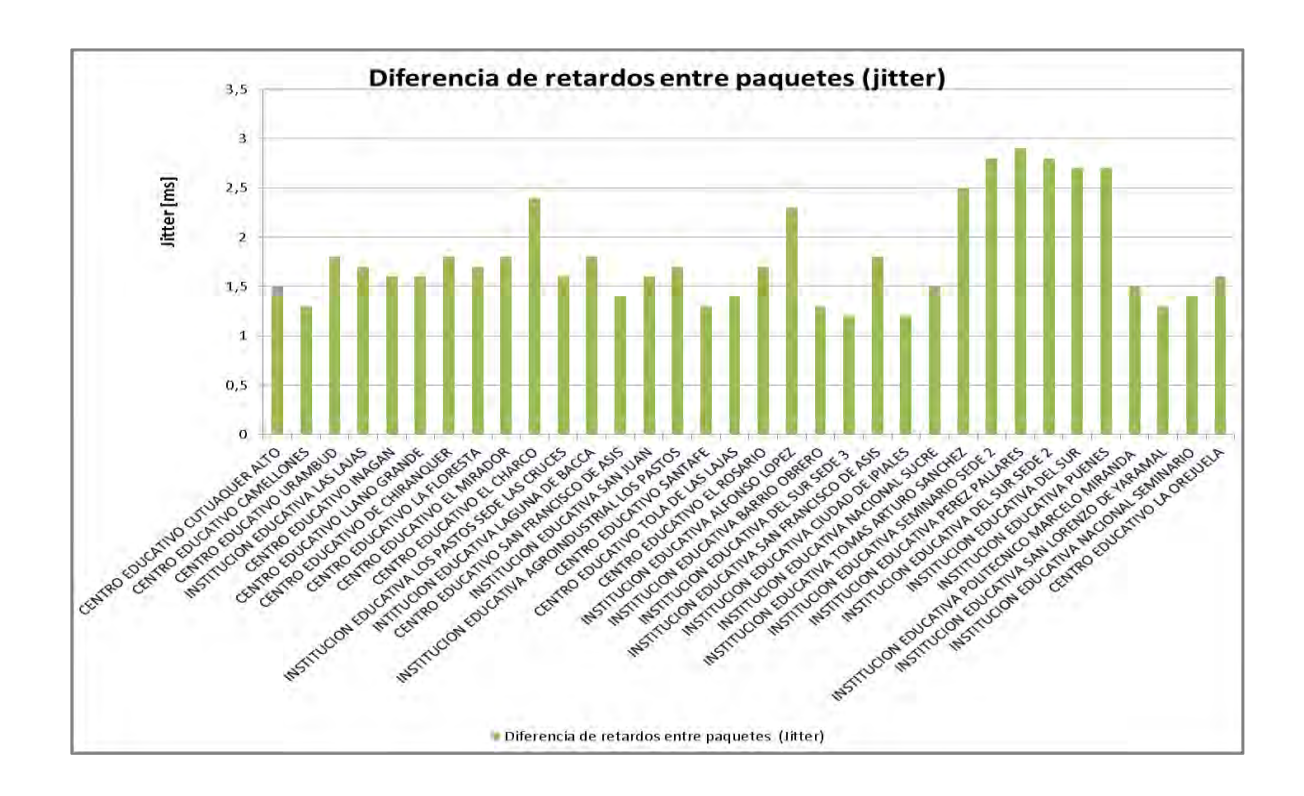

<span id="page-67-0"></span>Gráfico 6: Jitter por tecnología de última milla

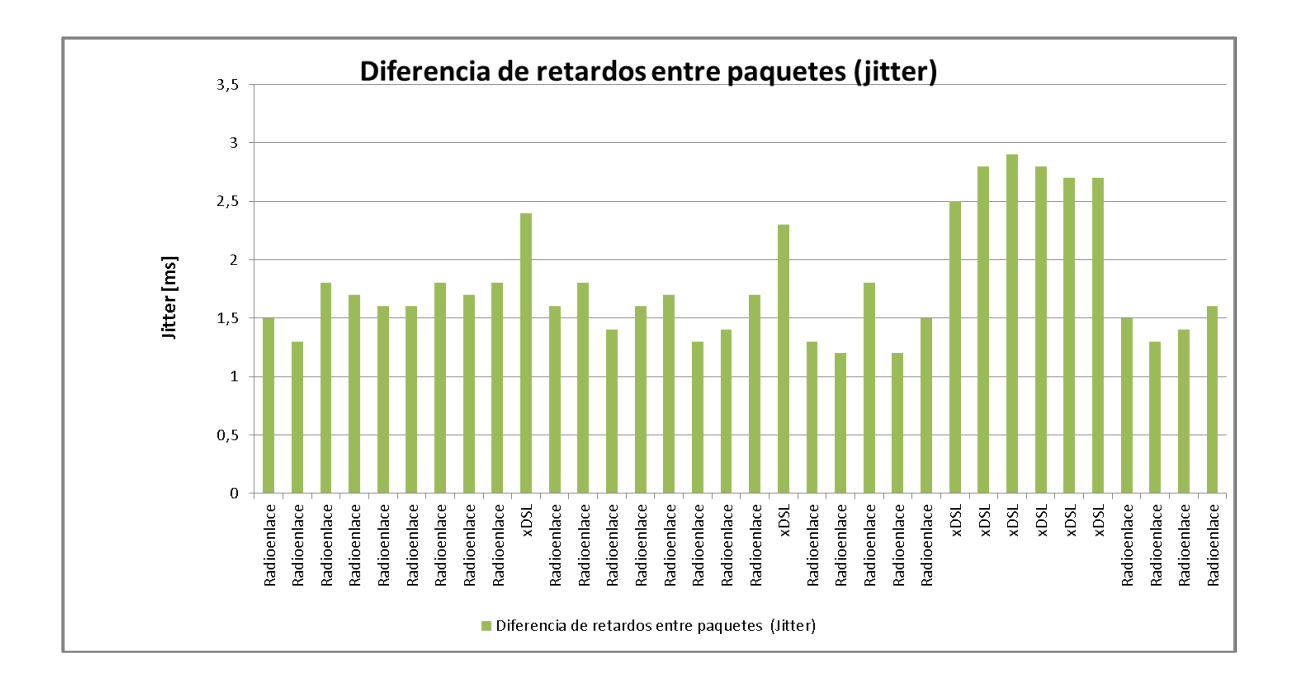

La disponibilidad se encontró generalmente baja para los de tecnología de última milla xDSL de acuerdo con los [Gráfico 7: Disponibilidad por instituciones](#page-68-0) y [Gráfico](#page-68-1)  [8: Disponibilidad por tecnología de última milla](#page-68-1)

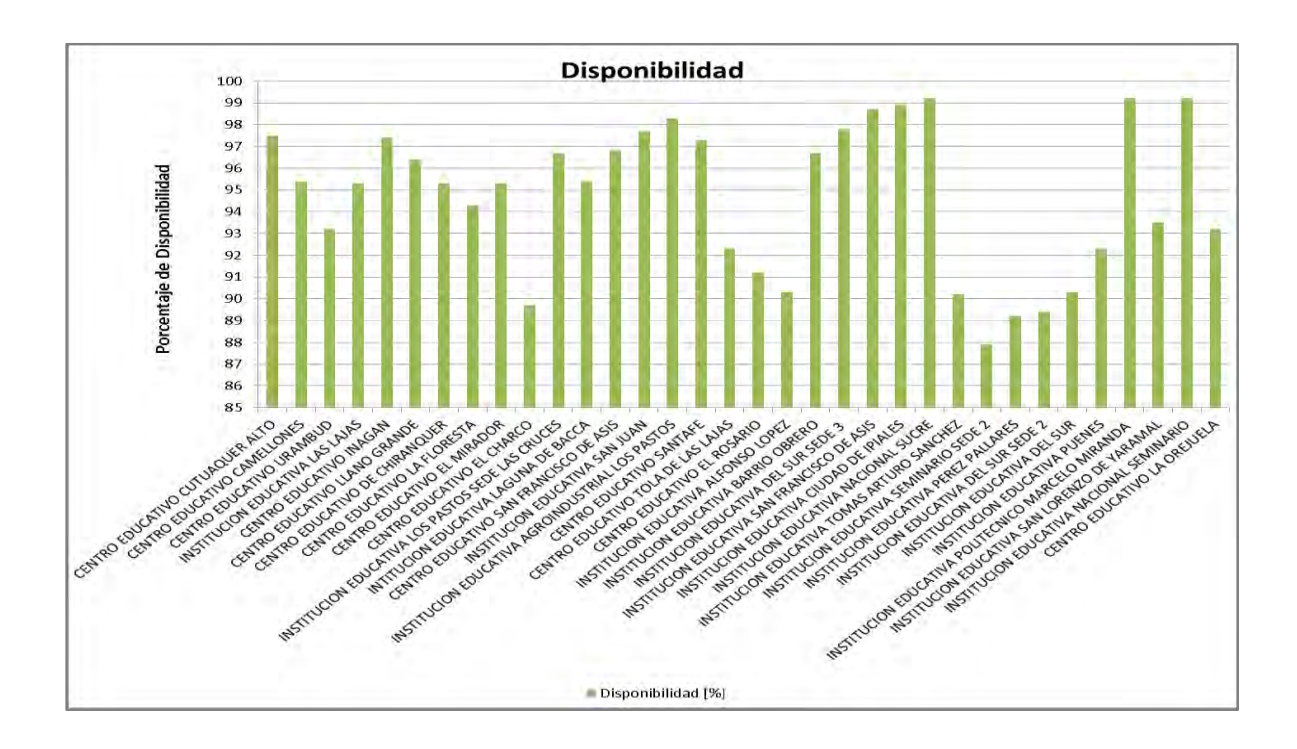

<span id="page-68-0"></span>Gráfico 7: Disponibilidad por instituciones

<span id="page-68-1"></span>Gráfico 8: Disponibilidad por tecnología de última milla

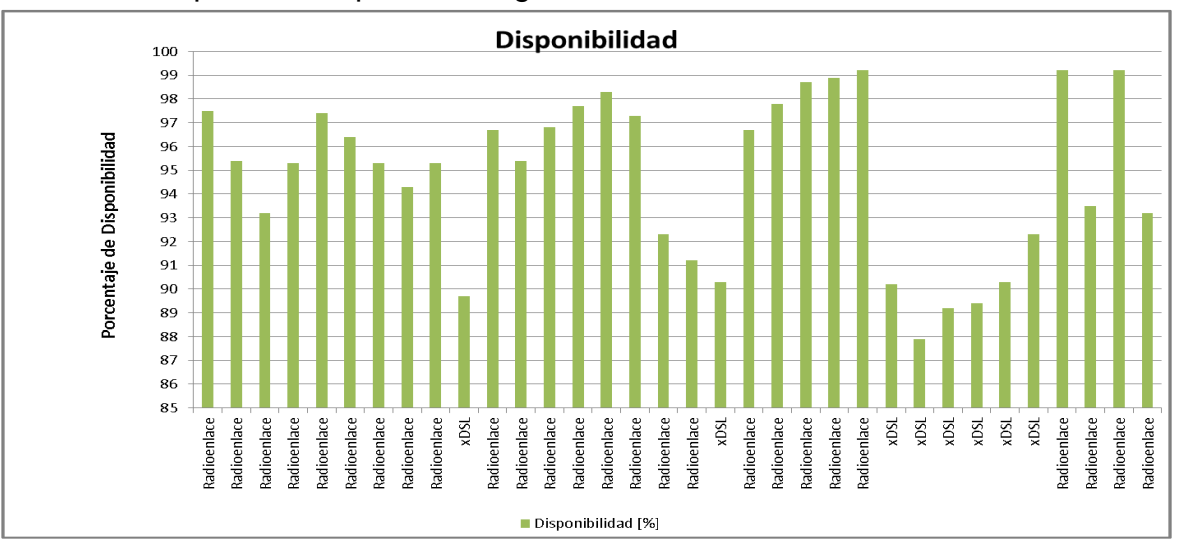

### 7.3 **MODIFICACIONES DE LA RED**

7.3.1 **Planificación y consideraciones iniciales.** Con base en los análisis realizados de la QoS, los requerimientos expuestos por las instituciones y la evaluación de la infraestructura física y lógica se procedió diseñar un plan de mejoramiento de la infraestructura de telecomunicaciones de Unimos S.A. E.S.P. que consistía principalmente en un cambio de tecnología de última milla y mejoramiento de la red que permitiese obtener los parámetros de calidad de servicio adecuados en las instituciones. Además, los cambios que se hagan le permitirían a Unimos S.A. E.S.P. incrementar la oferta en las capacidades de transmisión de datos o ancho de banda los cual era sumamente indispensable para ese momento, debido a que las necesidades de incremento en la capacidad de transmisión de datos. Estudiados los aspectos técnicos y tecnológicos y teniendo en cuenta el impacto que se presentaría sobre los servicios de conectividad que se prestaba al programa Conexión Total se decidió ejecutar tres acciones principales sobre la red las cuales fueron: independizar el tráfico de internet para el programa conexión total, instalar tecnología de última milla de fibra óptica en las instituciones del casco urbano y repotenciar los radioenlaces. Para esto se propone un diseño que modifica la red, tanto lógica como físicamente el cual contemplaría la instalación de un nuevo servidor para independizar el tráfico de la red de las instituciones y centros educativos, además se creara una nueva VLAN de servicio para seccionar y etiquetar el tráfico de la red para Conexión Total, este diseño también contempla implementar conexiones de fibra óptica para poder atender a los colegios con requerimientos de capacidades de transmisión de bits mayores a 20 Mbps. el diseño de red propuesto comparado con la red instalada se puede ver en la [Figura 16.](#page-70-0) Debido a que la empresa contaba con una red de fibra óptica instalada en gran parte del perímetro urbano del municipio de Ipiales, se propuso hacer uso de esa red para dar conectividad de internet a las instituciones educativas ubicadas dentro de este perímetro, esto resolvería los problemas presentados por baja capacidad de transmisión de bits que tenían los medios de transmisión que se estaban utilizando. Después de identificar el trazado de la red de fibra óptica se trazó un plano de la red actual y se trazaron los segmentos de red que se necesitaban intervenir o modificar como e muestra en el [Anexo 1.](#page-102-0)

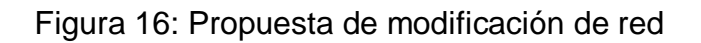

<span id="page-70-0"></span>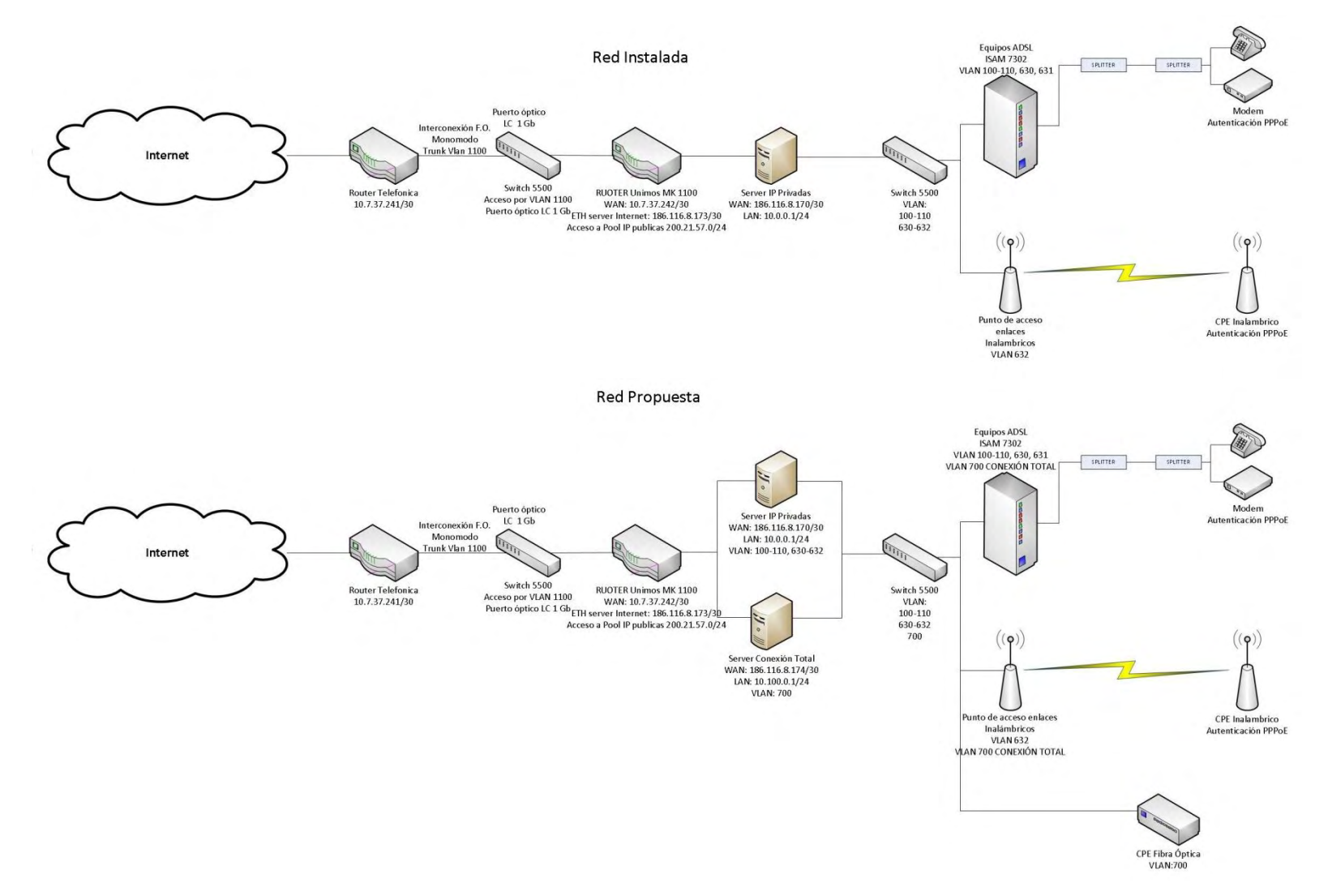

7.3.2 **Seccionamiento e independización del tráfico.** La primera acción ejecutada fue independizar el servicio de internet que se le estaba prestando a las instituciones del programa, pues este tráfico se mezclaba con el de los usuarios del servicio de internet domestico de Unimos S.A. E.S.P., para ello se hizo un seccionamiento del tráfico en el router principal, se intervino el switch core de la empresa creando la VLAN ID 700 para este servicio, se instaló un router adicional para enmascarar el tráfico de las instituciones y en este mismo se instaló un servidor DHCP y un servidor PPPoE para el enrutamiento y la autenticación de los equipos de borde, esta configuración permitió también controlar los anchos de banda que se le entregaría a cada institución, para ello se crearían cuentas, perfiles y servicios PPPoE.

7.3.2.1 **Direccionamiento y enrutamiento de tráfico**. En el router principal Mikrotik 1100 se creó el direccionamiento para la interface en la que se conectó el router que manejaría el tráfico de internet de las instituciones educativas como se muestra en la [Figura 17.](#page-71-0)

<span id="page-71-0"></span>Figura 17: Direccionamiento Router principal para conexión de router Conexión Total

[mkadmin@Conexion Total] >ip address add address=186.116.8.169/30 broadcast=186.116.8.171 comment="" disabled=no interface="3 LAN Conexion Total ether3" network=186.116.8.168

En el servidor router dispuesto para conexión total se configuró la interface WAN con la dirección IP 186.116.8.170, el Gateway hacia el router principal, el NAT hacia lo que sería la red LAN que se definió como 10.100.0.0/22 y los DNS de conexión, como se muestra en la [Figura 18.](#page-72-0)

Finalizada la configuración se hace verificación de conectividad de para esto se hace ingreso al equipo usando la herramienta winbox y se verifica con la aplicación ping de acuerdo con la [Figura 19.](#page-72-1)
#### Figura 18: Direccionamiento IP WAN, LAN, NAT y DNS router Conexión Total

[admin@Conexion Total] > ip address add address=186.116.8.170/30 comment=WAN disabled=no interface=ether1-WAN network=186.116.8.168

[admin@Conexion Total] > ip route add check-gateway=ping disabled=no distance=1 dst-address=0.0.0.0/0 gateway=186.116.8.169 scope=30 target-scope=10

[admin@Conexion Total] > ip firewall nat add action=masquerade chain=srcnat disabled=no out-interface=ether1-WAN src-address=10.100.0.0/22

[admin@Conexion Total] > ip dnset allow-remote-requests=yes cache-max-ttl=1w cache-size=2048KiB max-udp-packet-size=4096 servers= 200.21.200.10, 200.21.200.80, 200.21.200.2, 200.21.200.80

Figura 19: Verificación de conectividad servidor Conexión Total

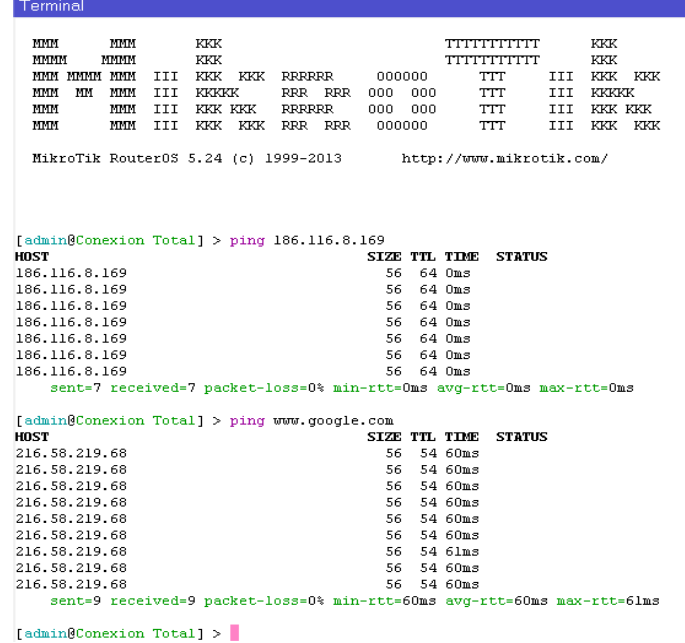

7.3.2.2 **Activación de servicios DHCP.** Se creó un pool de direcciones IP y un servicio DHCP pero al optar por utilizar autenticación PPPoE el servicio DHCP se deja deshabilitado. Sin embargo la activación del servicio se puede ver en la [Figura 20.](#page-73-0)

<span id="page-73-0"></span>Figura 20: Activación de servicios DHCP.

[admin@Conexion Total] >ip pool add name="Pool CT" ranges=10.100.0.200-10.100.3.254 [admin@Conexion Total] >ip dhcp-server add address-pool="Pool CT" authoritative=after-2sec-delay bootp-support=static disabled=yes interface=LAN\_CT lease-time=1h name=server1

7.3.2.3 **Activación de servicio PPPoE.** Seguidamente se configuró el servicio PPPoE el cual se utilizará para la conexión mediante autenticación, este servicio permite crear perfiles en los cuales se puede configurar la capacidad de tráfico, la dirección IP y el usuario y contraseña de autenticación. Se inicia configurando la VLAN de servicio en el servidor recordando que el ID es 700 y la interface del servidor PPPoE como se ve en la [Figura 21.](#page-73-1)

<span id="page-73-1"></span>Figura 21: Activación interface de servicio y VLAN de servicio

[admin@Conexion Total] >interface pppoe-server server add authentication=pap, chap, mschap1, mschap2 default-profile=dedicado disabled=no interface=VLAN\_CT keepalive-timeout=10 max-mru=1480 max-mtu=1480 max-sessions=0 mnru=disabled one-session-per-host=no service-name="PPPoE Server CT"

[admin@Conexion Total] >interface vlan add arp=enabled disabled=no interface=LAN\_CT 12mtu=1594 mtu=1500 name=VLAN CT use-service-tag=no vlan-id=700

Luego se configura los perfiles de conexión con las diferentes capacidades de tráfico los DNS y una dirección IP local que servirá como Gateway a los equipos que posteriormente se conecten al servicio, para el ejemplo se configuró un perfil de 10 Mbps simétrico, se utiliza el mismo pool que se había creado para el servicio DHCP y se define la dirección IP local 10.100.0.1 para el servidor como se ve en la [Figura 22.](#page-73-2)

<span id="page-73-2"></span>Figura 22: Configuración de perfiles PPP

[admin@Conexion Total] > ppp profile add change-tcp-mss=default dns-server=200.21.200.10, 200.21.200.80 local-address=10.100.0.1 name=CT\_10M only-one=default rate-limit=10240k/10240k remote-address="Pool CT" use-compression=default use-encryption=default use-mpls=default use-vj-compression=default

Finalmente se configuraron las cuentas de autenticación con usuarios y contraseñas las cuales serían configuradas en los equipos de borde de las instituciones, aquí se define el perfil que tendrá la cuenta y la dirección IP con la que se conectaría el cliente, que para efectos de administración se dejó como fija. Para el ejemplo se creó una cuenta con usuario: prueba, contraseña: unimos123 utilizando el perfil de 10 Mbps con dirección IP 10.100.0.200 como se muestra en la [Figura 23.](#page-74-0)

<span id="page-74-0"></span>Figura 23: Creación de cuentas de usuario PPPoE

```
[admin@Conexion Total] > ppp secret add caller-id="" disabled=no limit-bytes-in=0
limit-bytes-out=0 name=prueba password=unimos123 profile=CT 10M remote-address=10.100.0.200
noutes="" service=pppoe
```
7.3.2.4 **Modificaciones en la troncal de datos.** Para poder migrar el servicio al nuevo servidor se configura la VLAN 700 en los puertos de la troncal de la red y en los equipos DSLAM. Un plano de la red de Unimos S.A. E.S.P. se puede ver en la [Figura 24](#page-75-0) y el seccionamiento de red para el servicio de internet de las instituciones se puede ver en la [Figura 25.](#page-75-1)

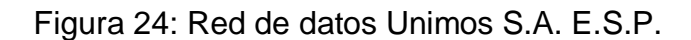

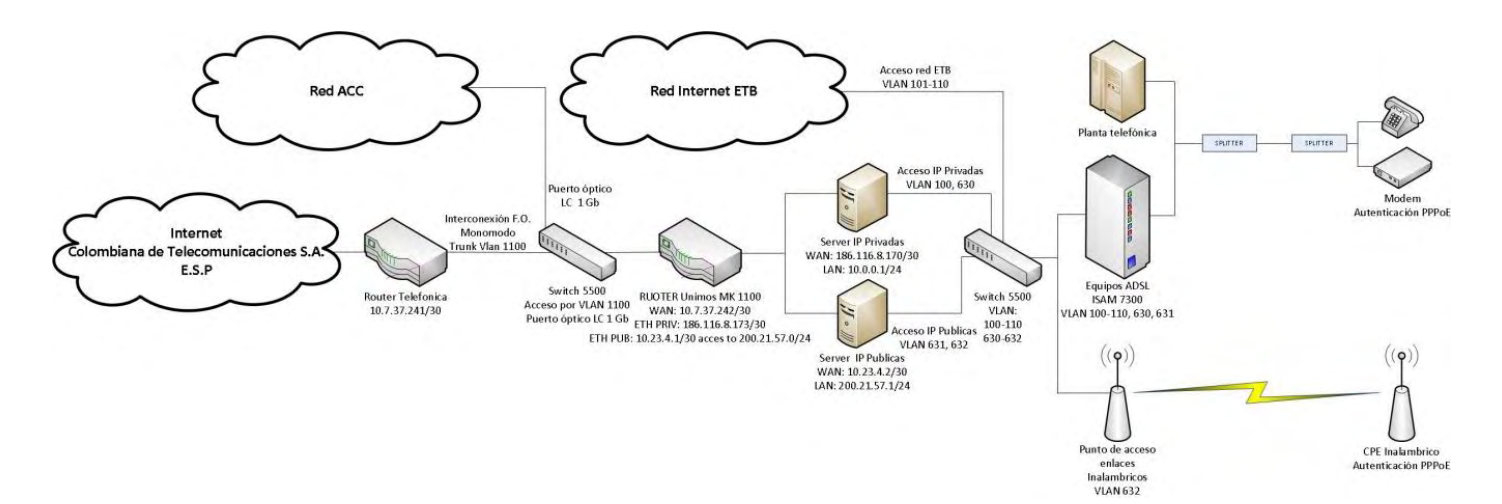

<span id="page-75-0"></span>Figura 25: Red datos acceso conexión total

<span id="page-75-1"></span>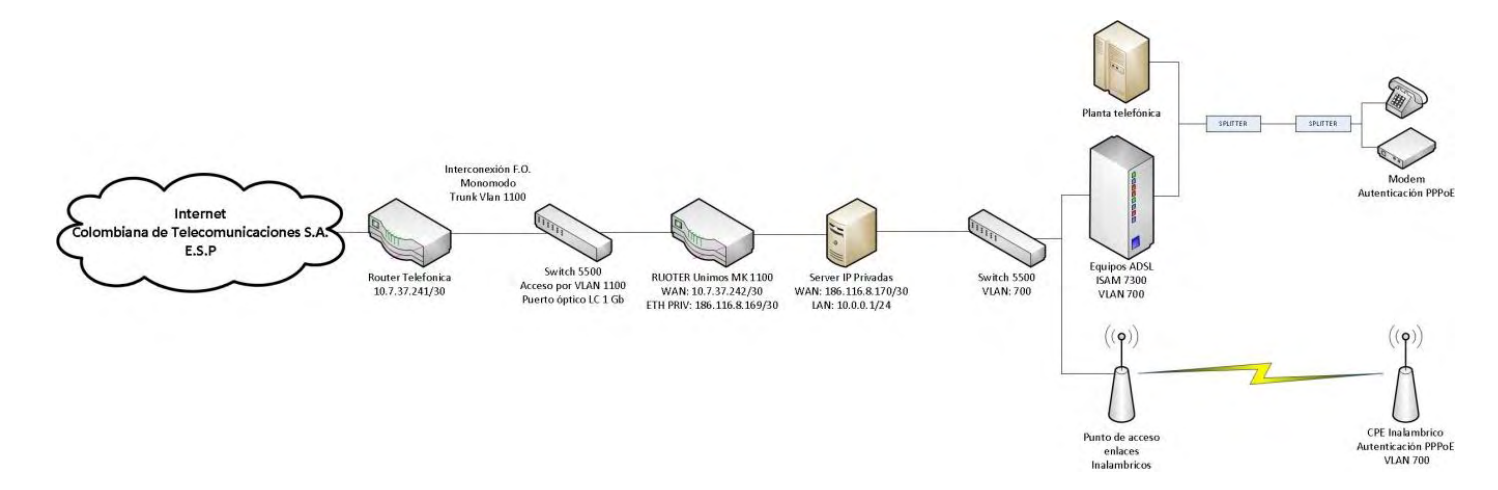

Las cuentas de usuario y contraseñas se heredan de la antigua conexión y al configurar la VLAN de servicio en los puertos xDSL, de manera que los equipos de borde acceden automáticamente en el nuevo servidor cambiando la VLAN de servicio en los puertos de conexión, para el caso de ADSL en el equipo DSLAM 7302 de Alcatel, la configuración de la VLAN de acuerdo a la [Figura 26.](#page-76-0)

<span id="page-76-0"></span>Figura 26: Creación de VLAN de servicio en DSLAM Alcatel 7302

configure vlan shub id 700 mode residential-bridge name Ctotal mac-move-allow

Luego se configura la VLAN en la interface de conexión externa del equipo DSLAM 7302 de acuerdo a la [Figura 27](#page-76-1)

<span id="page-76-1"></span>Figura 27: Configuración de VLAN en interface DSLAM Alcatel 7302 hacia red de datos.

configure vlan shub id 700 egress-port network:0

.

Se configura la conexión de los puertos internos que conectan las tarjetas ADSL de acuerdo a la [Figura 28](#page-76-2)

<span id="page-76-2"></span>Figura 28: Configuración de VLAN de servicio en puertos internos de DSLAM Alcatel 7302

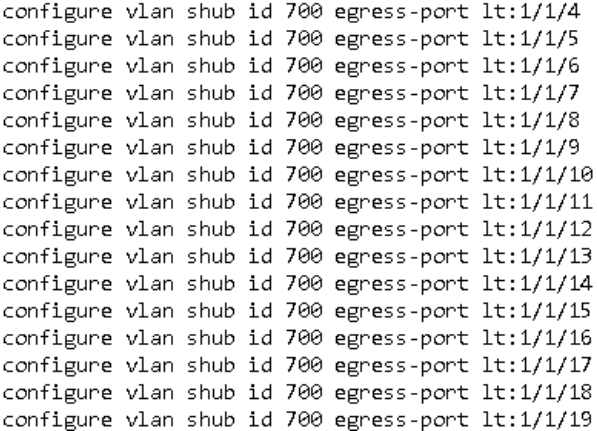

La configuración de la VLAN de servicio para el bridge con ATM como en la [Figura](#page-77-0)  [29.](#page-77-0)

<span id="page-77-0"></span>Figura 29: configuración de VLAN de servicio en el puente con ATM

configure vlan id 700 mode residential-bridge name CTotal

Y finalmente en el puerto ADSL se crea y el etiqueta la VLAN de acuerdo a la [Figura 30.](#page-77-1)

<span id="page-77-1"></span>Figura 30: Creación y etiquetado de VLAN en puerto ADSL

configure bridge port 1/1/4/1:0:35 max-unicast-mac 4 configure bridge port 1/1/4/1:0:35 vlan-id 700 configure bridge port 1/1/4/1:0:35 pvid 700

Para los radios que dan servicio a través de la red inalámbrica se configura igualmente la VLAN 700 en la interfaz WLAN del CPE de acuerdo con la [Figura](#page-77-2)  [31.](#page-77-2)

<span id="page-77-2"></span>Figura 31: Configuracion de VLAN en CPE inalámbrico ubiquiti

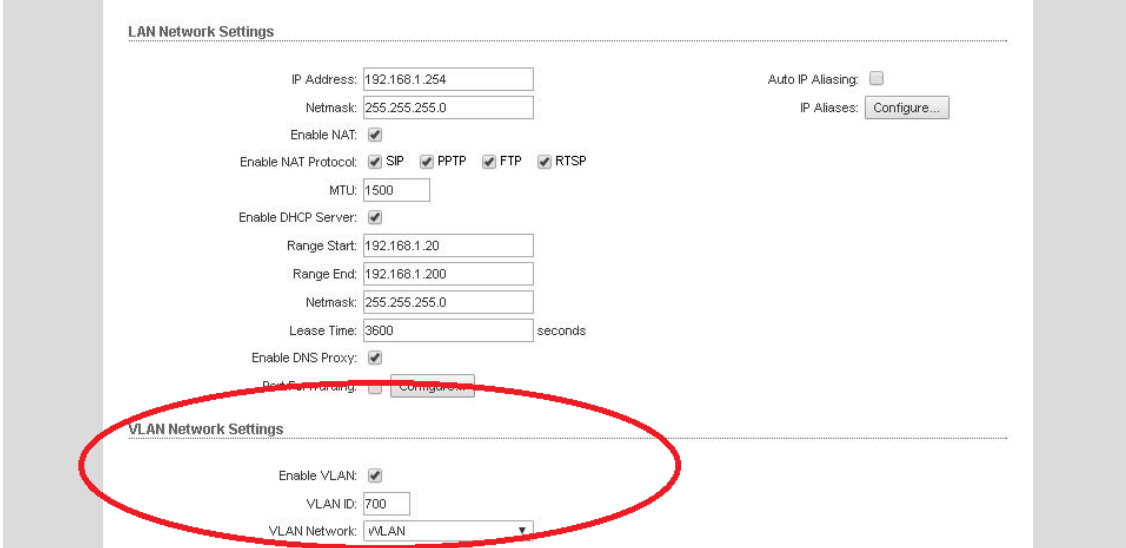

7.3.3 **Instalación red de fibra óptica.** La segunda acción ejecutada con el objeto de mejorar el servicio de internet fue instalar fibra óptica en las instituciones educativas del casco urbano, para esto se tomó provecho del tendido de fibra óptica que disponía Unimos S.A. E.S.P. La empresa no contaba con un plano correcto ni un inventario de los hilos de su fibra, por esta razón fue necesario hacer un levantamiento y registro de estos datos, cabe anotar que este levantamiento solo se hizo en los tramos donde se intervino la fibra para este proyecto de acuerdo a y [Anexo 2: Inventario hilos red de fibra óptica.](#page-103-0) Se hizo acompañamiento en el tendido, sangrado instalación de muflas de empalme y fusión de la fibra. En las instituciones se intervino los switches core ya que estos disponían de puertos ópticos en donde se instalaron los SFP (small form-factor pluggable transceptor) se configuraron troncales con la VLAN de administración y la VLAN de tráfico para el programa conexión total, todo esto para finalmente instalar los equipos de borde para remplazar los de la anterior tecnología. Los equipos cuentan con puertos a 1 Gbps y matriz de conmutación de 6 Gbps. De esta manera se conectó las 11 instituciones educativas del perímetro urbano del municipio de Ipiales los cuales son: Institución Educativa Alfonso López, Institución Educativa Barrio Obrero, Institución Educativa San Francisco De Asís, Institución Educativa Ciudad De Ipiales, Institución Educativa Nacional Sucre, Institución Educativa Tomas Arturo Sánchez, Institución Educativa Pérez Pallares, Institución Educativa Del Sur, Institución Educativa Puenes, Institución Educativa Politécnico Marcelo Miranda, Institución Educativa Nacional Seminario.

7.3.4 **Revisión y mejoramiento de red inalámbrica.** La tercera acción ejecutada para el de mejoramiento de red fue la repotenciación de los enlaces de radio que dan conexión de internet a las instituciones educativas del programa conexión total. Debido a los costos que representaría fue imposible conectar a través de fibra óptica a los centros educativos del sector rural, por ello fue necesario repotenciar los enlaces de radio que trabajan a 5 GHz, se crearon hojas de vida de las antenas para un mejor control de estos equipos y se recogieron datos como el indicador de fuerza de señal recibida (signal strength) de acuerdo con la [Tabla 7.](#page-79-0)

Igualmente se hizo una verificación de los enlaces, con la información de las ubicaciones de los centros educativos y haciendo uso de la herramienta en línea airlink<sup>18</sup> de ubiquiti se verifico la calidad de los enlaces, un ejemplo de la simulación se puede ver en la [Figura 32: Simulación de enlaces con Airlink](#page-79-1)  [Ubiquiti.](#page-79-1)

 <sup>18</sup> https://airlink.ubnt.com/#/

<span id="page-79-1"></span>Figura 32: Simulación de enlaces con Airlink Ubiquiti

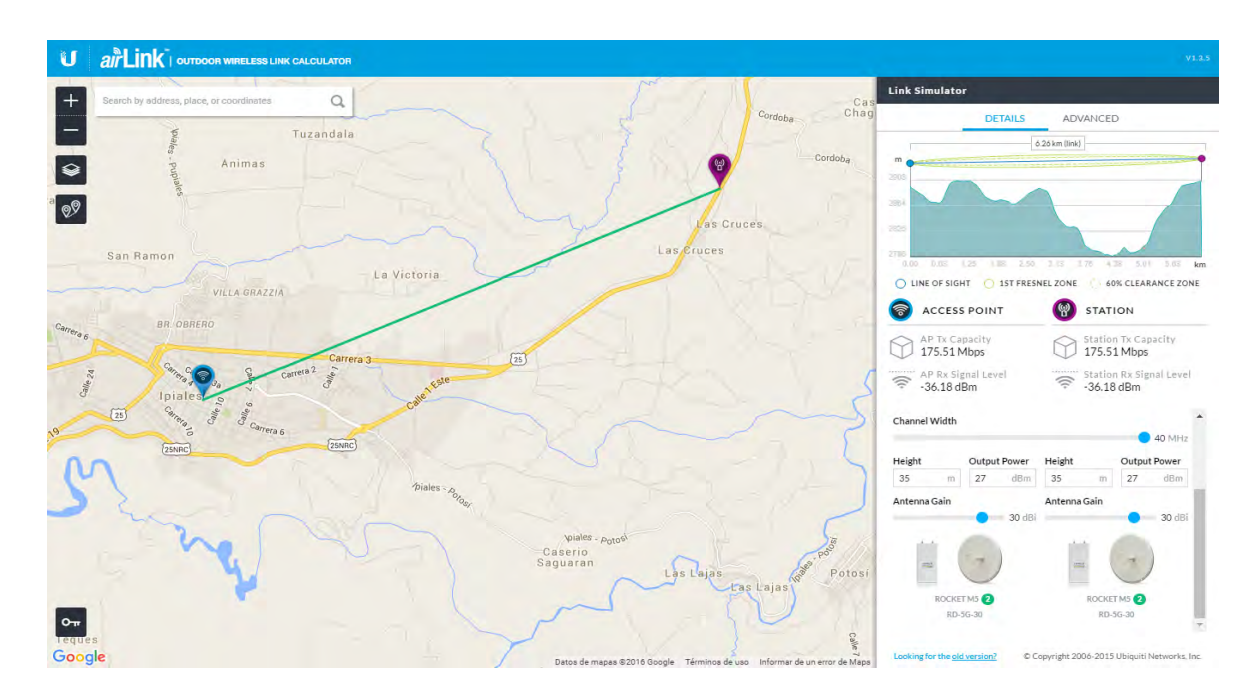

<span id="page-79-0"></span>Tabla 7: Datos de evaluación de indicadores de señal.

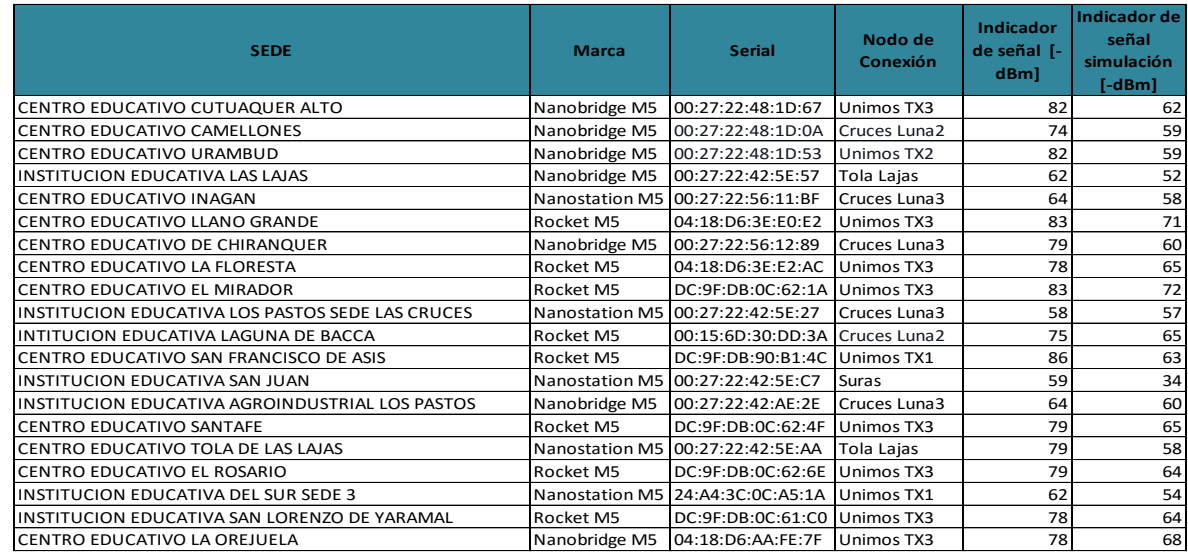

Teniendo en cuenta los datos recolectados y las recomendaciones del fabricante<sup>19</sup> y la experiencia que se tenía de la instalación de este tipo de enlaces se decidió corregir o remplazar los enlaces que tenían un indicador de señal con una perdida

 <sup>19</sup> https://help.ubnt.com/hc/es

mayor a - 75 dBm, se instalaron antenas de mayor potencia donde la fuerza de señal recibida era menor a esta, se reubicaron algunas antenas para mejorar la conexión incluso se creó un nuevo nodo para mejorar la cobertura de señal para las instituciones de la zona rural sur-oriental del municipio, debido a que el nodo que radiaba señal a esta zona tenía problemas de línea de vista atribuidos a la construcción de edificaciones cercanos al nodo. Todas estas modificaciones permitieron contar con un sistema de conexión de radio más robusto, en las torres de Unimos S.A. E.S.P. se instalaron enlaces punto-punto (P2P) y multipunto para mejorar los servicios y que se pudiera ofertar mayores capacidades de ancho de banda.

## 7.4 **IMPLEMENTACIÓN DE SISTEMA DE MONITOREO CON SNMP.**

7.4.1 **Enrutamiento y acceso de servidor de sistema de monitoreo.** Después de haber implementado las mejoras en la infraestructura se procedió a la implementación de un sistema de gestión con acceso en línea para el seguimiento del estado de conectividad de las instituciones y la generación de tickets en los casos donde se presenten fallas o se hagan mantenimientos de tipo preventivo o correctivo. Para contar con un sistema que permita gestionar el servicio se instaló un servidor en la red local LAN del servidor de internet de las instituciones, el cual albergaría el software de monitoreo PRTG Network Monitor y la herramienta MRTG. Para conectar el software a la red se configura una red privada y una dirección IP y se configura NAT para la red de acuerdo con la [Figura 33.](#page-80-0)

<span id="page-80-0"></span>Figura 33: Configuración de LAN y NAT en router Conexión Total para servidor de monitoreo.

[admin@Conexion Total] > ip address add address=10.101.0.1/30 disabled=no interface=VLAN CT network=10.101.0.0

[admin@Conexion Total] > ip firewall add action=masquerade chain=srcnat disabled=no out-interface=ether1-WAN src-address=10.101.0.0/30

En el servidor se configura la tarjeta de red con la dirección IP 10.101.0.2, mascara de red 255.255.255.252 puerta de enlace 10.101.0.1 y DNS 10.101.0.1 de acuerdo con la [Figura 34.](#page-81-0)

<span id="page-81-0"></span>Figura 34: Configuración IPV4 servidor de monitoreo.

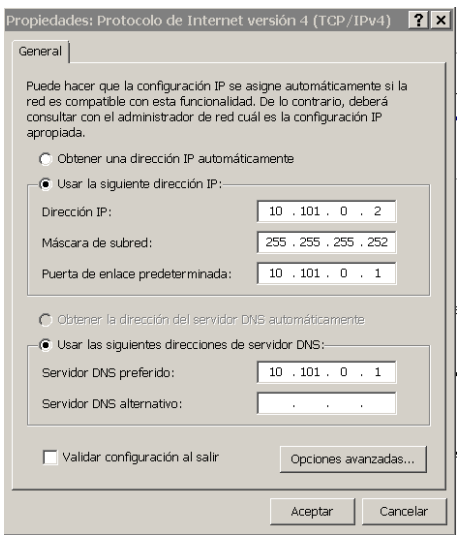

7.4.2 **Configuración de parámetros del protocolo SNMP.** Sobre el software de gestión se configuro las características principales de monitoreo y se vincularon los equipos de borde de las instituciones educativas al servidor de gestión, el sistema de monitoreo de este software permite utilizar el Protocolo Simple de Administración de Red SNMP (Simple Network Management Protocol), por esto, para conectar los equipos de borde con el sistema de gestión se usó una comunidad SNMP a la se le designó el nombre de unimos@ (Solo lectura). La configuración de los equipos de borde de las instituciones conectadas con fibra óptica como se ve en la [Figura 35.](#page-81-1)

<span id="page-81-1"></span>Figura 35: configuración de protocolo SNMP en equipos de borde

[mkadmin@Conexion Total] >snmp community set [ find default=yes ] addresses=0.0.0.0/0 authentication-password="" authentication-protocol=MD5 encryption-password="" encryption-protocol=DES name=unimos read-access=yes security=none write-access=no [mkadmin@Conexion Total] >snmp set contact="" enabled=yes engine-id="" location="" trap-community=unimos trap-generators="" trap-target="" trap-version=1

Para las instituciones con radioenlace se configuro desde el gestor web de cada CPE inalámbrico como se puede ver en la

[Figura 36: Activación SNMP en CPE inalámbricos.](#page-82-0) De acuerdo los datasheet de las antenas los equipos del fabricante solo soportan la versión 1 del protocolo SNMP, se debía tener en cuenta esto para la adquisición de los datos en los sensores.

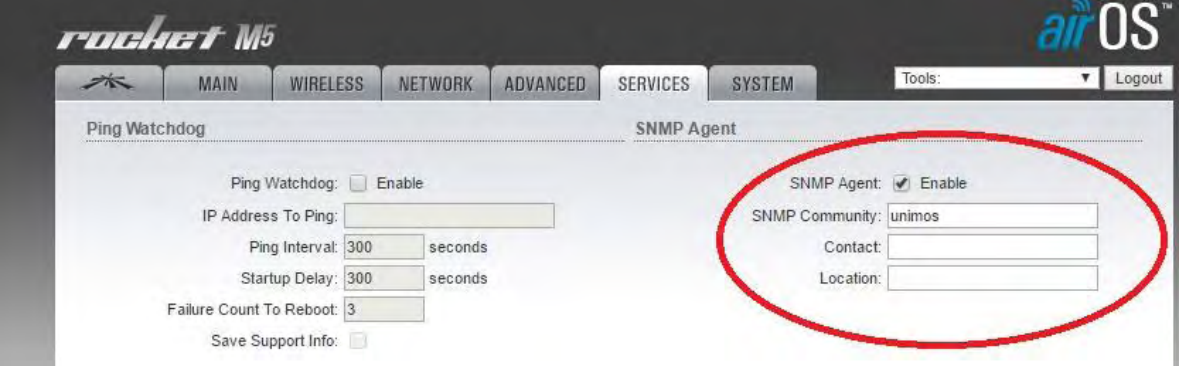

<span id="page-82-0"></span>Figura 36: Activación SNMP en CPE inalámbricos

7.4.3 **Instalación y configuración de la herramienta MRTG** (**Multi Router Traffic Grapher).** Aprovechando el protocolo SNMP se configura la herramienta MRTG para conseguir reportes gráficos del tráfico de cada institución. Esto permitiría tener un respaldo grafico del estado de conexión de cada institución educativa. La instalación de la herramienta requiere del lenguaje de programación Perl, por esta razón se dispuso de un servidor con el lenguaje de programación previamente instalado. MRTG se instala como una copia de archivos en el disco local D del servidor y se configura la adquisición en el servidor.

Inicialmente se configura la adquisición con el uso del SNMP desde el command prompt del servidor se ejecuta.

Figura 37: Configuración de la adquisición MRTG.

perl cfgmaker unimos@10.101.0.1 --output=RouterCT1.cfg

Se modifica el archivo .cfg en un editor de texto para cambiar la ubicación de los gráficos de reporte y que se ejecute como un daemon, como se ve en la [Figura 38](#page-83-0). Esto permite ubicar los reportes en una carpeta específica para esto

<span id="page-83-0"></span>Figura 38: Edición de script de graficas MRTG

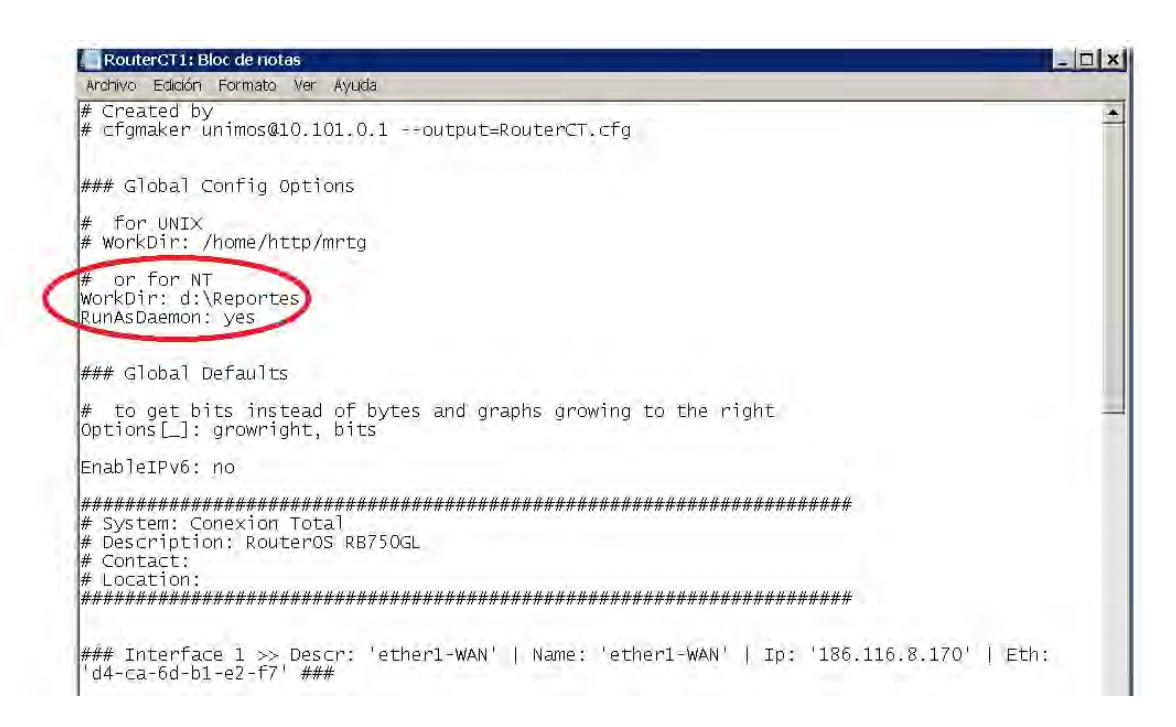

Posteriormente se ejecuta el script para obtener los gráficos de tráfico del router de acuerdo a la [Figura 39.](#page-83-1)

<span id="page-83-1"></span>Figura 39: Comando de ejecución script gráficos MRTG.

```
D:\MRTG\mrtg\bin>perl mrtg RouterCT1.cfg
```
De esta forma se obtienen reportes de tráfico por cada interface del router equipo de borde que se esté gestionando. Las gráficas presentadas son diarios con muestras cada 5 minutos, semanales con toma de muestras cada 30 minutos, mensuales con toma de muestra cada 2 horas y anuales con muestras diarias. Igualmente también muestra el tiempo de actividad que reporta equipo. La monitorización de los equipos mediante esta herramienta permite tener un sistema de gestión que entrega en tiempo real los gráficos de tráfico y el tiempo de conexión, de acuerdo a la [Figura 40](#page-84-0).

### <span id="page-84-0"></span>Analisis de trafico interface WAN -- Conexion Total

#### Ip:186.116.8.170

The statistics were last updated Monday, 13 June 2016 at 23:53, at which time 'Conexion Total' had been up for 5 days, 14:43:51.

#### 'Daily' Graph (5 Minute Average)

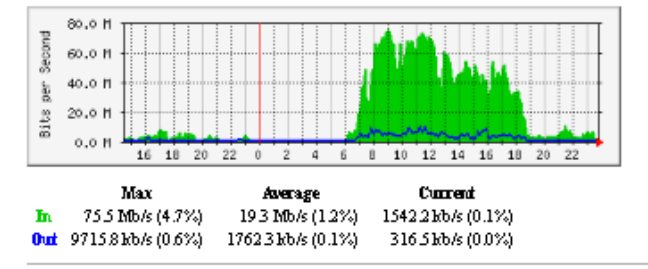

#### 'Weekly' Graph (30 Minute Average)

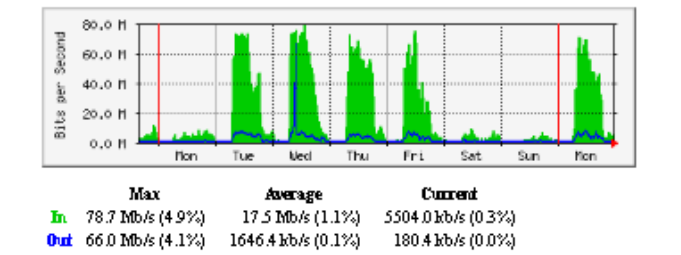

#### 'Monthly' Graph (2 Hour Average)

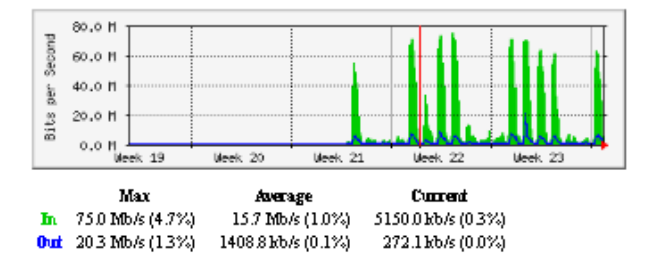

Los datos que se obtienen de este gráfico se utilizan en la medición del indicador de disponibilidad del servicio que de acuerdo al documento de Lineamientos Técnicos Para el programa Conexión Total<sup>20</sup> se calcula de la siguiente forma:

<sup>&</sup>lt;sup>20</sup> http://www.mineducacion.gov.co/1759/articles-321649\_Lineamiento\_tecnico\_sedes\_educativas.pdf

#### Figura 41: Cálculo de disponibilidad

Disponibilidad (%) = 
$$
\left(\frac{AST-DT}{AST}\right) * 100
$$

Donde:

AST = Tiempo de servicio Acordado = Sinónimo de horas de servicio. DT = Tiempo de inactividad = Es el tiempo en que un servicio no está disponible durante el tiempo de servicio acordado.

De esta forma Unimos SA ESP dispondría de una herramienta que le permitiría calcular correctamente el cumplimiento o incumplimiento de los acuerdos de niveles de operación. Sin embargo debido a que estos acuerdos exigen otros parámetros como el indicador de latencia y la utilidad de gestionar tiquetes se decide instalar un software más robusto para la gestión de la red y se opta por PRTG Network Monitor.

7.4.4 **Instalación y configuracion del software de monitoreo PRTG Network Monitor.** Después de tener la comunidad SNMP dispuesta en los equipos de borde se procedió a hacer la configuración del sistema de gestión por medio del monitor web del software. Inicialmente se configuro el grupo base de gestión, que para el caso adopto el nombre de UNIMOS, se ingresaron valores de ubicación geoespacial para referenciar la central de datos de Unimos S.A. E.S.P., se ingresan todos los valores de configuración SNMP, para el caso la comunidad como "unimos", la versión v2c, el puerto de escucha 161 y se establece un tiempo límite de desconexión de 5 segundos. Hay que tener en cuenta que estos datos ingresados a la configuración de grupo serán los que heredaran los demás dispositivos que se agreguen al software de gestión. Ya creado el grupo principal se integraron los demás dispositivos al sistema, para este caso se integraron los equipos de borde de las instituciones de conexión con fibra óptica en los cuales, como se había mencionado en el proceso de independización del tráfico, los equipos de borde ya contaban con una IP privada fija, y esta IP permitió integrar los equipos de borde al sistema de gestión, apuntando a esta dirección descubrimos los sensores para agregar al sistema, se integran tres sensores, uno de monitoreo vía ping (pingsensor), otro de verificación de ancho de banda (bandwidthsensor) y otro de verificación de tiempo de actividad o conexión (snmpuptimesensor), para integrar los equipos de borde de los enlaces de radio se utilizó el protocolo SNMP versión 1 v1.

Mediante una configuración NAT (Network Address Translation) en el servidor Mikrotik se direccionan los puertos web y SSL (Secure Sockets Layer), para dar acceso desde internet a través de la IP publica del servidor, que para este caso fue la 186.116.8.170. La configuración NAT en el servidor es la siguiente:

Figura 42: Direccionamiento puertos Web y SSL a servidor de monitoreo

[mkadmin@Conexion Total] >ip firewall nat add action=dst-nat chain=dstnat disabled=no dst-port=80-443 in-interface=ether1-WAN protocol=tcp to-addresses=10.101.0.2 to-ports=80-443

Con el acceso Web a la plataforma de gestión ya completado se procedió a crear clientes para el sistema de gestión, se establecieron usuarios, contraseñas y permisos además el software permite ingresar un correo electrónico de notificación para enviar mensajes de ser necesario. El cliente deberá acceder desde su navegador web a la dirección IP 186.116.8.170, ingresar su usuario y contraseña para ocupar la plataforma de gestión, como se puede ver en la [Figura 43,](#page-86-0) desde ahí el usuario podrá mirar el estado de conexión de cada una de las instituciones ingresadas al sistema, ver el estado de los tiquetes y de acuerdo a los permisos que se le otorguen, crearlos, solucionarlos o cerrarlos según sea el caso. Para organizar el acceso a la plataforma se determinó crear dos grupos de gestión, el primero de administración y el segundo de soporte, en este último se crean también usuarios invitados que solo tienen privilegios de lectura.

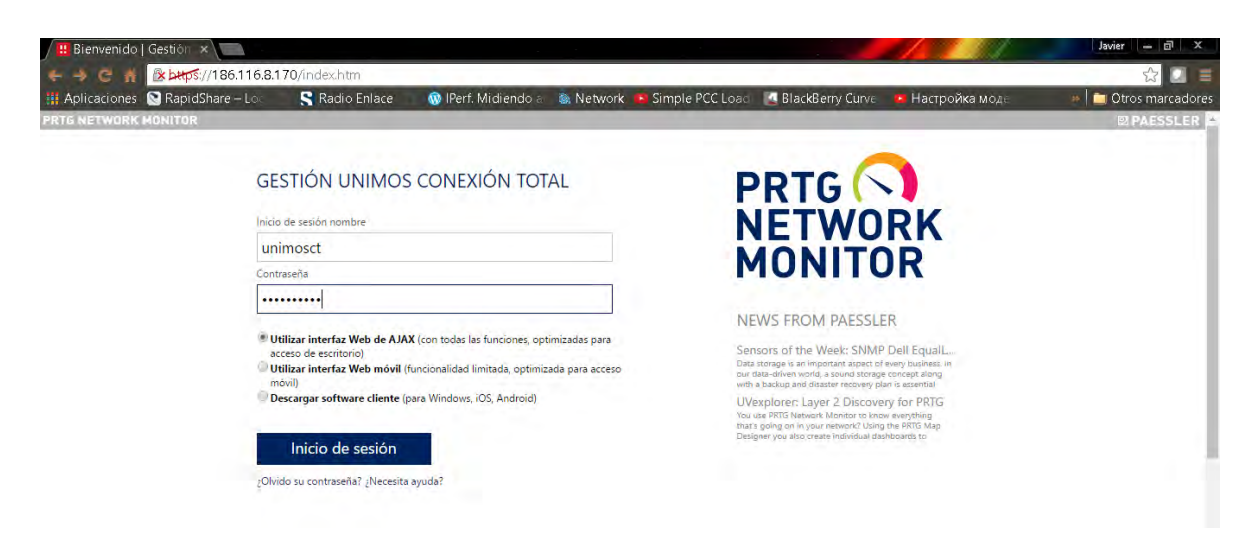

<span id="page-86-0"></span>Figura 43: Vista de ingreso a plataforma de monitorización

Un usuario tendrá un acceso que le permite observar en un mapa el estado de conexión de las instituciones como se muestra en la [Figura 44.](#page-87-0)

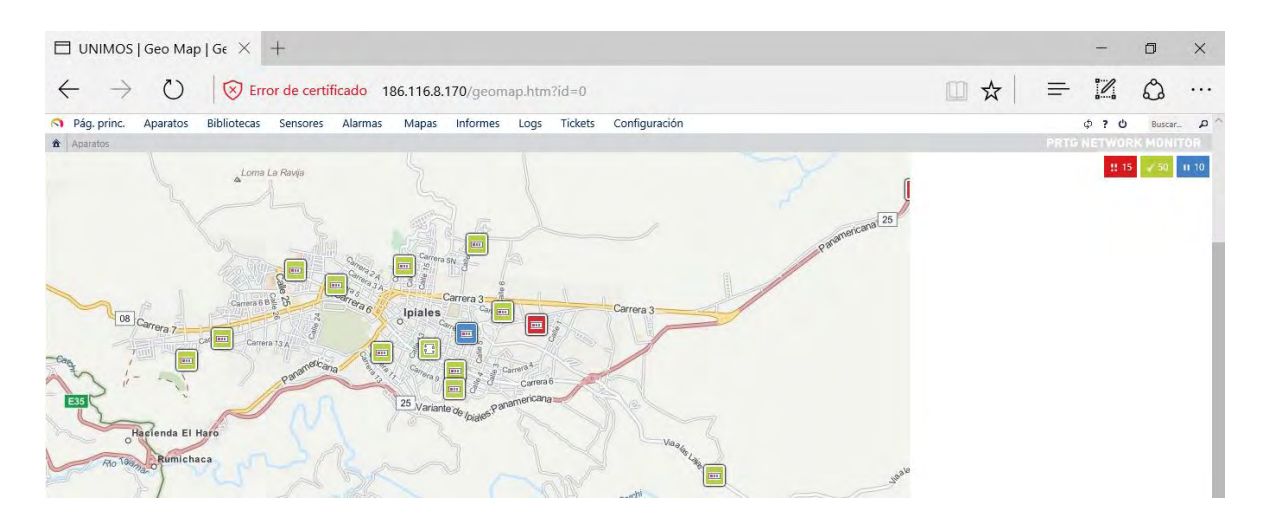

<span id="page-87-0"></span>Figura 44: Mapa georreferenciado de monitorización de red.

Igualmente puede observar el estado de cada conexión en la institución que desee hacerlo.

Figura 45: Monitorización de tráfico de red.

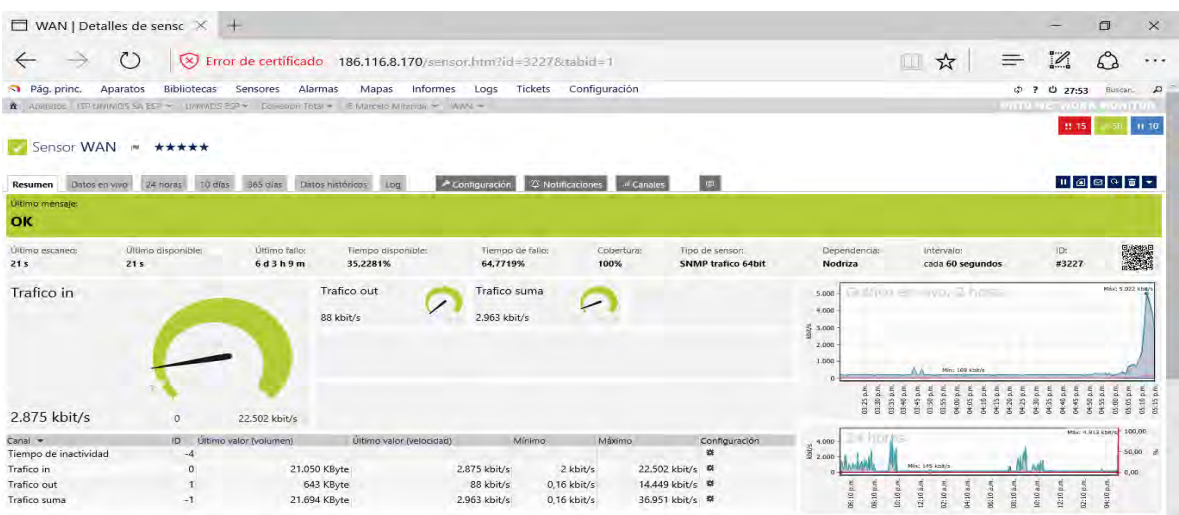

Como también se podrán crear y gestionar tiquetes de reporte e información de fallas como se ve en la siguiente

Figura 46: Gestión de tiquetes.

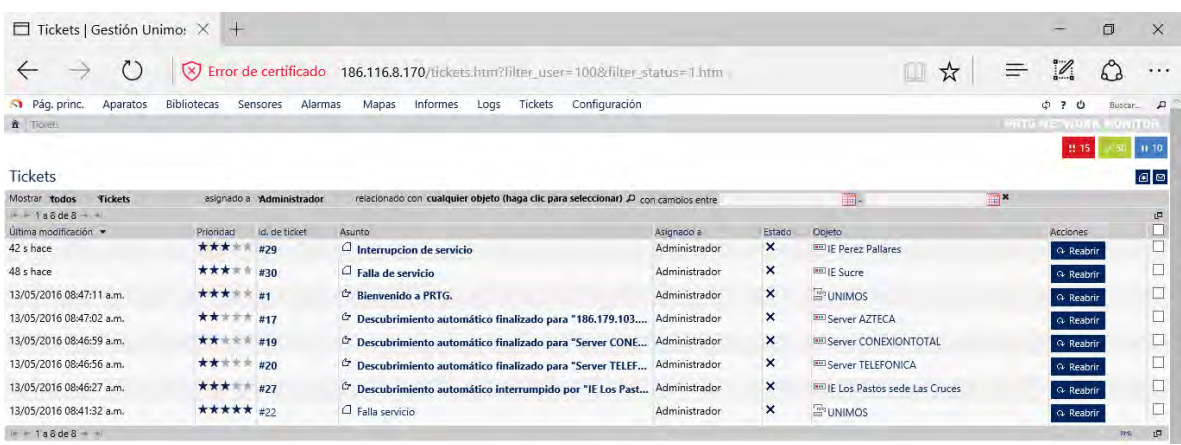

El software además permite conocer el tiempo de latencia para cada institución educativa, y la taza de pérdida de paquetes como se ve en la [Figura 47: Tiempo](#page-89-0)  [de latencia medido desde PRTG,](#page-89-0) lo que permitirá hacer la medición correcta del Indicador de Latencia contemplado en los acuerdos de nivel de operación. Para Unimos SA ESP la información de este indicador le permitirá tomar correctivos en caso de ser necesario y no incurrir en penalizaciones por altos promedios de latencia.

### <span id="page-89-0"></span>Figura 47: Tiempo de latencia medido desde PRTG

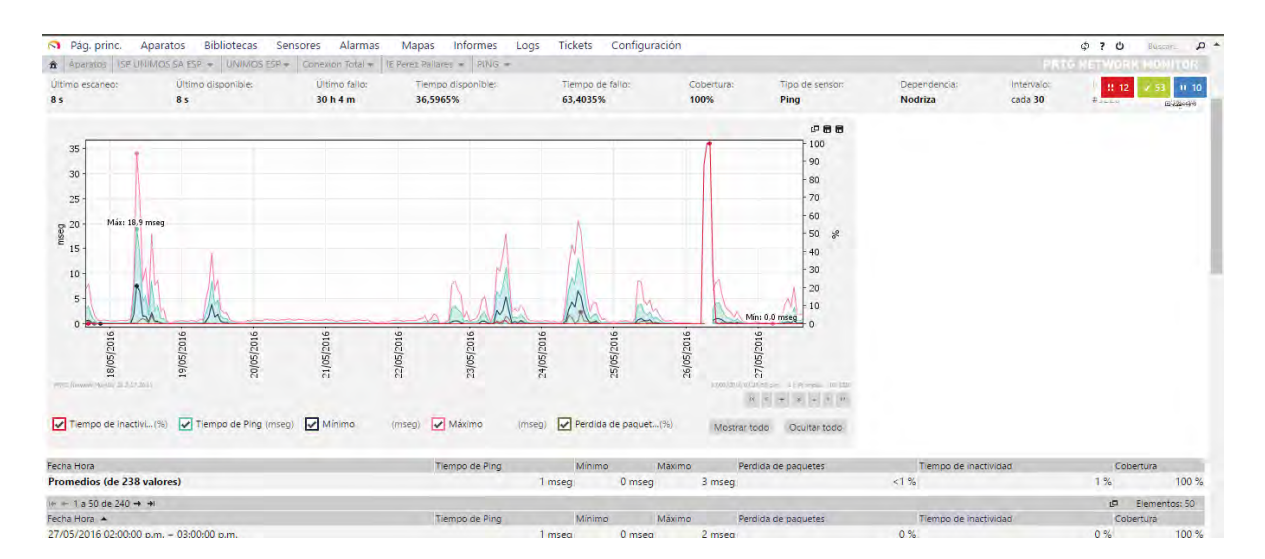

Implementado el plan de mejoramiento se obtuvo aprovisionar servicios de conectividad de internet independiente, de alta capacidad de transmisión de bits, con alta disponibilidad, con gestión autónoma y un monitoreo permanente para el programa Conexión Total.

Para verificación de los parámetros de desempeño de la red se vuelven a hacer mediciones de los parámetros de calidad de servicio QoS de acuerdo con la [Tabla](#page-90-0)  [8: Datos obtenidos de la evaluación QoS final](#page-90-0) y se evalúan los datos obtenidos de acuerdo con los gráficos, encontrando un claro mejoramiento de los parámetros y valores adecuados en la velocidad efectiva de transmisión (throughput), el retardo de transporte de la red (delay), la diferencia de retardos entre paquetes (jitter), la Tasa de Pérdida de Paquetes (PLR, Packet Loss Rate) y la disponibilidad, tanto para las instituciones con tecnología de última milla de fibra óptica, como para los de tecnología de radioenlace.

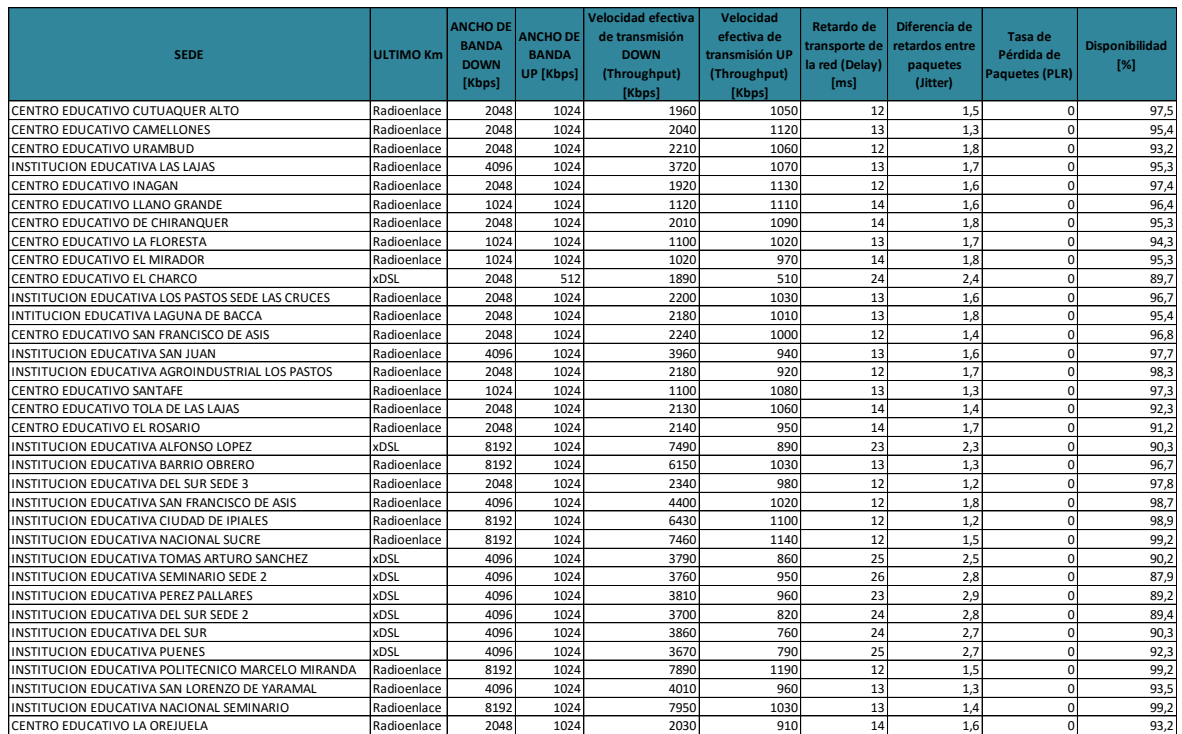

## <span id="page-90-0"></span>Tabla 8: Datos obtenidos de la evaluación QoS final

Gráfico 9: Ancho de banda ofertado y velocidad efectiva DOWNSTREAM final

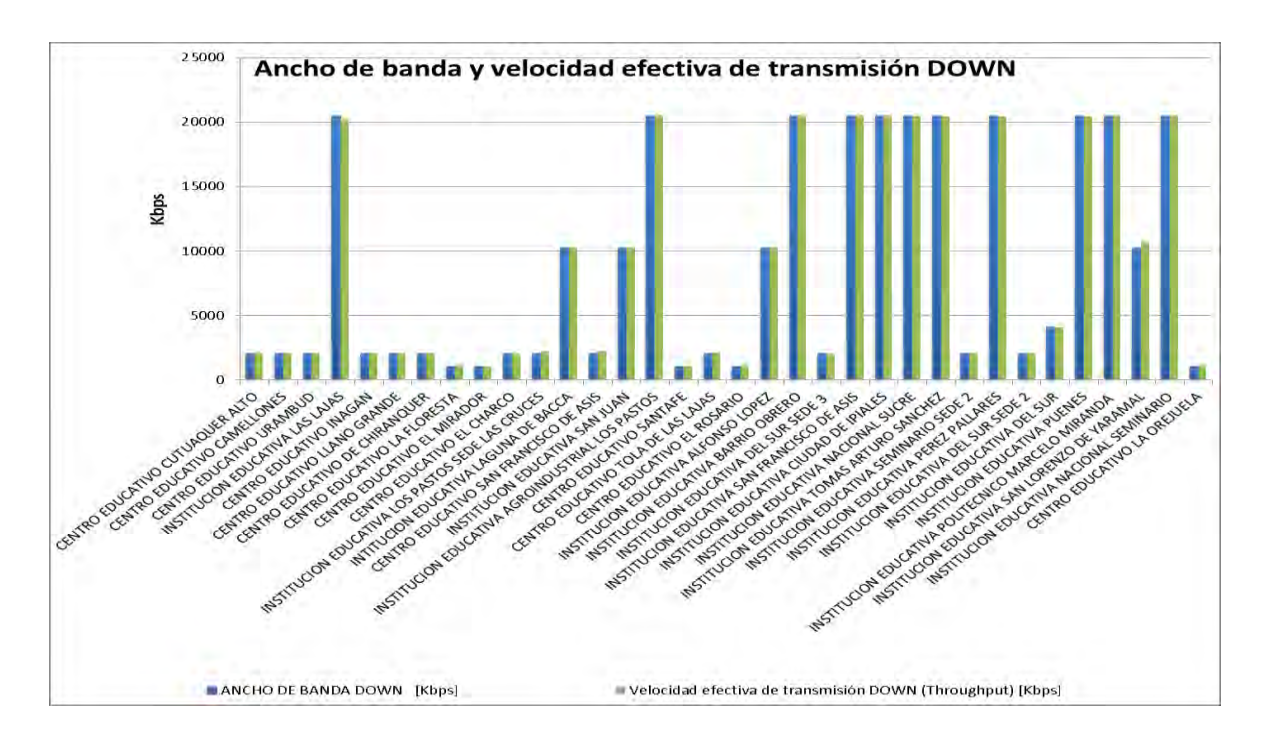

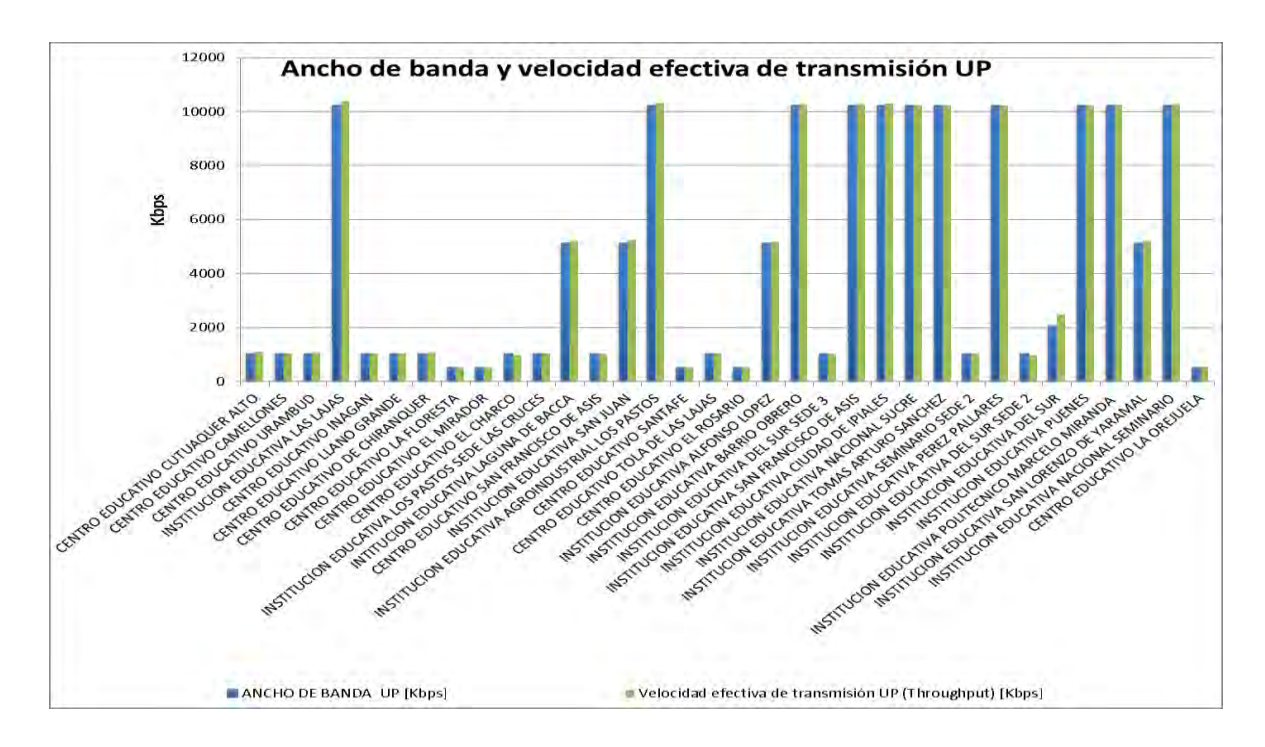

Gráfico 10: Ancho de banda ofertado y velocidad efectiva UPSTREAM final

Gráfico 11: Delay por instituciones final

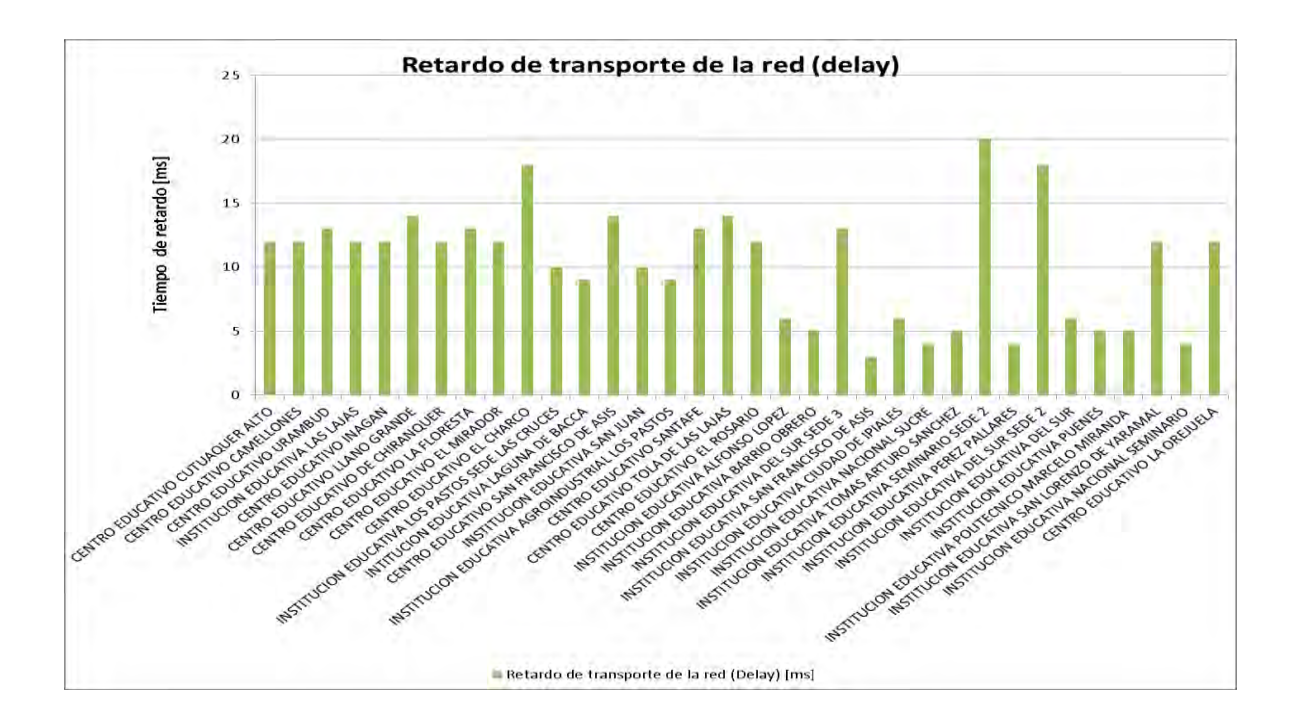

Gráfico 12: Delay por tecnología de última milla final

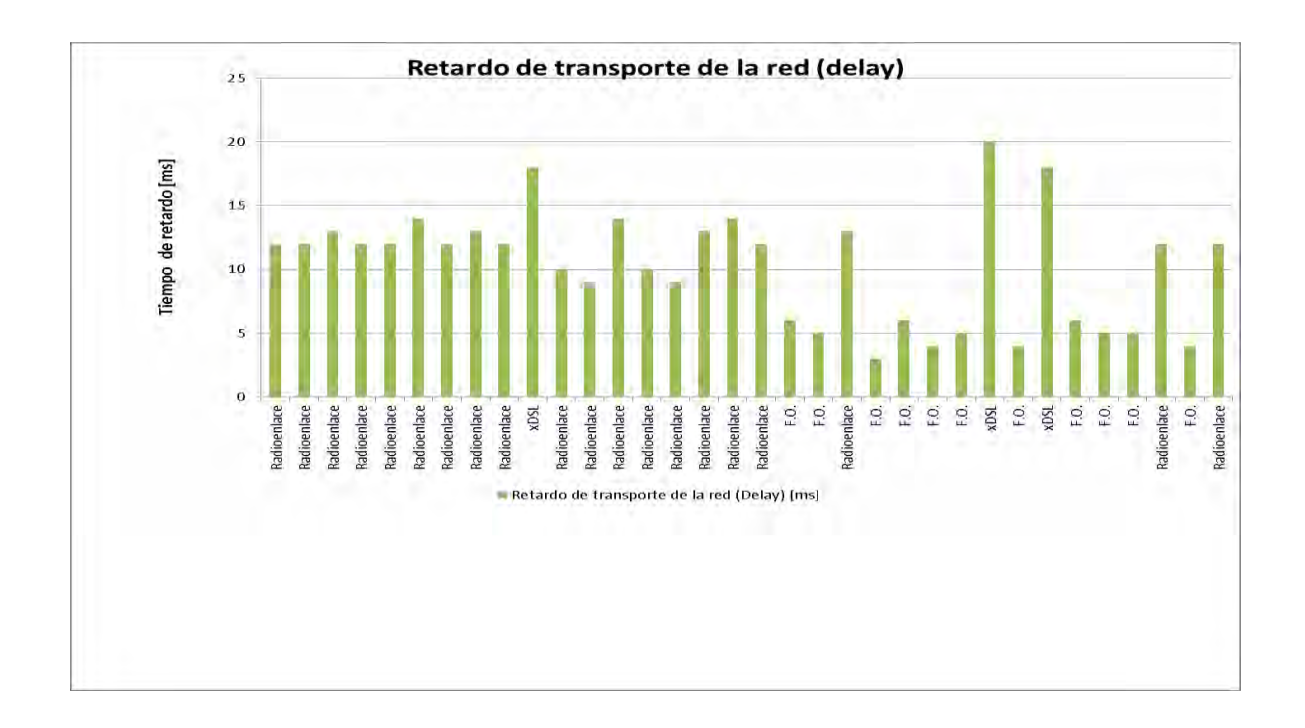

Gráfico 13: Jitter por instituciones final

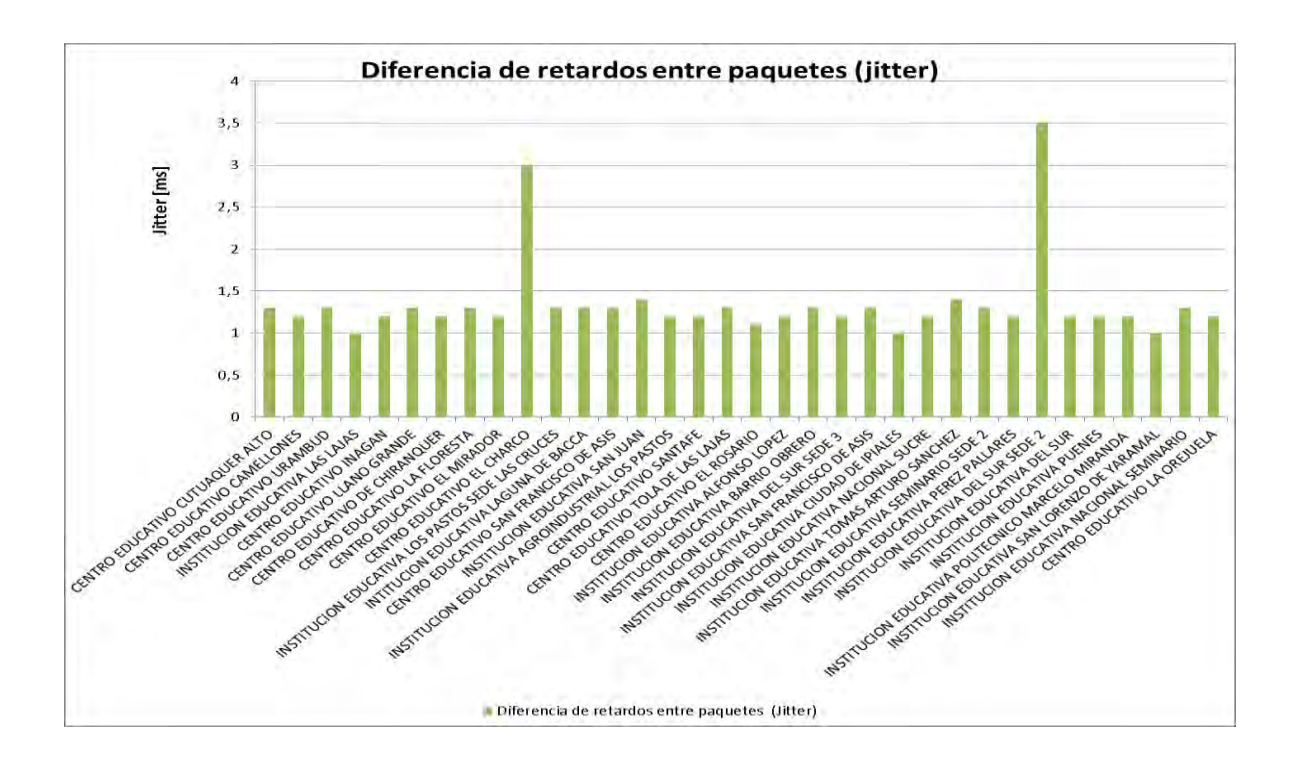

Gráfico 14: Jitter por tecnología de última milla final

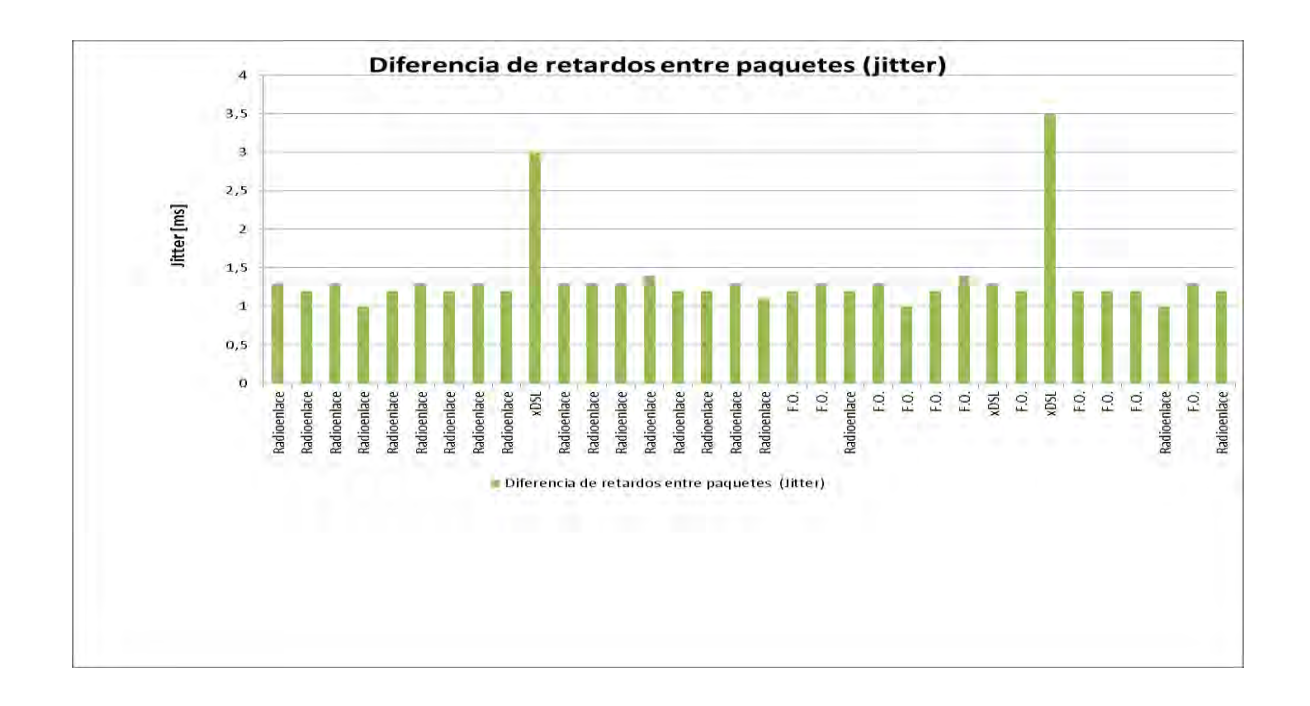

Gráfico 15: Disponibilidad por instituciones final

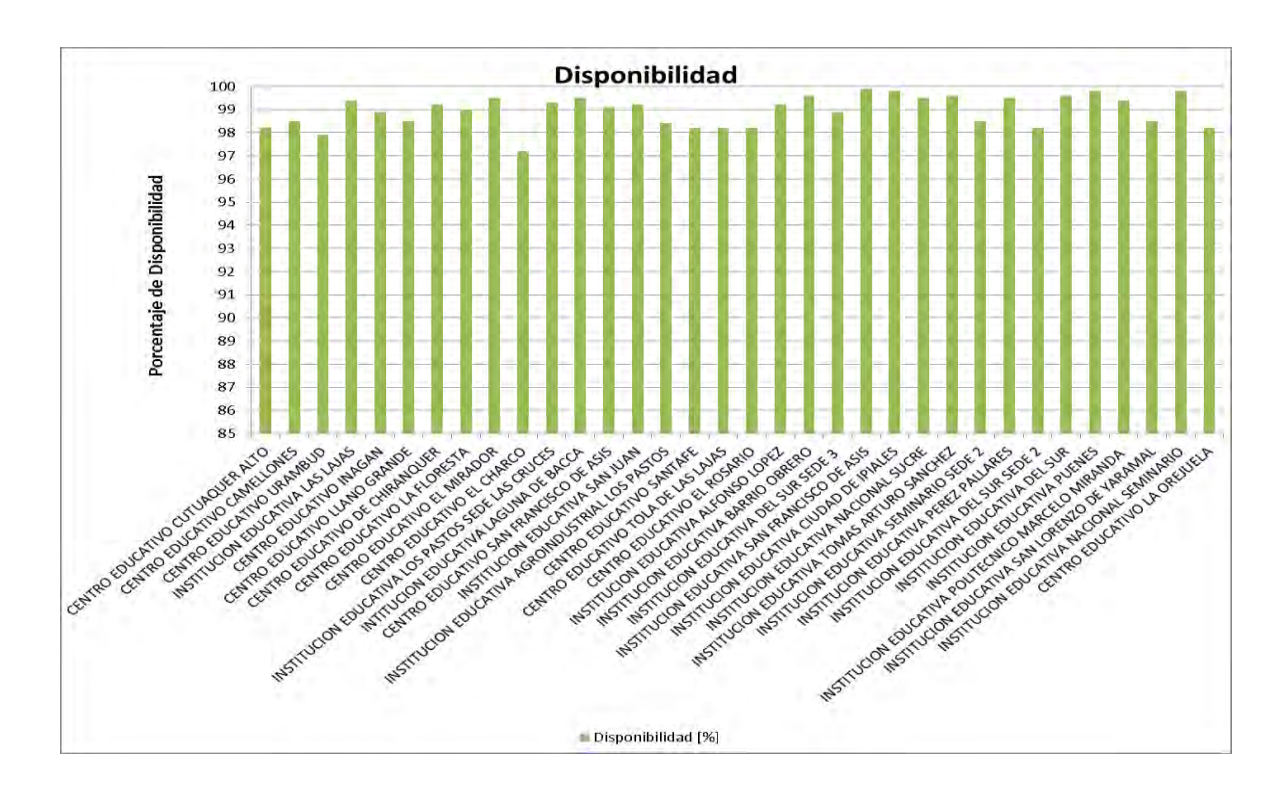

Gráfico 16: Disponibilidad por tecnología de última milla final

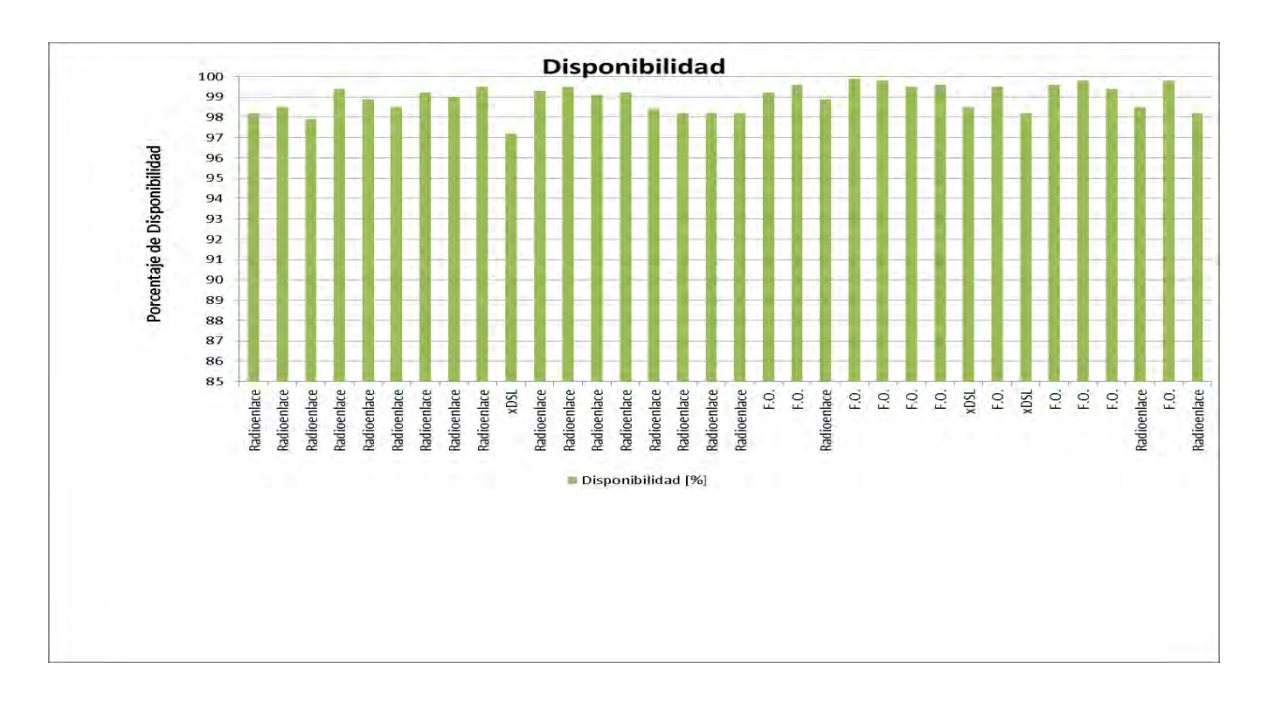

## 7.5 **ANÁLISIS DEL DESARROLLO DEL PROYECTO**

En el desarrollo del proyecto se desempeñó una considerable labor que permitió superar los desafíos que este presento. Inicialmente se tomó una red con unos parámetros de desempeño inadecuados, y una necesidad urgente de mejora, con muy poca información de equipos, sin planos ni inventario de la red. Sin embargo gracias a la investigación y el trabajo desarrollado por el pasante se logró llevar a buen término la ejecución de este proyecto. En lo concerniente a la información de la red se pudo reseñar los equipos de conexión, se hizo un inventario y se trazó un plano de la red de fibra óptica. También se hicieron mejoras en la red, se cambió de tecnología de última milla para las instituciones del sector urbano se logró con esto mejorar notablemente los parámetros de desempeño de estas conexiones y al finalizar el proyecto Unimos SA ESP tendría el potencial de ofertar a las instituciones del programa conexión total capacidades de transmisión de datos de hasta 50 Mbps y superiores sin inconvenientes. El desempeño de la red mejoro notablemente, se logró obtener valores adecuados en los parámetros de desempeño de calidad de servicio de esta forma la empresa cumple con los compromisos adquiridos para la prestación del servicio de internet a las instituciones educativas amparadas por el programa Conexión Total. También se logra disponer de un sistema de gestión para la visualización del estado de conexión de las instituciones con acceso en línea desde internet y que además permite la generación y gestión de tiquetes en caso de reportes de falla o mantenimientos y su posterior seguimiento.

El seccionamiento del tráfico de internet permite asignar una capacidad de transmisión de datos dedicada solamente al tráfico de las instituciones. La instalación de este servicio permite administrar de manera eficiente cuentas de usuario, capacidades de transmisión, direcciones IP y configuraciones de manera particular y sin depender del manejo que se hacía del servicio a usuarios domésticos. La capacidad de tráfico y la gestión del servicio de internet de Conexión Total son totalmente independientes del servicio doméstico de Unimos S.A. E.S.P. gracias a la ejecución de este proyecto.

# 8. **CRONOGRAMA**

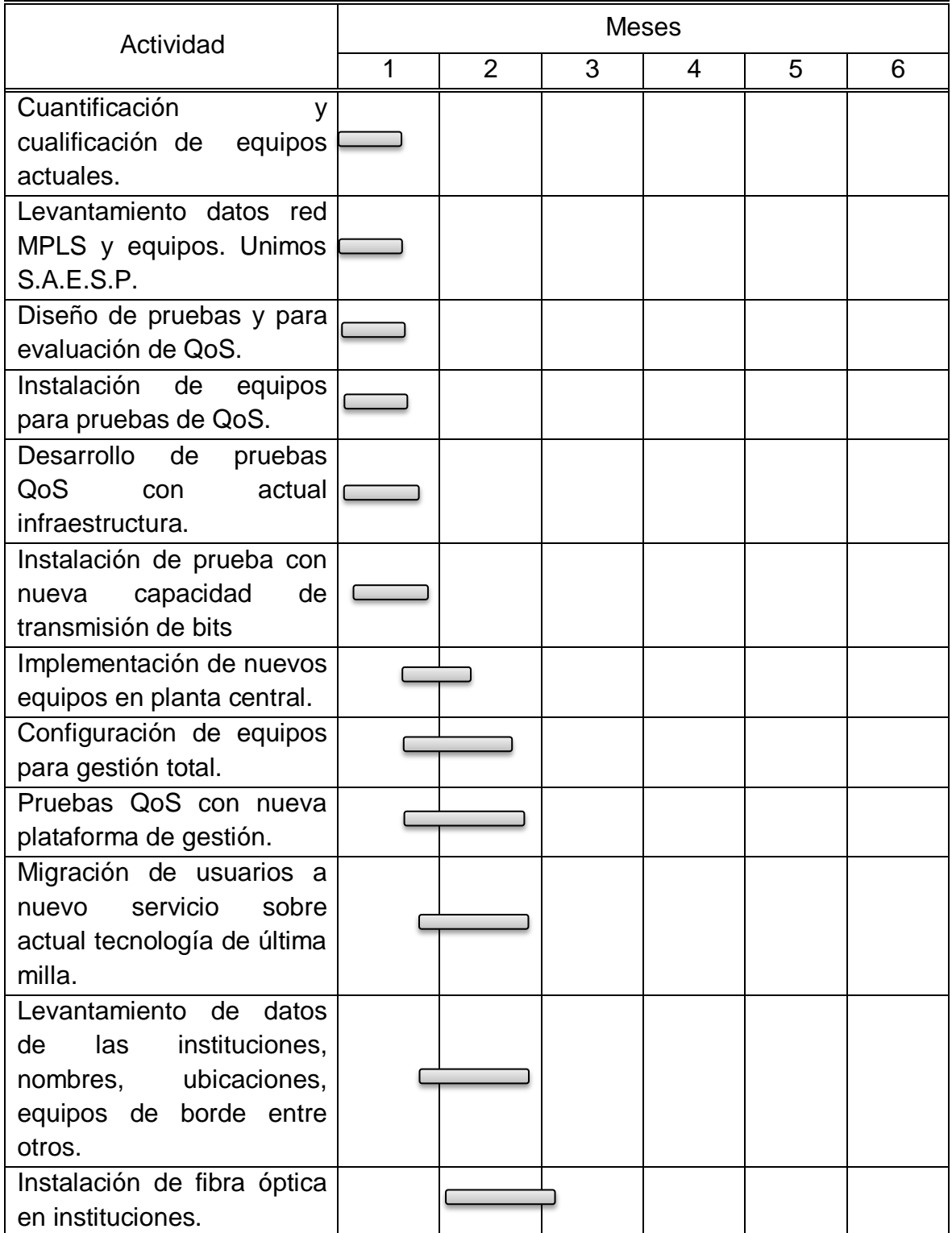

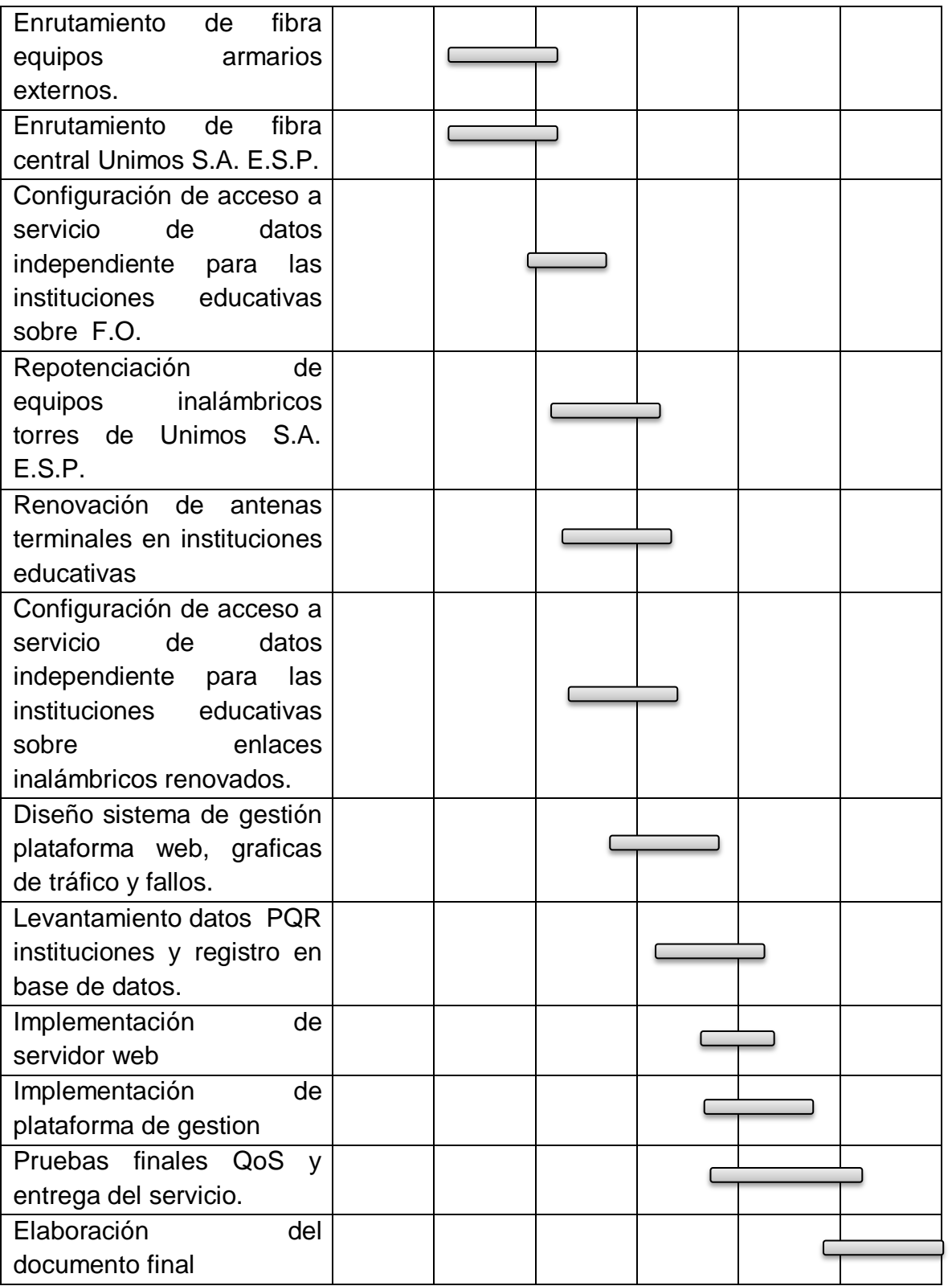

### 9. **CONCLUSIONES**

La medición de los parámetros de calidad de servicio QoS demostró ser una eficiente herramienta de diagnóstico en redes de datos, permitiendo verificar y determinar las fallas de la red al inicio del proyecto y comprobar las mejoras de la misma al finalizar las intervenciones de la misma.

Al migrar de tecnología de última milla de xDSL a fibra óptica se puede concluir que esta es el tipo de tecnología más adecuado para la transmisión de bits para servicios de internet debido a que la atenuación por distancia es mínima y la capacidad de transmisión es muy alta en relación con otros tipos de tecnología.

Cuando la situación impide contar con fibra óptica como tecnología de última milla el radioenlace ofrece una alternativa eficiente y de bajo costo que permite ofrecer conexiones de internet sitios donde el acceso a la red es muy complejo.

El uso del protocolo simple de administración de red SNMP como protocolo de intercambio de información permitió supervisar y monitorizar el funcionamiento de la red de manera eficiente.

Para hacer una intervención en una red de datos con el fin de mejorar su desempeño se debe contar con herramientas técnicas que permitan verificar la calidad del servicio por medio de mediciones, intervenir y resolver o mitigar las fallas que se encuentren e implantar herramientas de monitoreo permanente que permitan supervisar el funcionamiento de la red en tiempo real y determinar debilidades y fortalezas para planear el crecimiento de la misma.

### 10.**RECOMENDACIONES**

Como resultado de la recopilación de datos para la intervención de la red de fibra óptica de Unimos S.A. E.S.P. se logró determinar que no existe inventario de hilos, ni listado de empalmes y los planos entregados por la empresa no concuerdan con el tendido real, debido a esto fue necesario hacer un levantamiento y registro de estos datos. Sin embargo, en la ejecución del proyecto no se intervino la totalidad del tendido y por eso es necesario hacer un inventario total de la red de fibra óptica para tener certeza de esto y poder planificar de mejor forma el crecimiento de la red.

En la zona urbana del municipio de Ipiales existen centros educativos con menores requerimientos de capacidad de transmisión de bits, pero que fácilmente podrían disponer de conexión a internet con tecnología de última milla de fibra óptica, el costo de inversión sería relativamente bajo y las mejoras en el servicio serían notables, se recomienda tener en cuenta estos centros educativos para futuras intervenciones en las cuales se contemple entregarles conectividad de internet con tecnología de última milla de fibra óptica.

Se recomienda adquirir la licencia del software de monitorización que permita introducir un número mayor de sensores a monitorizar, ya que además de ser una herramienta muy útil que permite evaluar el desempeño y planificar el crecimiento de la red y se podría utilizar en la gestión de otros equipos de Unimos S.A. E.S.P.

## 11.**BIBLIOGRAFÍA**

CISCO. Support and Dowmloads. www.cisco.com/c/en/us/support/index.html. [Consultado 12-07-2015].

COMER, Douglas E. Interconectividad de redes con TCP/IP: diseño e implementación, México. Prentice Hall. 2000. 2 v. 23 cm.

J.D. Case, M. Fedor, M.L. Schoffstall, J. Davin. Simple Network Management Protocol (SNMP). Mayo 1990.

LIZCANO Juan, AMEZQUITA Juan, ESLAVA BLANCO Hermes Javier. SISTEMA DE MONITOREO CENTRALIZADO DE LA RED SISMOLÓGICA NACIONAL DE COLOMBIA. Bogotá, mayo de 2013.

MIKROTIK. Routers and Wireless support. [En linea] www.mikrotik.com/support.html [Consultado 23-03-2015].

ROMERO, Grecia, Enrutamiento óptimo en Redes IP. Caso Intradominio. Valencia Ven, Ago 2012

SIMPSON, W., Editor, "The Point-to-Point Protocol (PPP)", STD 51, July 1994 Ubiquiti Networks. Ubnt support. [En linea] help.ubnt.com/hc/en-us. [Consultado 10-03-2015].

UIT – T E800. "Definiciones de términos relativos a la Calidad de Servicio" Ginebra, p. 3, Agosto 2008.

Unión Internacional de Telecomunicaciones UIT - TG.1000, Serie G. "Calidad de servicio en las comunicaciones: Marco y definiciones" Ginebra 2002.

## X. Li, C. Bao. IP/ICMP Translation Algorithm Abril 2011

CALDERÓN Xavier Alexander, SÁNCHEZ Tarquino. Impacto de una Aplicación Web Interactiva en los parámetros de Calidad de Servicio "QoS" de los Servicios Móviles Avanzados en la ciudad de Quito. Quito Ec, Julio 2013.

# **ANEXOS**

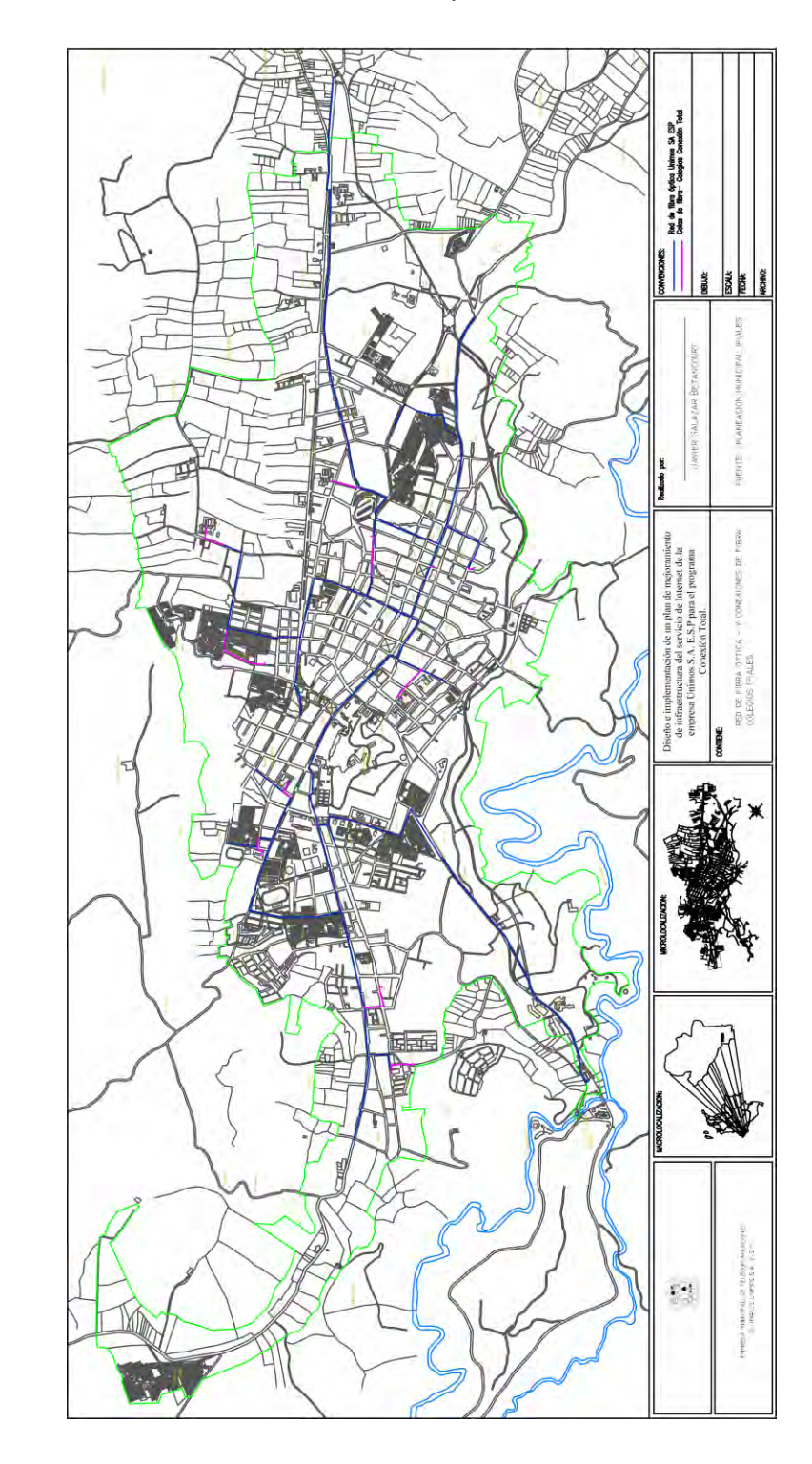

Anexo 1: Plano de trazado de red de fibra óptica.

# <span id="page-103-0"></span>Anexo 2: Inventario hilos red de fibra óptica.

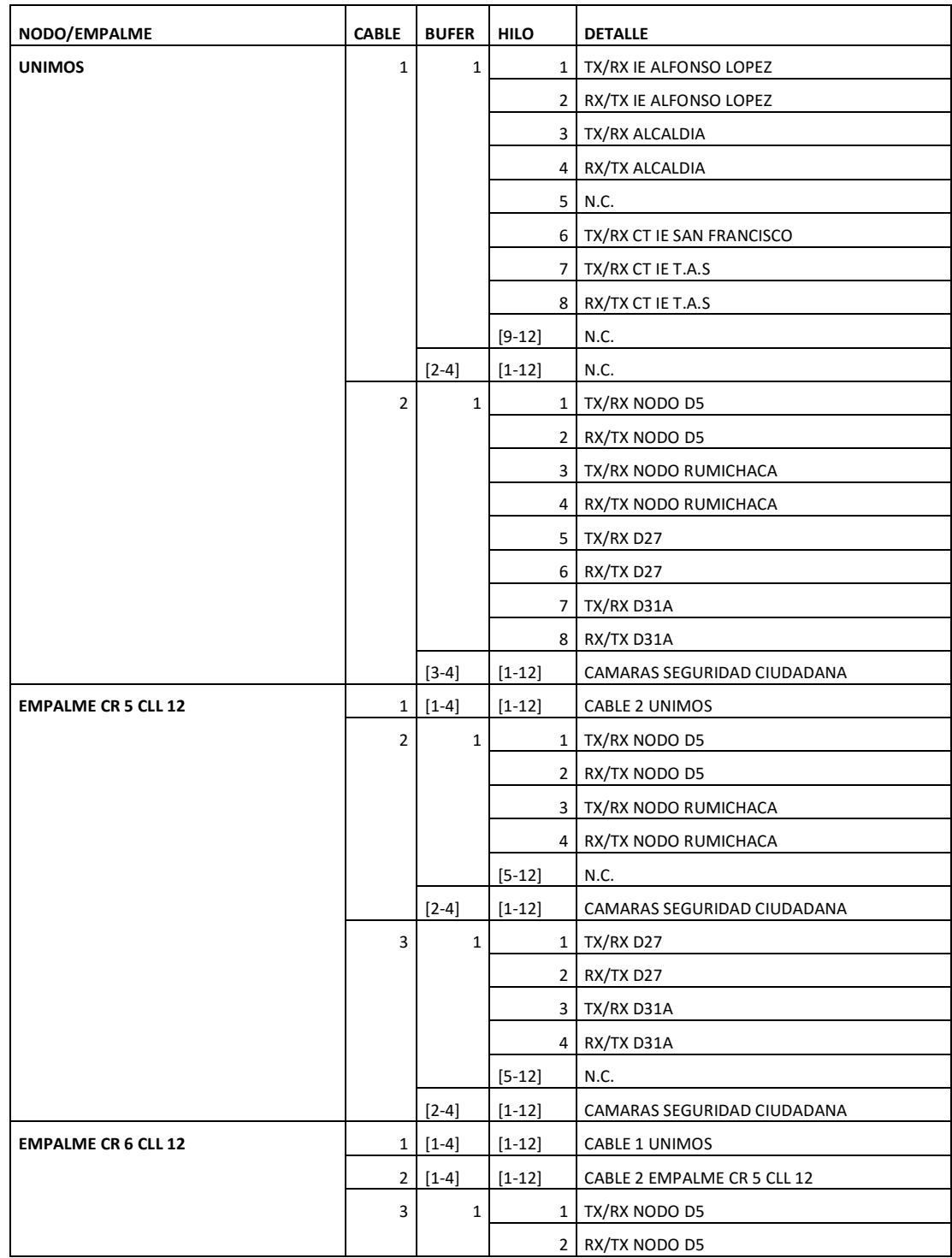

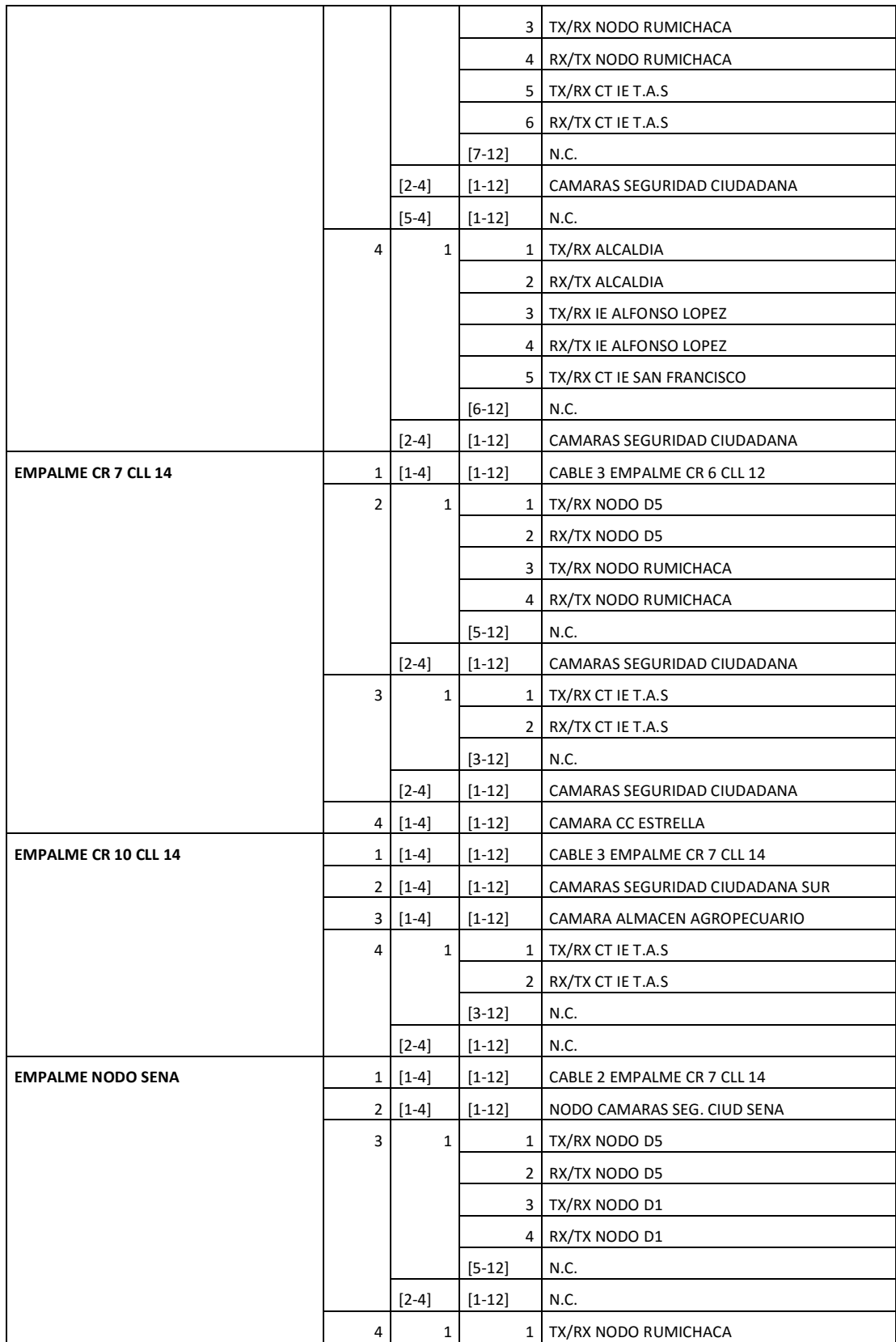

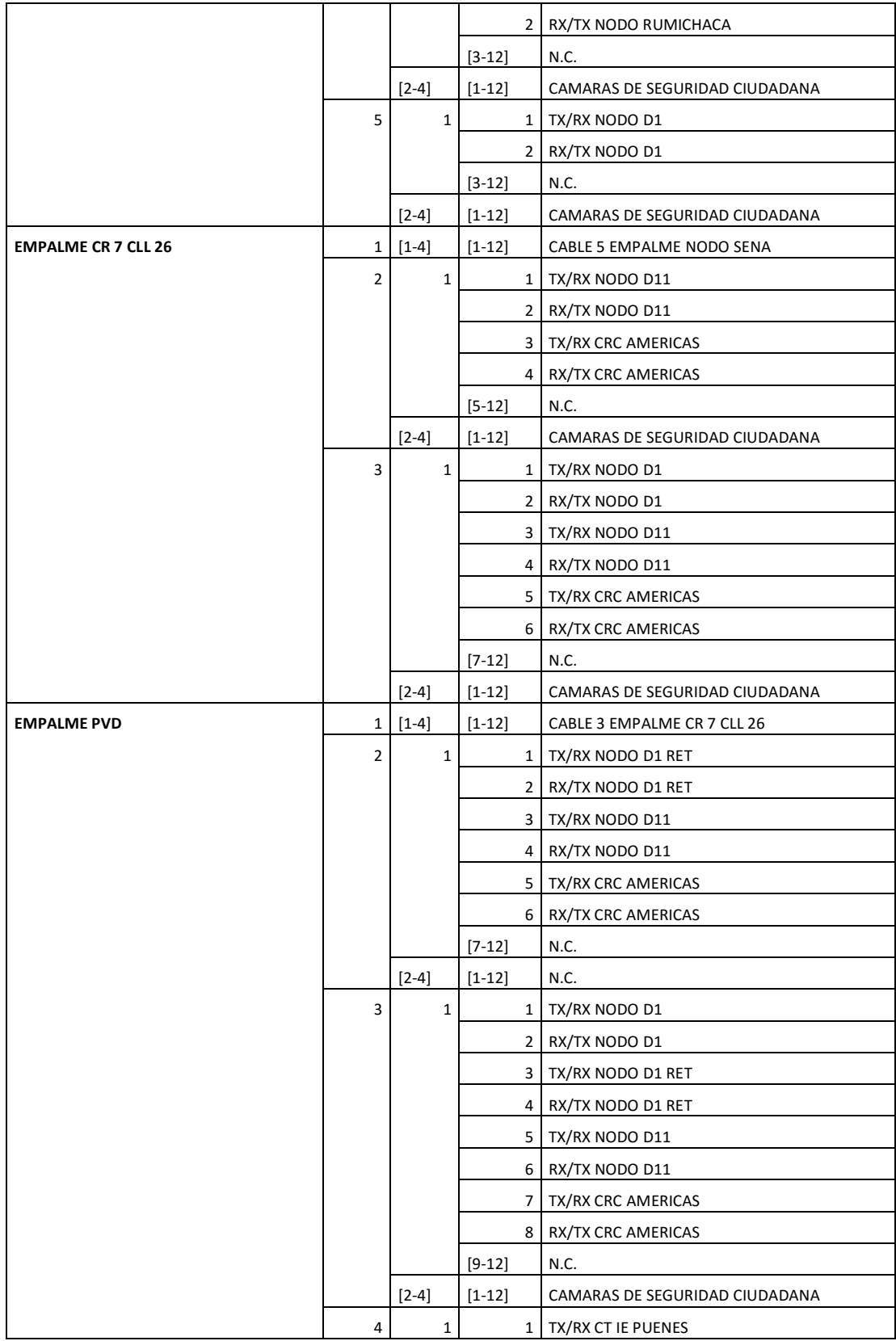

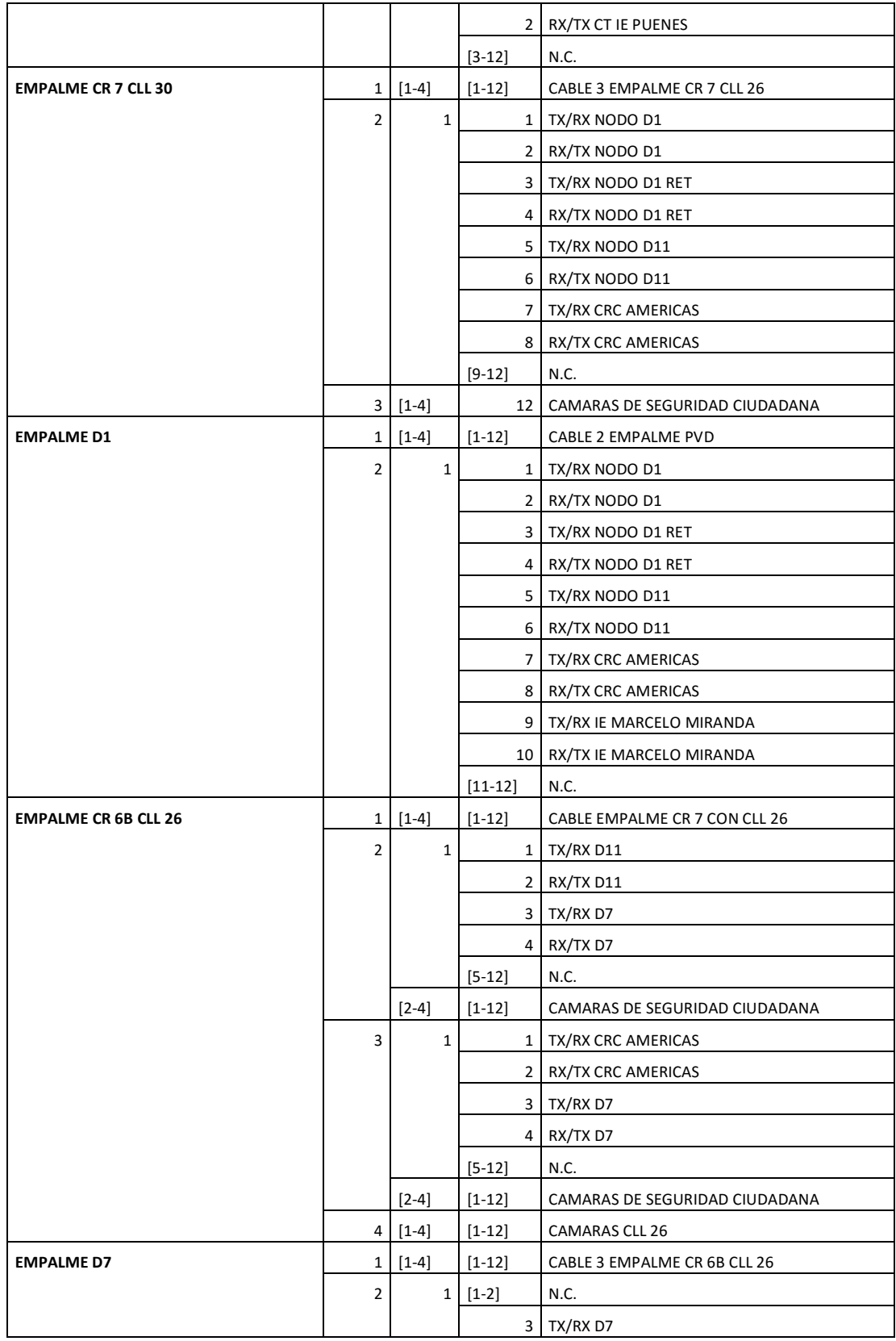

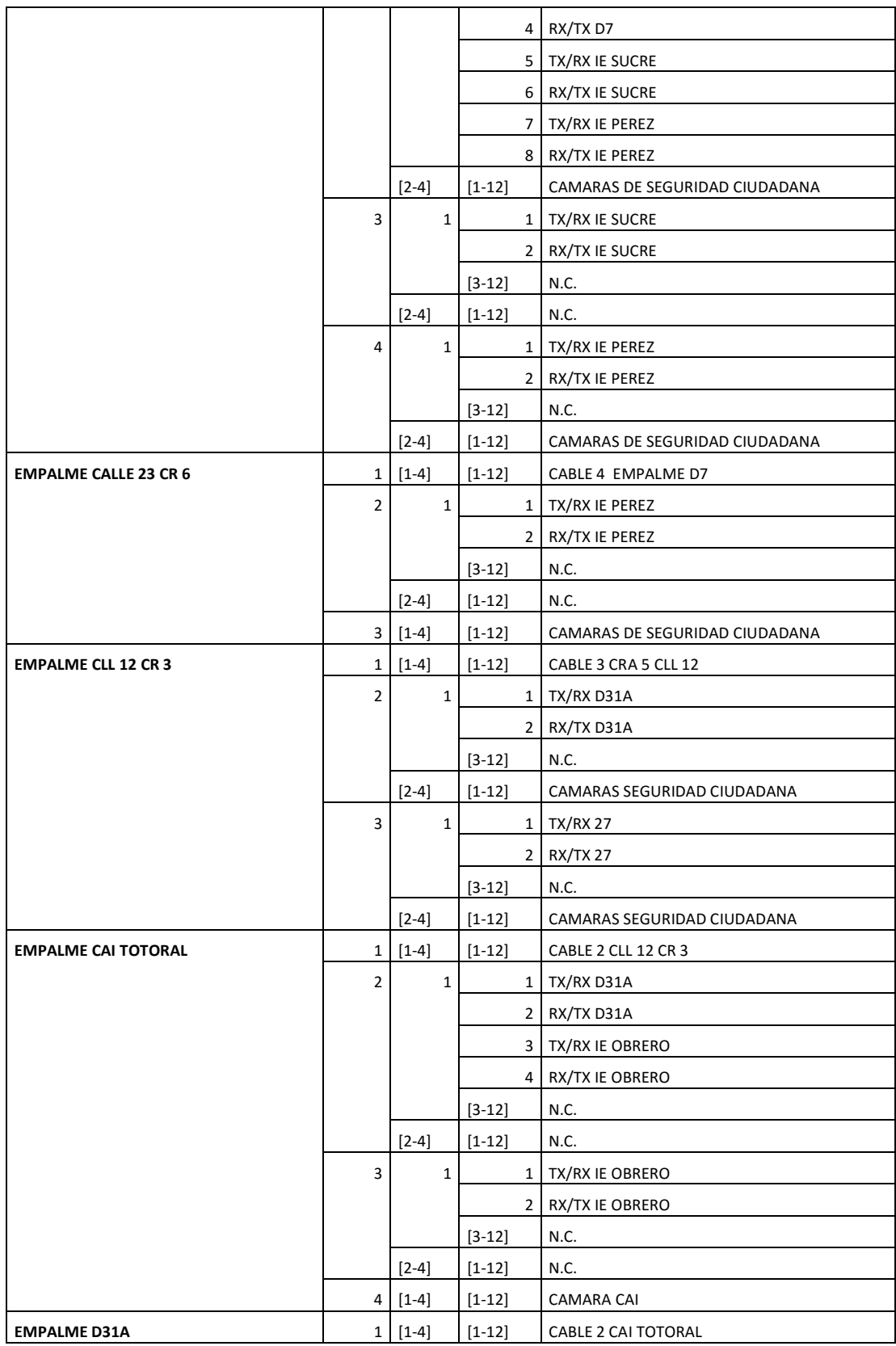
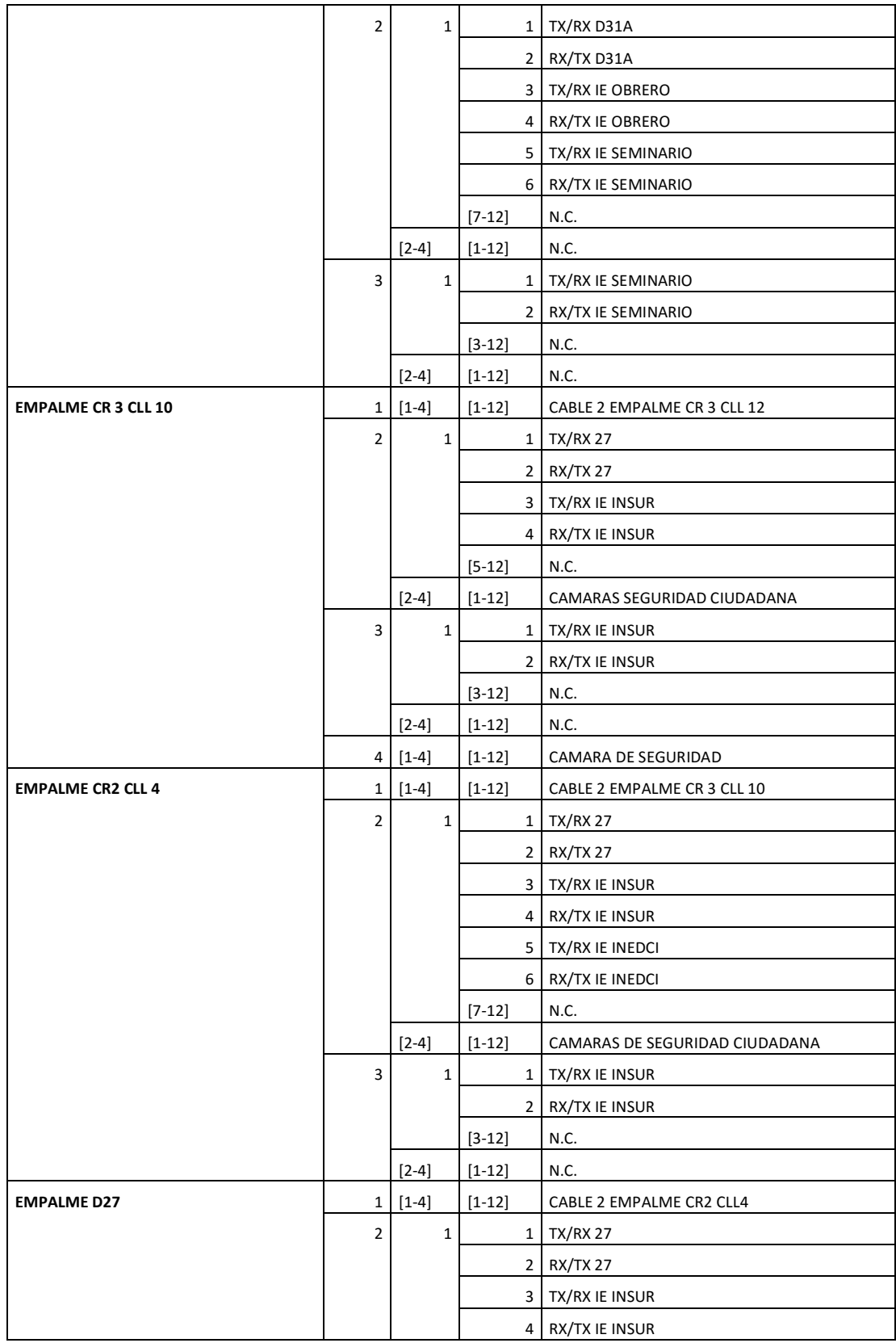

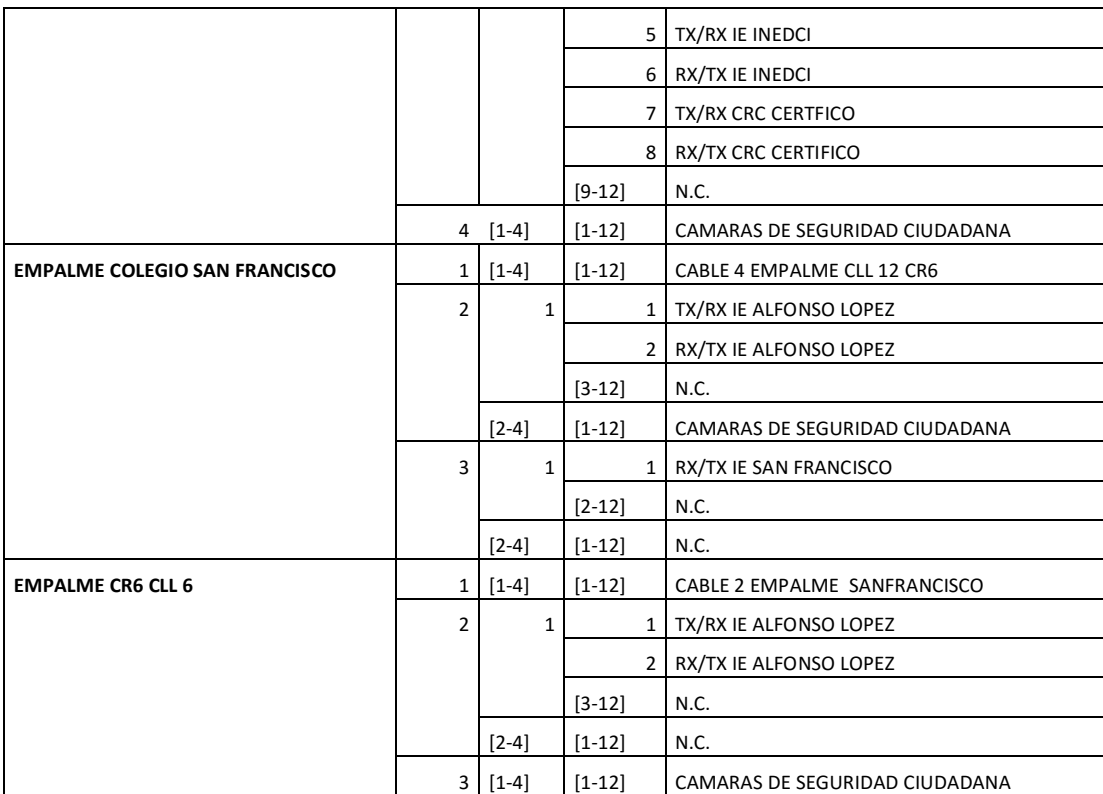